# МІНІСТЕРСТВО ОСВІТИ І НАУКИ УКРАЇНИ<br>ЗАПОРІЗЬКИЙ НАЦІОНАЛЬНИЙ УНІВЕРСИТЕТ

### ІНЖЕНЕРНИЙ НАВЧАЛЬНО-НАУКОВИЙ ІНСТИТУТ

Michellexmponner ma allaponna culmen 1000 mucyin

## Кваліфікаційна робота (проект)

yprysin (unimeplikus)

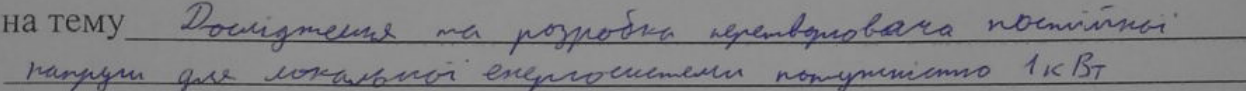

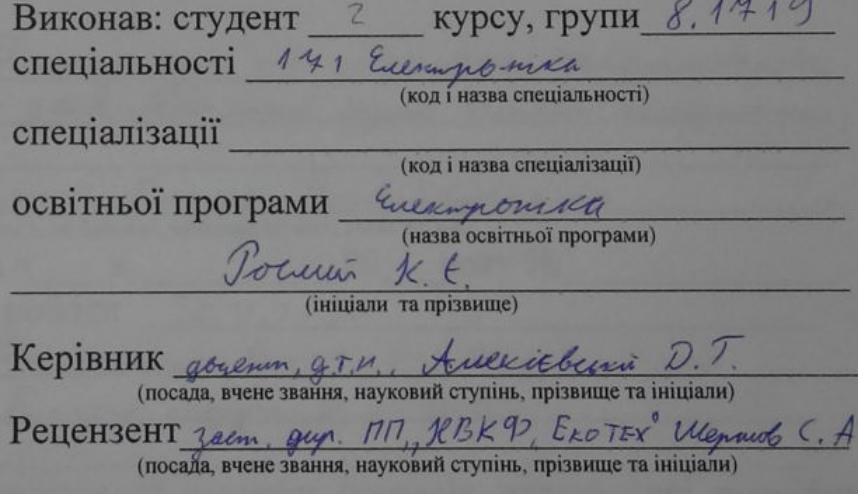

Запоріжжя  $2020$ 

### МІНІСТЕРСТВО ОСВІТИ І НАУКИ УКРАЇНИ ЗАПОРІЗЬКИЙ НАШОНАЛЬНИЙ УНІВЕРСИТЕТ

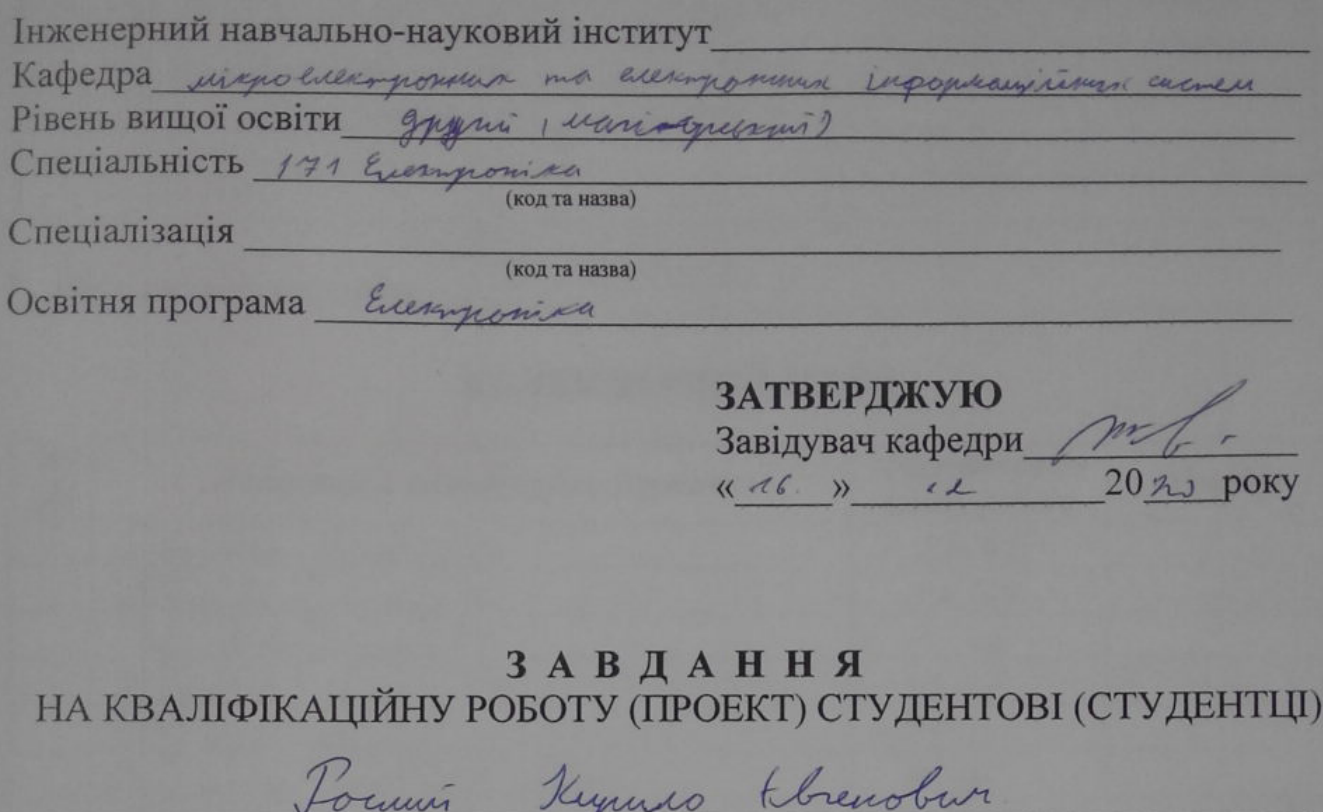

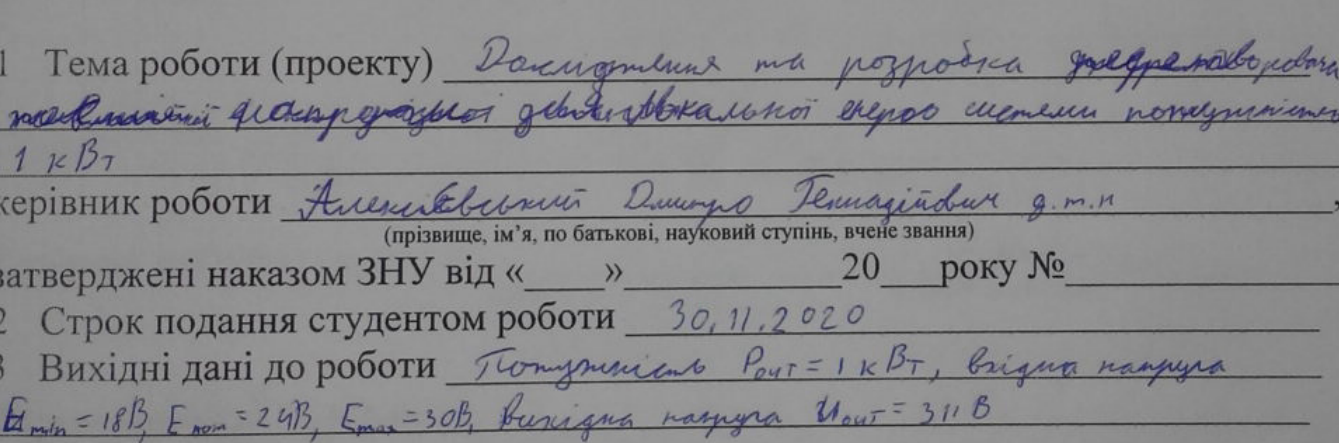

(прізвище, ім'я, по батькові)

Зміст розрахунково-пояснювальної записки (перелік питань, які потрібно  $\overline{4}$ розробити) Benyn, 1 Anany проблеми дочидаете на розробни iппп, в спрозем mogen shopomuonezotoro repertoprobarea 3 Anguy agedennom nopum man Poyodes inan, 5 Eronos Evenimputeur exerca i meopemurui racoli giarpamu podomu, Pezzuenamu vergerestrane emaionnos Mogeni, Poznodra bizyaneno Suomios mogeni, trans marezganomi Tomaryton repairing Rusconand yroleny

### 6 Консультанти розділів роботи

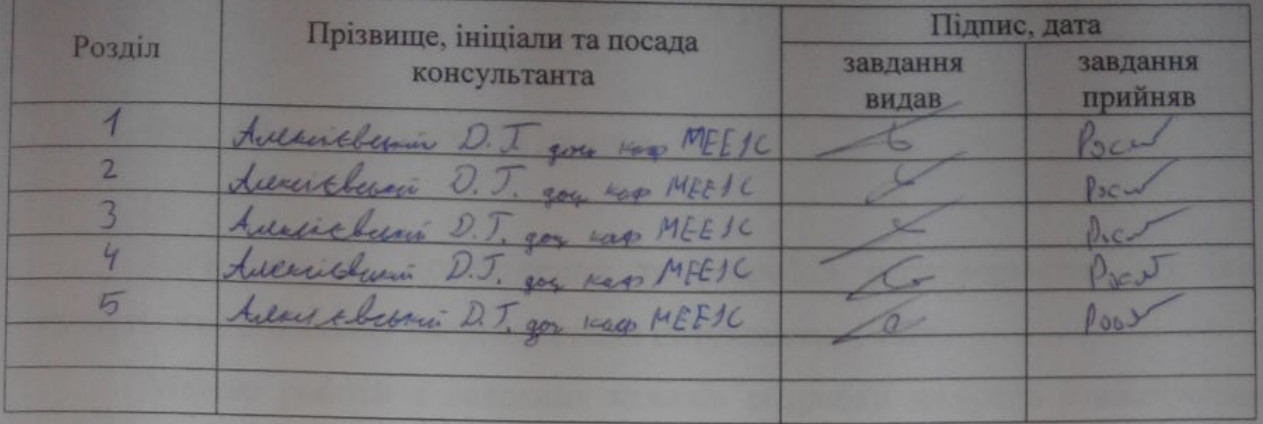

### 7 Дата видачі завдання

### КАЛЕНДАРНИЙ ПЛАН

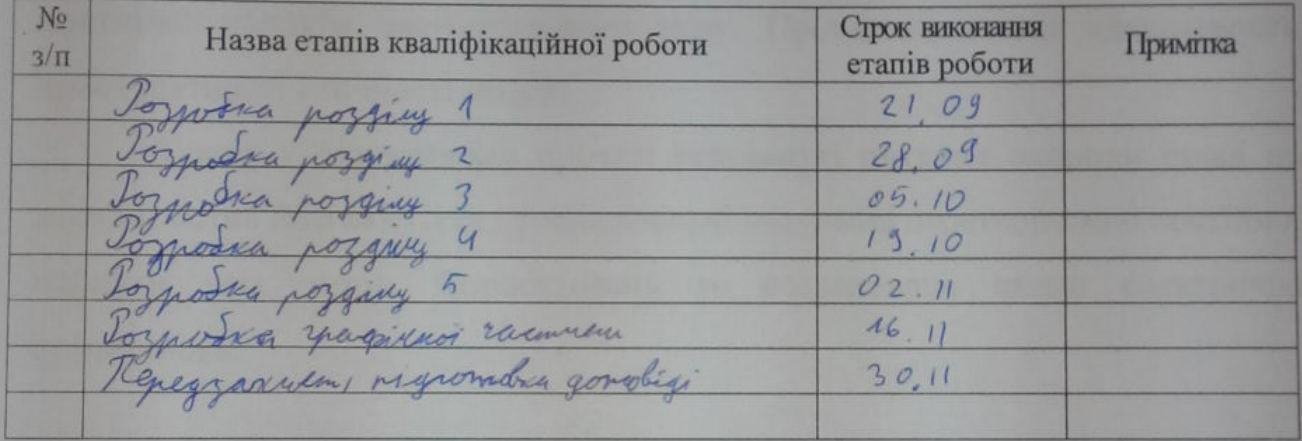

 $C_{\text{TYACHT}}$   $\frac{\text{P}_{\text{CCL}}}{\text{(nizmuc)}}$   $\frac{\text{P}_{\text{CCLLLT}}}{\text{(nizmuc)}}$ D. T. Avenuichen Керівник роботи (проекту)  $\frac{1}{\text{(підпис)}}$ Нормоконтроль пройдено  $8k0$ 

 $(ni)$ 

Нормоконтролер

(ініціали та прізвище)

#### РЕФЕРАТ

99с., 69 рис., 8 табл., 30 джерел

Ціль роботи: Дослідження та розробка перетворювача постійної напруги для локальної енергосистеми потужністю 1 кВт.

Метою роботи є освоєння навиків розробки джерела стабілізованої постійної напруги на базі імпульсного перетворювача постійної напруги зворотноходового типу.

Синтезована візуально блочна модель імпульсного перетворювача постійної напруги звотноходового типу. Проведено аналіз адекватності, працездатності і точності моделі.

Також у дипломному проекті розглянуті питання охорони праці на підприємстві. Розглянуті та проаналізовані імпульсні перетворювачі постійної напруги всіх типів. Спроектована та розрахована схема електрична принципова.

ІМПУЛЬСНІ ПЕРЕТВОРЮВАЧІ ПОСТІЙНОЇ НАПРУГИ, ПЕРЕТВОРЮВАЧ НА ЗВОРОТНОХОДОВОМУ ТРАНСФОРМАТОРІ, ВІЗУАЛЬНО БЛОЧНІ МОДЕЛІ, ШІМ КОНТРОЛЕР, ЕЛЕКТРИЧНА ПРИНЦИПОВА, ІНЖЕНЕРНИЙ РОЗРАХУНОК, ЗАЗЕМЛЕННЯ, ТЕРМІН ВИКОНАННЯ, ОХОРОНА ПРАЦІ

### 3MICT

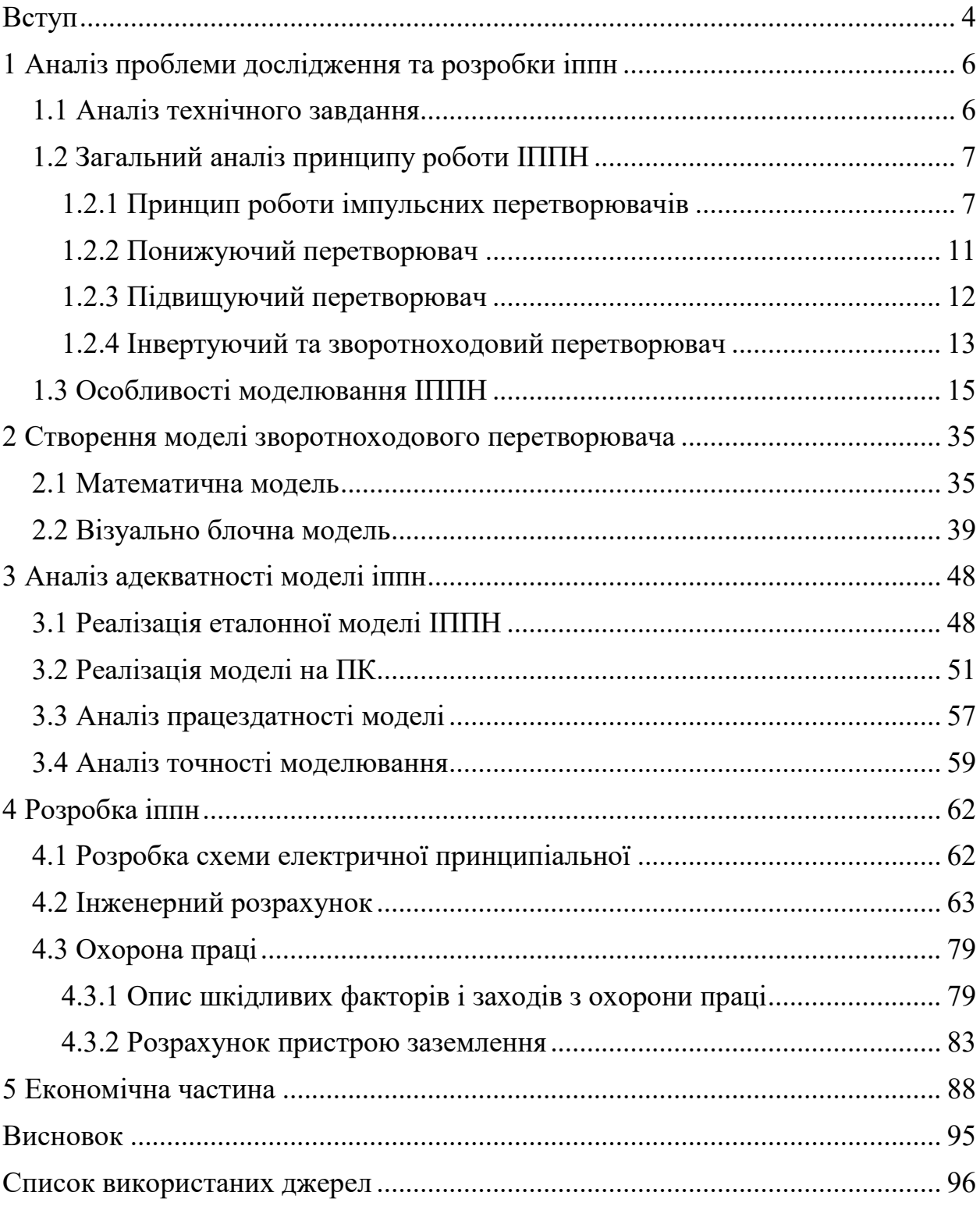

#### ВСТУП

<span id="page-5-0"></span>Для перетворення напруги одного рівня в напругу іншого рівня часто застосовують імпульсні перетворювачі напруги з використанням індуктивних накопичувачів енергії. Такі перетворювачі відрізняються високим ККД, іноді досягає 95%, і мають можливість отримання підвищеної, зниженої або інвертованої вихідної напруги.

Відповідно до цього відомо чотири типи схем перетворювачів: понижуючі, підвищуючі, інвертуючі та на зворотноходовому трансформаторі.

Спільними для всіх цих видів перетворювачів є п'ять елементів:

• джерело живлення,

• ключовий комутуючий елемент,

• індуктивний накопичувач енергії (котушка індуктивності, дросель),

• блокувальний діод,

• конденсатор фільтра, включений паралельно опору навантаження.

Включення цих п'яти елементів в різних поєднаннях дозволяє реалізувати будь-який з трьох типів імпульсних перетворювачів.

Регулювання рівня вихідної напруги перетворювача здійснюється зміною ширини імпульсів, які керують роботою ключового комутуючого елемента, відповідно, що запасається в індуктивному накопичувачі енергії.

Стабілізація вихідної напруги реалізується шляхом використання зворотного зв'язку: при зміні вихідної напруги відбувається автоматичне зміна ширини імпульсів.

Для стабілізації вихідної напруги імпульсних стабілізаторів будь-якого типу можуть бути використані звичайні «лінійні» стабілізатори, але вони мають низький ККД, В зв'язку з цим набагато логічніше для стабілізації вихідної напруги імпульсних перетворювачів використовувати імпульсні ж стабілізатори напруги, тим більше, що здійснити таку стабілізацію зовсім нескладно.

Імпульсні стабілізатори напруги, в свою чергу, поділяються на стабілізатори з широтно-імпульсною модуляцією і на стабілізатори з частотноімпульсною модуляцією. У перших з них змінюється тривалість імпульсів при незмінній частоті їх проходження. По-друге, навпаки, змінюється частота імпульсів при їх незмінною тривалості. Зустрічаються імпульсні стабілізатори і зі змішаним регулюванням.

### <span id="page-7-0"></span>1 АНАЛІЗ ПРОБЛЕМИ ДОСЛІДЖЕННЯ ТА РОЗРОБКИ ІППН

<span id="page-7-1"></span>1.1 Аналіз технічного завдання

В якості технічного завдання для дипломної роботи є: дослідження та розробка перетворювача постійної напруги для локальної енергосистеми потужністю 1 кВт. Даний перетворювач може використовуватися для вітроенергетичної установки, озонової станції та для інших об'єктів, потужність яких сягає 1 кВт. Треба розробити надійний перетворювач на сучасній елементній базі. Основними достоїнствами проектованого перетворювача повинні бути:

- високі масо-габаритні показники;

- наявність гальванічної розв'язки між його вхідними і вихідними силовими ланцюгами;

- можливість безаварійної роботи при значних перевантаженнях по струму і можливих коротких замикань у навантаженні (замикання гальванічних елементів акумулятора, перевантаження або аварійні процеси в енергосистемі і т.д.).

При створенні імпульсного перетворювача постійної напруги підвищуючого типу з трансформаторним виходом для локальної енергосистеми потужністю 1 кВт, який розробляється на кафедрі мікроелектронних та електронних інформаційних систем, необхідно мати імітаційну модель для перевірки правильності функціонування цієї схеми.

#### <span id="page-8-0"></span>1.2 Загальний аналіз принципу роботи ІППН

Для вирішення поставленої задачі буде використовуватися зворотноходовий перетворювач, але для загального розуміння буде розглянуто чотири найбільш прості та найбільш популярні імпульсні перетворювачі постійної напруги.

#### <span id="page-8-1"></span>1.2.1 Принцип роботи імпульсних перетворювачів

На сьогоднішній день існує безліч імпульсних перетворювачів постійної напруги, що відрізняються кількістю і типом реактивних компонентів, алгоритмами перетворення і іншими характеристиками. Однак найбільш простими, а отже, і найбільш популярними є всього чотири схеми: понижуюча, підвищуюча, інвертуюча та обратноходова (рис. 1.1). Ці перетворювачі використовують однаковий принцип роботи, мають ідентичну кількість компонентів і відрізняються лише способом комутації накопичувального дроселя L1, від режиму роботи якого і залежать всі характеристики схеми.

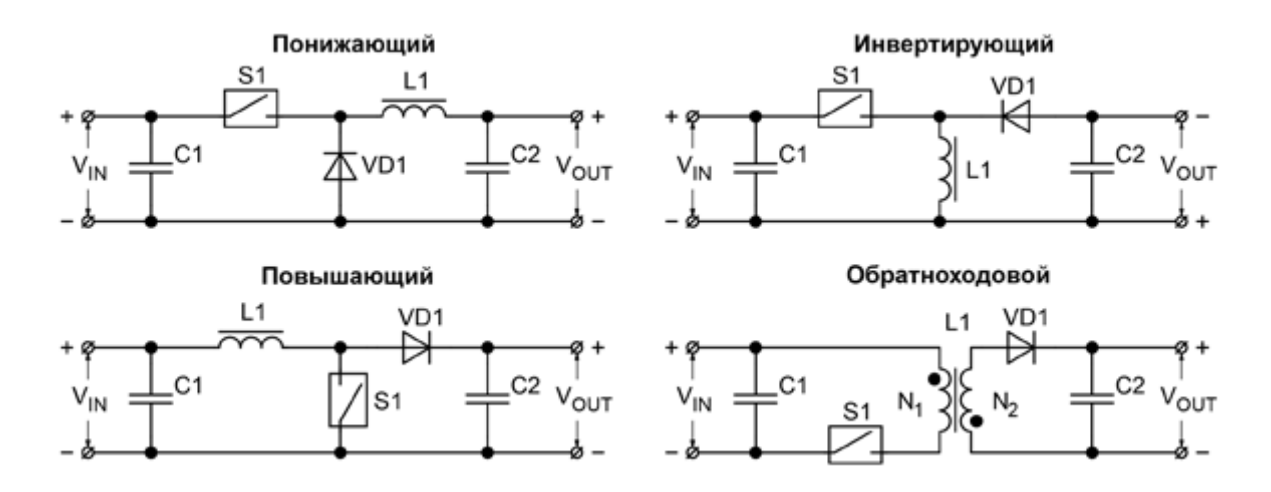

Рисунок 1.1 – Схеми найбільш популярних перетворювачів

7

Перетворення електричної енергії відбувається в два етапи. На першому етапі ключ S1 замикається, і до дроселя L1 прикладається деяка напруга  $V_{L1}$ , під дією якого за час  $t_{ON}$  його струм зростає на величину dI1 (рис 1.2):

$$
dI1 = \frac{V_{L1}}{L1} \cdot t_{ON}
$$

де L1 – індуктивність обмотки, активної на першому етапі.

При цьому до діода VD1 прикладена напруга зворотної полярності, тому струм через нього не протікає. В кінці цього інтервалу струм дроселя досягає максимального значення I<sub>MAX1</sub>, а це значить, що в його магнітопроводі накопичується енергія E:

$$
E = \frac{I_{MAX1}^{2} \cdot L1}{2}
$$

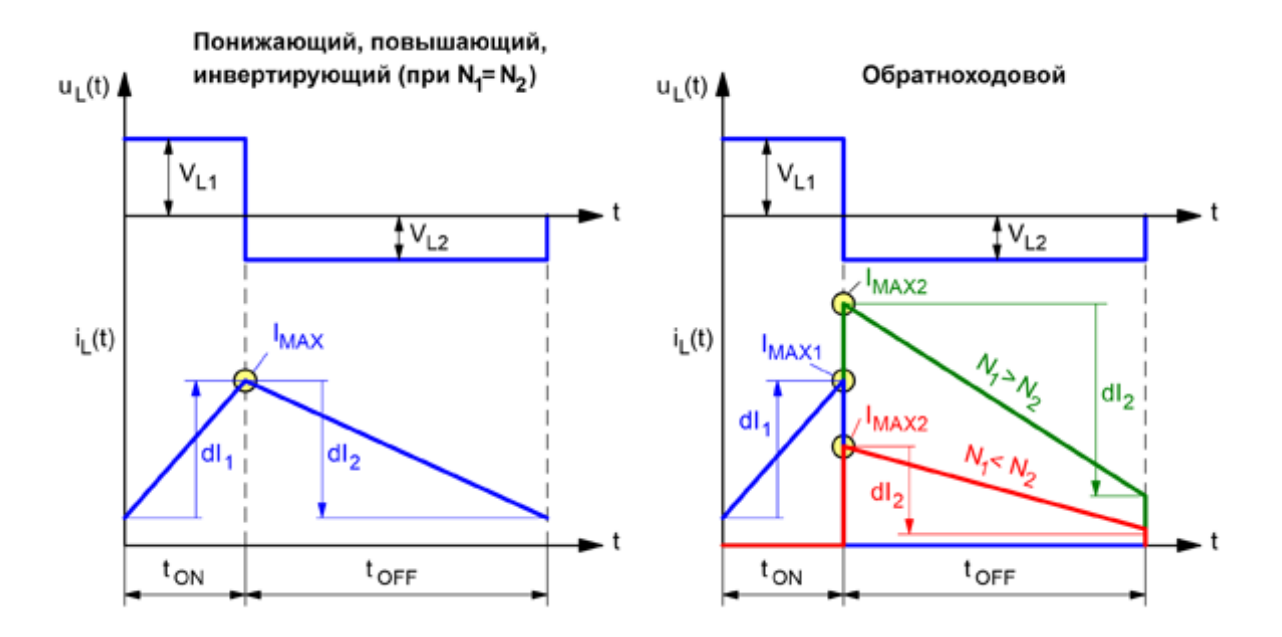

Рисунок 1.2 – Діаграми напруги та струму дроселя різних перетворювачів

Оскільки на першому етапі енергія в дроселі збільшується, то його дуже часто називають етапом накопичення або заряду дроселя.

Після розмикання ключа S1 на висновках всіх обмоток дроселя формується ЕРС самоіндукції, полярність якої протилежна полярності, яка була присутня на першому етапі, це означає, що дросель L1 тепер стає не споживачем, а джерелом електричної енергії. Зміна полярності напруги на обмотках призводить до відкриття діода VD1, який і забезпечує шлях протікання струму на другому етапі, званому етапом повернення, або розряду дроселя.

Оскільки кількість енергії в дроселі в момент комутації ключів не змінюється, то струм в його активної обмотці відразу після розмикання ключа S1 також буде максимальним, проте його величина  $I_{MAX2}$  може змінитися, адже він тепер може протікати вже по іншій кількості витків:

$$
E = \frac{I_{MAX2}^{2} \cdot L2}{2}
$$

де L2 – індуктивність обмотки, активної на другому етапі.

Дросель понижуючої, підвищуючої та інвертуючої схем зазвичай містить лише одну обмотку, тому  $L1 = L2$ , а значить і  $I_{MAX1} = I_{MAX2} = I_{MAX}$ . А ось для зворотноходової схеми індуктивності L1 і L2 найчастіше відрізняються, тому струм IMAX2 можна визначити за наступною формулою:

$$
I_{MAX2} = I_{MAX1} \cdot \sqrt{\frac{L1}{L2}} = I_{MAX1} \cdot \frac{N1}{N2}
$$

де N1 і N2 – кількість витків, відповідно, первинної і вторинної обмоток.

Другу частину формули можна легко отримати, згадавши, що індуктивність обмотки пропорційна квадрату числа обертів:

$$
L_{1,2} = N_{1,2}^2 \cdot A_L
$$

де AL – конструктивний параметр магнітопроводу.

Після відкриття діода напруга на обмотці дроселя фіксується на рівні  $V_{L2}$ , під дією якого струм дроселя за час  $t_{OFF}$  зменшиться на величину dI2:

$$
dI2 = \frac{V_{L2}}{L2} \cdot t_{OFF}
$$

У квазіустановившемуся режимі, коли відсутні будь-які перехідні процеси як в ланцюгах живлення, так і в ланцюгах навантаження, дросель на другому етапі перетворення повинен віддати всю енергію, накопичену на першому інтервалі. Це означає, що до моменту початку наступного циклу його струм повинен бути таким же, як і на початку попереднього. Для схем з однообмоточним дроселем  $dI1 = -dI2$ , але в загальному випадку (для зворотноходового перетворювача) зміни струмів обмоток визначаються Законом повного струму:

$$
dI1 \cdot N1 = -dI2 \cdot N2
$$

Можна отримати основне рівняння, що зв'язує величини напруги на вивід обмоток дроселя зі ставленням тривалості основних етапів перетворення:

$$
\frac{V_{L1}}{N1} \cdot t_{ON} = -\frac{V_{L2}}{N2} \cdot t_{OFF}
$$

Формула є основою для отримання регулювальної характеристики перетворювача – залежності вихідної напруги від відносної тривалості першого етапу перетворення  $D=t_{ON}/(t_{ON}+t_{OFF})$ . Однак для того щоб отримати ці залежності, далі необхідно розглядати кожну схему окремо.

### <span id="page-12-0"></span>1.2.2 Понижуючий перетворювач

Понижуючий перетворювач (Step-Down Converter, Buck Converter) зазвичай має тільки одну обмотку, тому N1 = N2. На першому етапі перетворення до дроселя прикладена різниця вхідної та вихідної напруги  $(V_{L1})$  $= V_{IN} - V_{OUT}$ ), а на другому – тільки вихідна напруга ( $V_{L2} = V_{OUT}$ ), як показано на рисунку 1.3. Підставляючи ці значення в формулу, отримаємо наступне:

$$
(V_{IN} - V_{OUT}) \cdot t_{ON} = -V_{OUT} \cdot t_{OFF}
$$

Отже:

$$
V_{OUT} = V_{IN} \cdot \frac{t_{ON}}{t_{ON} + t_{OFF}} = V_{IN} \cdot D
$$

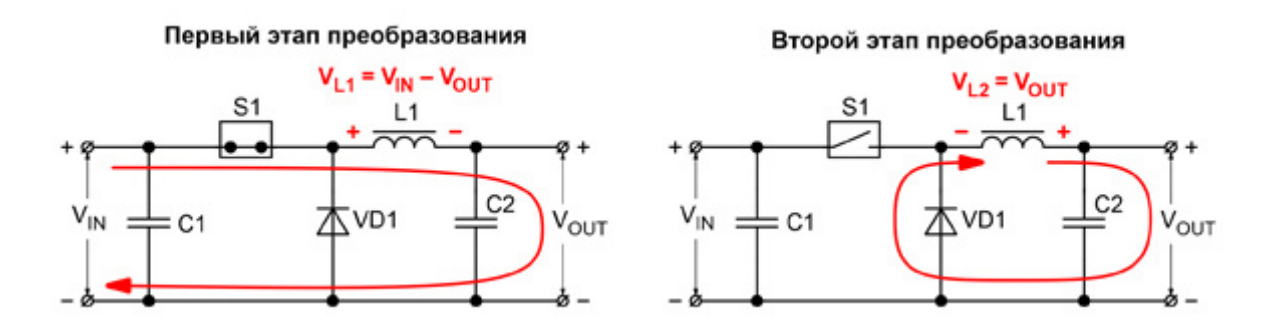

Рисунок 1.3 – Принцип роботи понижуючого перетворювача

3 формули видно, що вихідна напруга V<sub>OUT</sub> понижуючого перетворювача не може перевищувати вхідний  $V_{IN}$ , інакше ліва частина рівняння стане негативною, до дроселя на обох етапах перетворення буде докладено однополярну напругу, і схема працювати не буде.

<span id="page-13-0"></span>1.2.3 Підвищуючий перетворювач

Підвищуючий перетворювач (Step-Up Converter, Boost Converter) також зазвичай будується на основі однообмоточного дроселя (N1 = N2). На першому етапі перетворення, коли ключ S1 замкнутий, до обмотки дроселя докладена повна напруга живлення  $(V_{L1} = V_{IN})$ , а ось на другому є різниця між вхідним і вихідним напругами ( $V_{L1} = V_{OUT} - V_{IN}$ ), як показано на малюнку 1.4. Підставляючи ці значення в формулу, отримаємо наступне:

$$
V_{IN} \cdot t_{ON} = -(V_{OUT} - V_{IN}) \cdot t_{OFF}
$$

З формули тепер можна отримати рівняння для регулювальної характеристики:

$$
V_{OUT} = V_{IN} \cdot \frac{t_{ON} + t_{OFF}}{t_{OFF}} = V_{IN} \cdot \frac{1}{1 - D}
$$

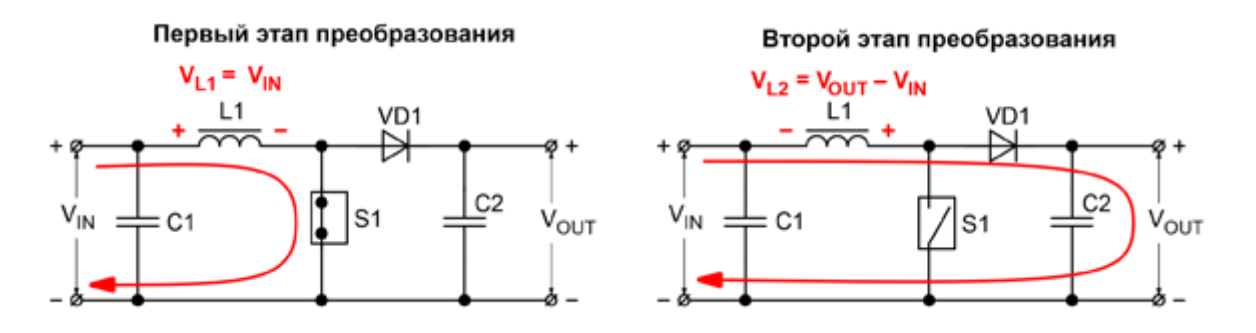

Рисунок 1.4 – Принцип роботи підвищуючого перетворювача

Як і в понижуючому перетворювачі, формула накладає обмеження на співвідношення напруги  $V_{IN}$  і  $V_{OUT}$ . При  $V_{OUT} < V_{IN}$  права частина формули змінить свій знак, і дросель перестане віддавати енергію. Тому підвищуючий перетворювач може тільки збільшувати вхідну напругу.

### <span id="page-14-0"></span>1.2.4 Інвертуючий та зворотноходовий перетворювач

І в інвертуючому (Inverting Converter), та в зворотноховому (Flyback Converter) перетворювачах до обмоток дроселя на першому етапі прикладається повна вхідна напруга ( $V_{L1} = V_{IN}$ ), а на другому – повна вихідна напруга ( $V_{L2} = V_{OUT}$ ), як показано на малюнок 1.5. Тому базове рівняння для визначення їх регулювальних характеристик однакове:

$$
\frac{V_{IN}}{N1} \cdot t_{ON} = -\frac{V_{OUT}}{N2} \cdot t_{OFF}
$$

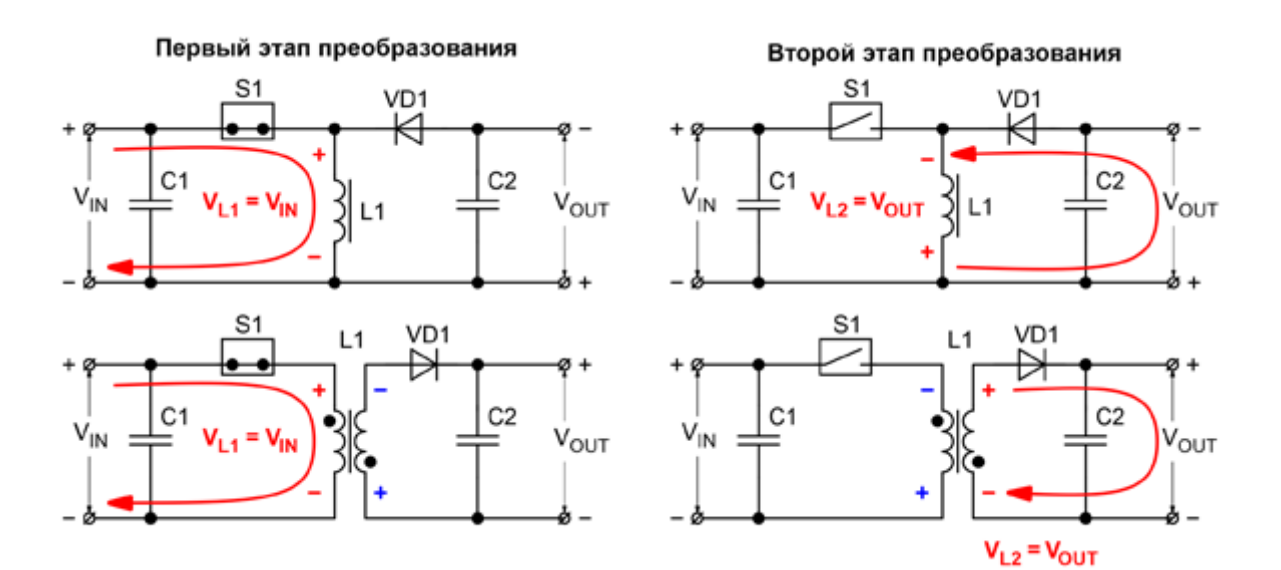

Рисунок 1.5 – Принцип роботи інвертуючого та зворотноходового перетворювача

Але, оскільки інвертуючі перетворювачі зазвичай будуються на основі однообмоточних дроселів, для яких N1 = N2, то їх регулювальна характеристика при роботі у всіх режимах, крім розривної, дещо простіше:

$$
V_{OUT} = -V_{IN} \cdot \frac{t_{ON}}{t_{OFF}} = -V_{IN} \cdot \frac{D}{1 - D}
$$

Ключовою особливістю зворотноходового перетворювача є можливість забезпечення гальванічної розв'язки між входом і виходом. В цьому випадку обмотки дроселя можуть мати різну кількість витків:

$$
V_{OUT} = V_{IN} \cdot \frac{t_{ON} + t_{OFF}}{t_{OFF}} \cdot \frac{N2}{N1} = V_{IN} \cdot \frac{1}{1 - D} \cdot \frac{N2}{N1}
$$

Для інвертуючого перетворювача, вхід і вихід якого мають один загальний провід, вихідна напруга  $V_{\text{OUT}}$  за абсолютним значенням може бути як більше, так і менше вхідного  $V_{IN}$ . Однак воно обов'язково повинно мати зворотну полярність, адже ні тривалість першого t<sub>ON</sub>, ні другого t<sub>OFF</sub> етапів перетворення не можуть бути негативними. Для зворотноходового перетворювача забезпечення двополярної напруги на обмотці здійснюється правильної фазировкою обмоток і включенням діода VD1. Якщо це правило буде порушено, то зворотноходовий перетворювач працювати не буде (фактично він перетвориться в прямоходовий, який має дещо інший принцип роботи).

При використанні в понижувальних, підвищувальних і інвертуючих схемах дроселя з однією обмоткою найбільша ефективність перетворювача буде в діапазоні  $0, 1 \le V_{\text{IN}} ... V_{\text{OUT}} \le 10$ . Якщо ж вхідна напруга відрізняється від вихідної більше ніж в 10 разів, тоді, відповідно до формул, тривалість одного з етапів перетворення ( $t_{ON}$  або  $t_{OFF}$ ) буде значно менше іншого (рис. 1.6).

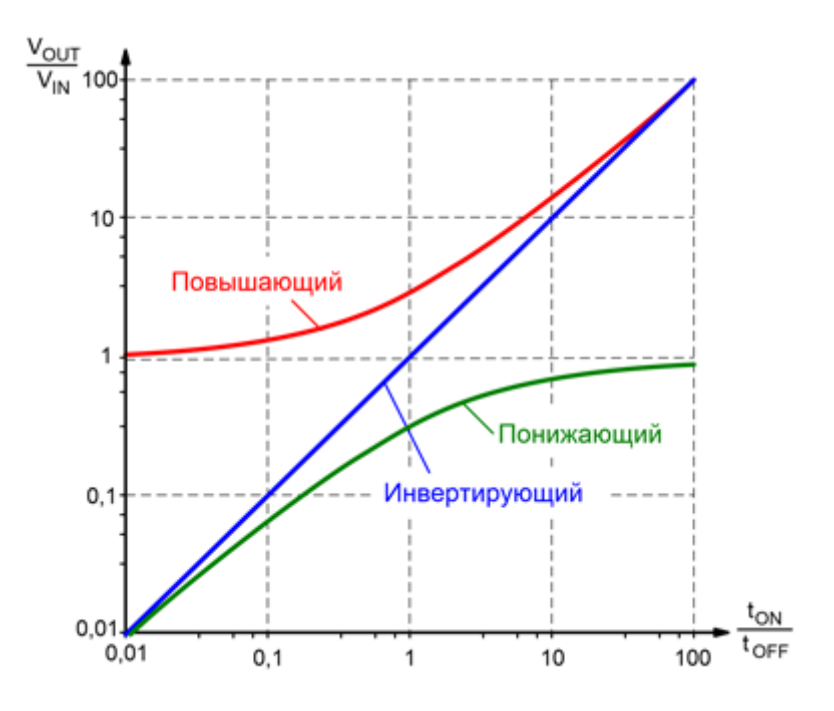

Рисунок 1.6 – Залежності співвідношення напруги на вході і виході перетворювачів ( $V_{\text{OUT}}/V_{\text{IN}}$ ) від співвідношення тривалості першого і другого етапів  $(t_{ON} / t_{OFF})$ 

#### <span id="page-16-0"></span>1.3 Особливості моделювання ІППН

В роботі розглядається підхід до декомпозиції, в якому імпульсний перетворювач постійної напруги на звортноходовому трансформаторі представляється як структура енергетичного тракту. У загальному випадку структура енергетичного тракту може бути розгалуженою. Для приладу використовується енергетичний підхід, який представлений в електротехнічному комплексі. Цей принцип декомпозиції передбачає виділення замкнутої сукупності з шести елементів, з яких складаються схеми енергетичних трактів.

В основі методики синтезу математичної моделі ІППН з зворотноходовим трансформатором, покладений принцип декомпозиції, що відображає усі можливі аспекти існування енергетичних потоків у системі (таблиця 1.1):

- вхід енергії з несистеми,

- перетворення форми та параметрів енергетичного потоку,
- накопичення,
- перерозподіл,
- вихід енергії за межі системи (у несистему).

Для зручності всередину структурного елемента розміщується мнемонічний символ, який вказує на фізичну природу цього елемента. Електротехнічний комплекс представляється, як енергетичний об'єкт, через який проходить потік енергії. Джерело енергії – це елемент енергетичного тракту, який перетворює потік енергії, що приходить з несистеми, тобто з зовнішнього середовища, в потік енергії всередині системи. Аналогічно, приймач енергії перетворює потоки енергії всередині електротехнічного комплексу в потоки енергії, що належать несистемі, ці обидва елементи виступають в ролі посередників, між електротехнічним комплексом і зовнішнім середовищем. А інші елементи, можуть, як входити в систему, так і бути відсутніми. Елемент перетворення відображає функцію зміни форми енергетичного потоку, при цьому, в ньому не відбувається розгалуження потоку енергії. Накопичувальний елемент відображає функцію накопичення енергії. Для електротехнічного комплексу цей елемент може бути пов'язаний з: індуктивним накопичувачем, електричною ємністю, для електромагнітних процесів, інерційною масою, що обертається, пружним зв'язком на скручування, для обертового руху, інерційною масою та пружним зв'язком, при поступальному русі і т.д.

Потрібно відзначити, що функція елемента встановлюється відповідно до його основного функціонального призначення. При цьому в ньому можуть бути присутніми процеси, що не відносяться до даної функції. Прикладом цього може бути те, що в індуктивному накопичувачі можуть відбуватися втрати потужності не пов'язані з функцією перетворення.

Також в елементі може бути присутнім функція розгалуження, так як відбувається поділ потоків енергії на потік, що рухається далі по енергетичному тракту та потік у вигляді втрат, з наступним виходом в несистему. При необхідності розгалуження може бути відображено в структурі тракту, однак, з точки зору зворотної концепції, це є зовсім не доцільним. Доцільним же є відображення в структурі тільки енергетичних функцій, які стосуються основного призначення елементів електротехнічного комплексу, а от другорядні функції (паразитні ємності і індуктивності, втрати і т.д.), в цьому випадку, необхідно включати всередину елемента структури. Розподільний і консолідуючий вузли допомагають описувати багатоканальні структури у формі енергетичного тракту, але при цьому слід звернути увагу на особливості структури причинно-наслідкових зв'язків даних елементів. В результаті проведеного аналізу різних схем електротехнічних комплексів була виявлена принципова закономірність, яка може виражатися у вигляді наступних дуальних правил:

1) У розподільному вузлі, як елементі структури причинно-наслідкових зв'язків, прямий причинно-наслідковий зв'язок транслюється на виходи вузла, а зворотний зв'язок проходить через операцію підсумовування.

2) В консолідуючому вузлі, як елементі структури причиннонаслідкових зв'язків, навпаки, прямий причинно-наслідковий зв'язок проходить через операцію підсумовування, а зворотний зв'язок транслюється на входи вузла.

Тому, відповідно до запропонованого принципу декомпозиції сформована система позначень структурних схем, що наведена у таблиці 1.1. Вона є завершеною, включає шість елементів, і не передбачає розширення.

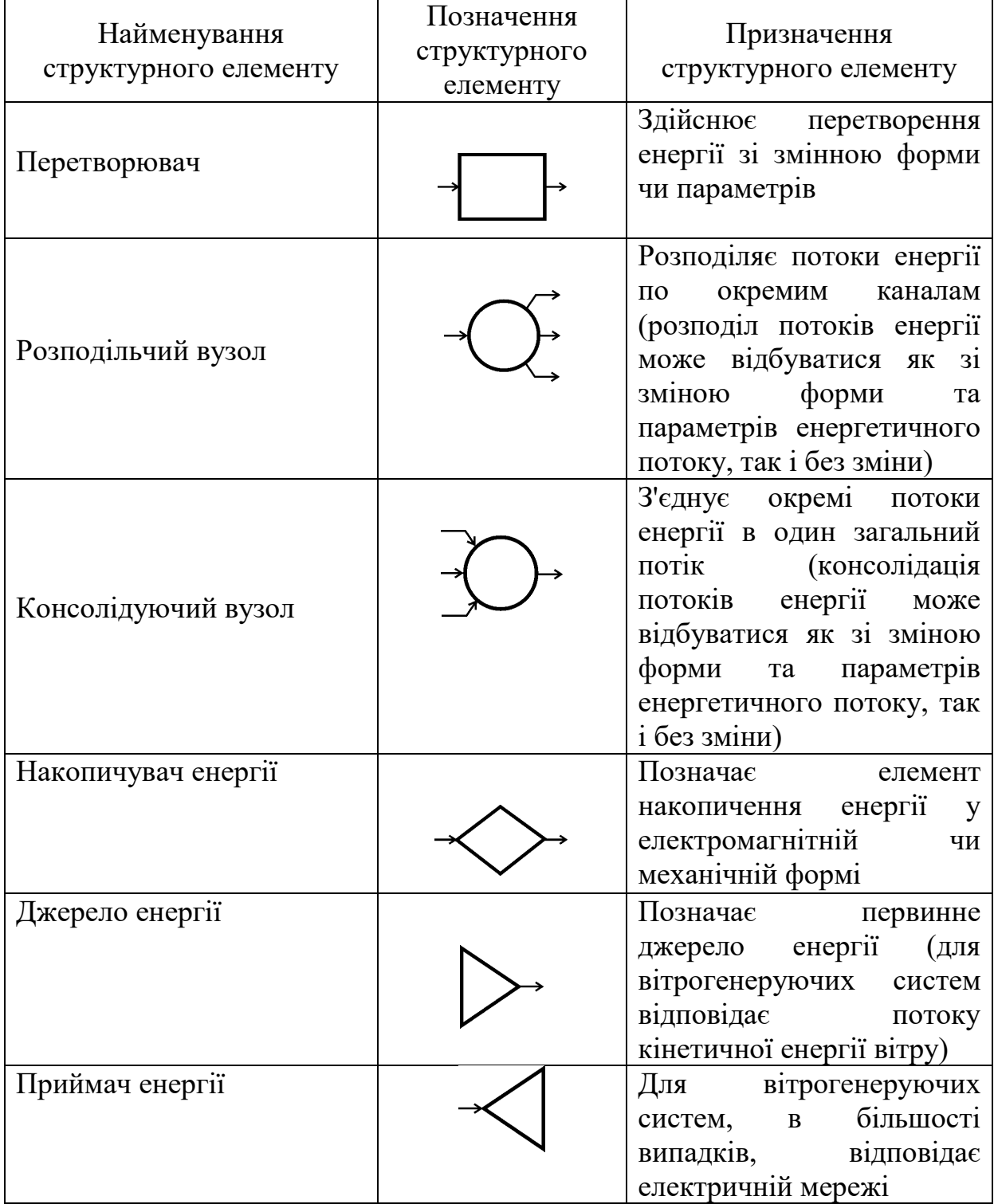

Таблиця 1.1. Система позначень структурних елементів

Напроти, система позначень функціонального рівня, що наведена у таблиці 2.1, є відкритою і незавершеною. У даній специфікації вона включає тільки ті функціональні елементи, котрі мають відношення до відомих систем. Тому, при введенні нових окремих елементів, можливе доповнення даного

переліку. Можливе також введення додаткового ускладнення окремого функціонального позначення, у випадку введення додаткових пояснень щодо конструкції чи схеми функціонального елементу.

Таблиця 1.2. Система позначень функціонального рівня

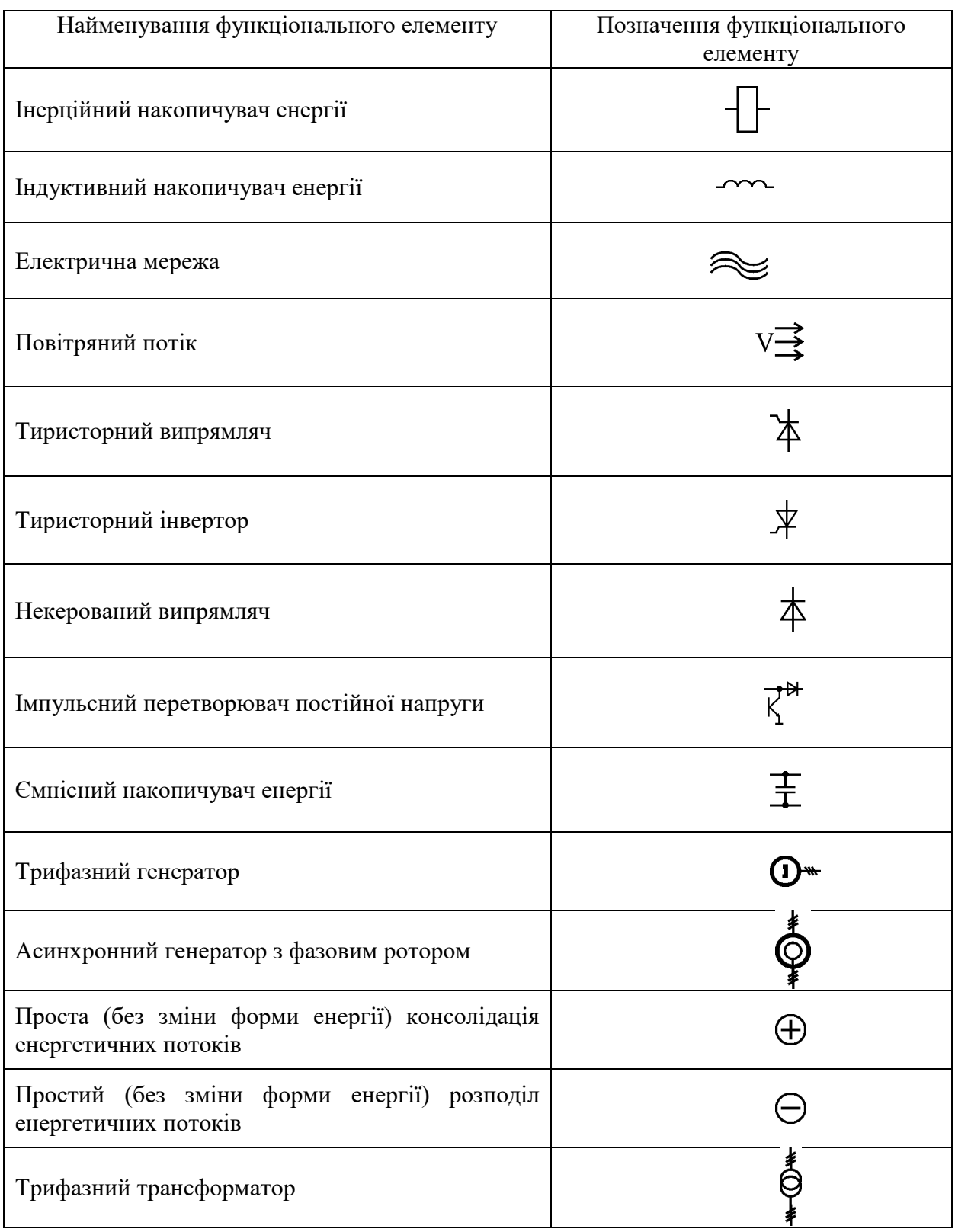

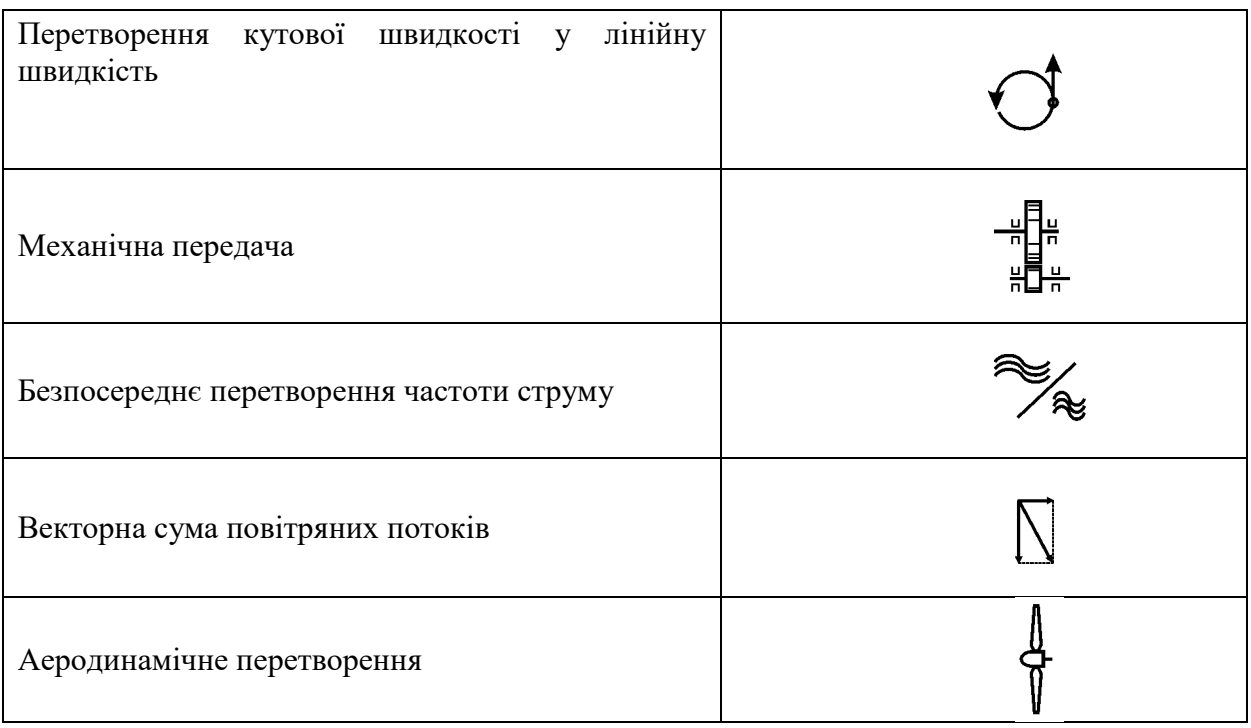

Розповсюдженим засобом створення моделі є реалізація моделі на схемо-технічному рівні. Однак, такі моделі вимагають значних обчислювальних ресурсів саме при моделюванні складних електротехнічних комплексів. Для вирішення цієї проблеми можна використовувати усереднення моделей напівпровідникових перетворювачів постійної напруги у складі електротехнічного комплексу.

Розглянимо для початку класичну схему ІППН понижуючого типу. При цьому при розгляданні моделі ІППН, в якості параметрів стану моделі, взяті усереднені значення електричних величин за період комутації силових ключів.

Значення вхідного струму через – *I1(t)* може бути визначено через струм вихідної індуктивності – *I2(t)* з урахуванням коефіцієнта заповнення відкритого стану транзистора –  $\gamma_{VT}(t)$ :

$$
I_1(t) = \gamma_{VT}(t) \cdot I_2(t)
$$

Коефіцієнт заповнення відкритого стану діода визначається, в режимі безперервного і переривчастого струму, за допомогою наступного виразу:

$$
\gamma_{VD}(t) = \begin{cases} \frac{(U_1(t) - U_n(t)) \cdot \gamma_{VT}(t)}{U_n(t)}, \text{ min } I_2(t) < \frac{(U_1(t) - U_n(t)) \cdot \gamma_{VT}(t) \cdot T}{2 \cdot L} \\ 1 - \gamma_{VT}(t), & \text{ min } \frac{(U_1(t) - U_n(t)) \cdot \gamma_{VT}(t) \cdot T}{2 \cdot L} \le I_2(t) \end{cases}
$$

де *T* – період комутації транзистора;

*L* – значення вхідної індуктивності;

 $\gamma_{VT}$  – коефіцієнт заповнення відкритого стану транзисторного ключа;

 $U_I(t)$  – напруга на вході ІППН;

 $U_n(t)$  – напруга на навантаженні ІППН.

При формуванні *γVD(t)* також необхідно виконання наступної умови:

$$
0 < \gamma_{VD}(t) \leq (1 - \gamma_{VT}(t))
$$

Напруга на діоді визначається за допомогою закону Кірхгофа з урахуванням втрат в ключових елементах:

$$
U_2(t) = U_1(t) \cdot \gamma_{VT}(t) - U_{on\_VT} \cdot \gamma_{VT}(t) + U_{on\_VD} \cdot \gamma_{VD}(t) - R_{on\_VD} \cdot I_2(t)
$$

$$
\cdot \gamma_{VD}(t) - R_{on\_VT} \cdot I_1(t) + U_n(t) \cdot (1 - \gamma_{VD}(t) - \gamma_{VT}(t))
$$

де U<sub>on VD</sub> – пряма напруга діода;

Uon\_VT – пряма напруга ключового транзистора;

 $R_{on~VD}$  – прямий опір діода;

R<sub>on VT</sub> – прямий опір ключового транзистора.

При формуванні елементу візуально-блочної моделі приведемо у відповідність прийнятій уніфікованій системі позначень вхідні та вихідні змінні:

$$
I_2 \rightarrow I\text{-};
$$
\n
$$
I_1 \rightarrow I\text{+};
$$
\n
$$
\gamma_{VT} \rightarrow \gamma;
$$

 $U_l \rightarrow U^+$ ;  $U_n \rightarrow U_n$ ;  $U_2 \rightarrow U$ -.

Візуальна модель ІППН понижуючого типу наведена на рис. 1.7.

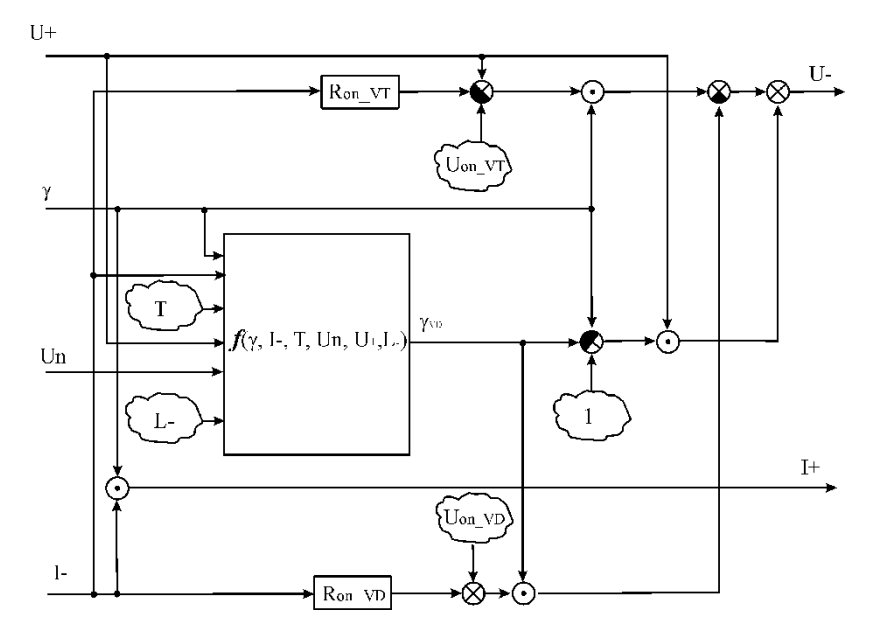

Рисунок 1.7 – Візуальна модель ІППН понижуючого типу

Позначення елементу візуально-блочної моделі для ІППН понижуючого типу, що відповідає моделі на рисунку 1.7 наведена на рисунку 1.8.

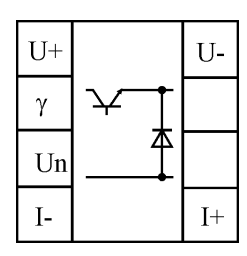

Рисунок 1.8 – Позначення елементу візуально-блочної моделі для ІППН понижуючого типу

Тепер розглянемо класичну схему ІППН підвищувального типу. При даному розгляді моделі ІППН в якості параметрів стану моделі взяті усереднені значення електричних величин за період комутації силових ключів.

Значення струму через діод – *I2(t)* може бути визначено через струм індуктивності – *I1(t)* з урахуванням коефіцієнта заповнення відкритого стану діода –  $\gamma_{VD}(t)$ :

$$
I_2(t) = \gamma_{VD}(t) \cdot I_1(t)
$$

Коефіцієнт заповнення відкритого стану діода визначається, в режимі безперервного і переривчастого струму за допомогою наступної формули:

$$
\gamma_{VD}(t) = \begin{cases} \frac{U_1(t) \cdot \gamma_{VT}(t)}{U_n(t) - U_1(t)}, \text{ при } I_1(t) < \frac{U_1(t) \cdot \gamma_{VT}(t) \cdot T}{2 \cdot L} \\ 1 - \gamma_{VT}(t), \text{ при } \frac{U_1(t) \cdot \gamma_{VT}(t) \cdot T}{2 \cdot L} \le I_1(t) \end{cases}
$$

де *T* – період комутації транзистора;

*L* – значення вхідної індуктивності;

*γVT* – коефіцієнт заповнення відкритого стану транзисторного ключа;  $U_I(t)$  – напруга на вході ІППН;

*Un(t)* – напруга на навантаженні ІППН.

При формуванні *γVD(t)* використовується наступна умова:

$$
0 < \gamma_{VD}(t) \leq (1 - \gamma_{VT}(t))
$$

Напруга на транзисторному ключі визначається за допомогою закону Кірхгофа з урахуванням втрат в ключових елементах:

$$
U_2(t) = U_n(t) \cdot \gamma_{VD}(t) + U_{on\_VD} \cdot \gamma_{VD}(t) + R_{on\_VD} \cdot I_2(t) + U_{on\_VT} \cdot \gamma_{VT}(t) + R_{on\_VT} \cdot I_1(t) \cdot \gamma_{VT}(t)
$$

де *Uon\_VD* – пряма напруга діода;

*Uon\_VT* – пряма напруга ключового транзистора;

*Ron\_VD* – прямий опір діода;

 $R_{on, VT}$  – прямий опір ключового транзистора.

При формуванні елементу візуально-блочної моделі приведемо у відповідність прийнятій уніфікованій системі позначень вхідні та вихідні змінні:

$$
I_2 \rightarrow I-;
$$
  
\n
$$
I_1 \rightarrow I+;
$$
  
\n
$$
\gamma_{VT} \rightarrow \gamma;
$$
  
\n
$$
U_2 \rightarrow U+;
$$
  
\n
$$
U_n \rightarrow U-;
$$
  
\n
$$
U_1 \rightarrow E.
$$

Візуальна модель ІППН підвищувального типу можна побачити на рисунку 1.9.

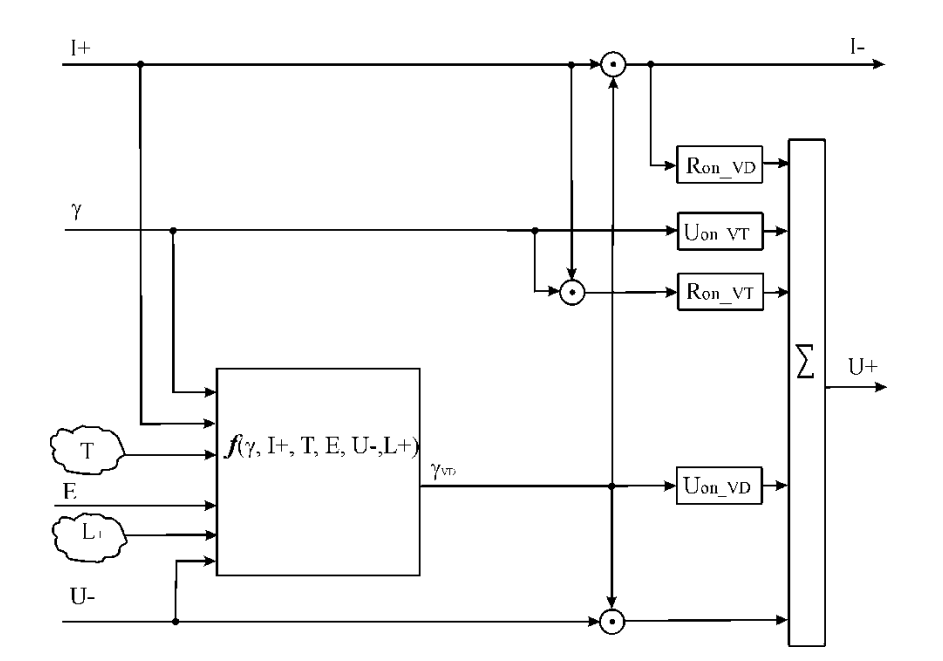

Рисунок 1.9 – Візуальна модель ІППН підвищувального типу

Позначення елементу візуально-блочної моделі для ІППН підвищувального типу, яке відповідає моделі на рисунку 1.9 наведена на рисунку 1.10.

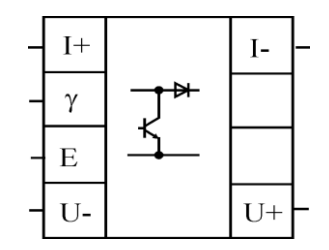

Рисунок 1.10 – Позначення елементу візуально-блочної моделі для ІППН підвищувального типу

Для перевірки адекватності запропонованої моделі було проведено порівняльне моделювання за допомогою моделі джерела живлення на схемотехнічному рівні та за допомогою візуально-блочної моделі, з використанням запропонованого елементу.

Часові залежності напруги конденсатора зображені на рисунку 1.11, а часові залежності струму котушки на рисунку 1.12, імпульсного перетворювача. Пилоподібна крива відповідає схемотехнічній моделі, а гладка крива відповідає усередненій моделі. Зіставлення результатів моделювання на схемотехнічному і на структурному рівні показують високий ступінь адекватності запропонованої моделі. Реалізація представленої моделі дозволяє значно (більш ніж на три порядки) знизити час моделювання.

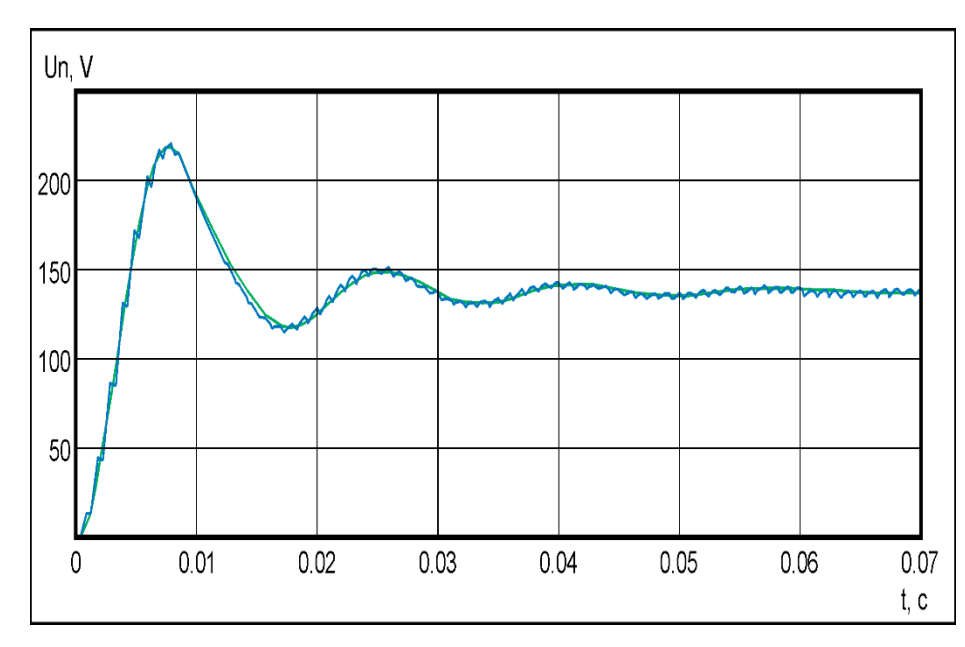

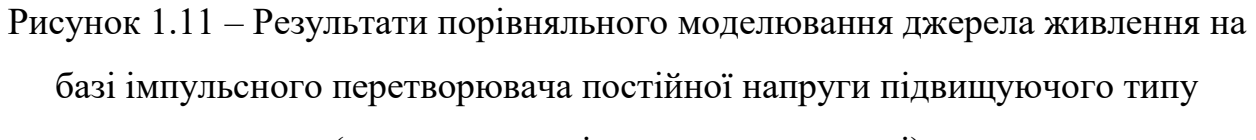

(напруга на вихідному конденсаторі)

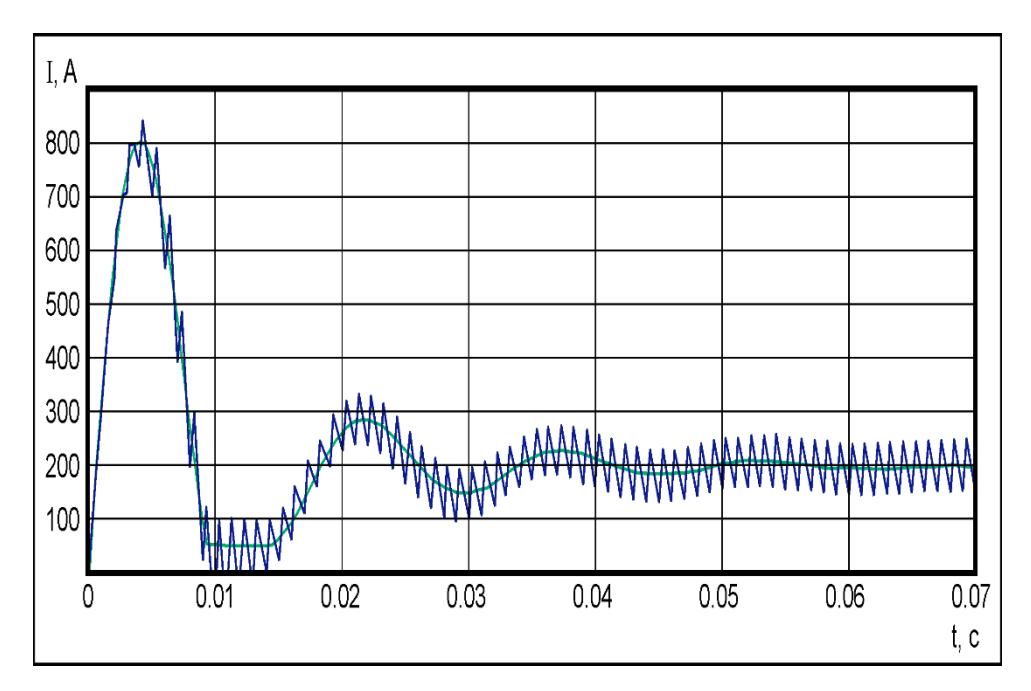

Рисунок 1.12 – Результати порівняльного моделювання джерела живлення на базі імпульсного перетворювача постійної напруги підвищуючого типу

(струм котушки індуктивності)

Засобами імітаційного моделювання проведена оцінка точності отриманої математичної моделі. Порівняльний аналіз був проведений зіставленням результатів застосування схемотехнічної і усередненої моделей на виході за допомогою ідентичних фільтрів низьких частот.

Для запропонованої моделі на рисунку 1.13 представлені результати модельного експерименту по визначенню значень відносної помилки. Для зіставлення моментів перехідного процесу на рисунку 1.14 наводиться згладжена часова характеристика струму в індуктивності на ділянці переривчастого струму.

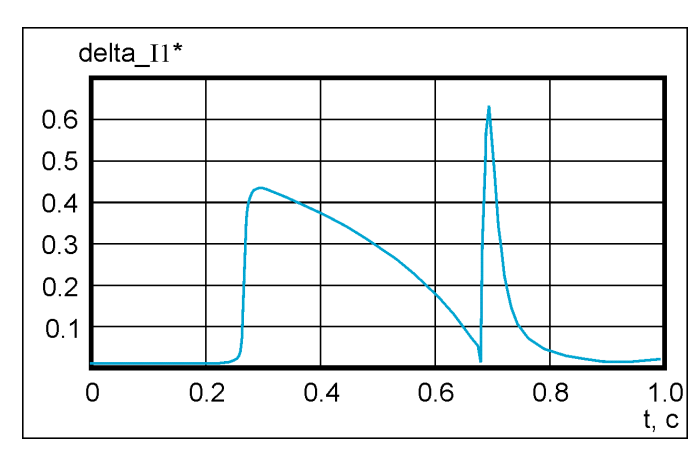

Рисунок 1.13 – Результати модельного експерименту по визначенню значень відносної помилки моделювання

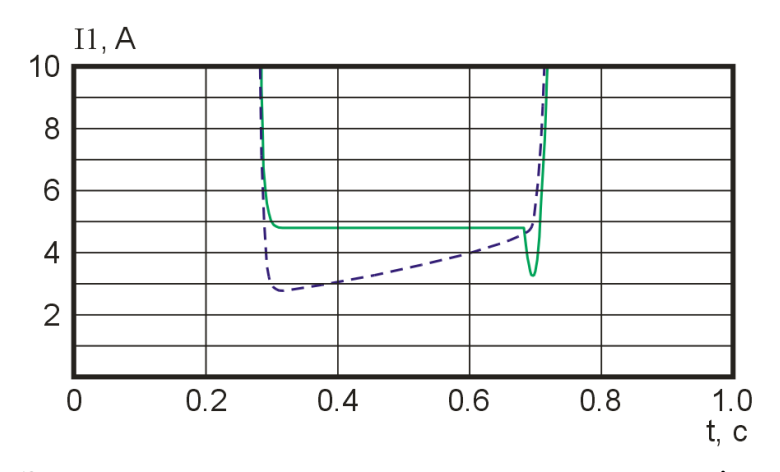

Рисунок 1.14 – Згладжена часова характеристика струму в індуктивності на

ділянці переривчастого струму

З аналізу графіків видно, що найбільша помилка моделювання припадає на режим переривчастого струму, причому пікові значення відповідають моментам переходу з режиму безперервного струму в режим переривчастого і назад.

Проведений в даній роботі аналіз структури причинно-наслідкових зв'язків виявив наявність досить жорсткого негативного зворотного зв'язку по струму індуктивності. Він виникає природним чином при застосуванні процедури визначення режиму "переривчастий-безперервний струм"

Дана процедура досить адекватно відтворює моменти переходу, проте після досягнення моделлю режиму переривчастого струму (суцільна лінія), обчислювальний алгоритм починає стабілізувати значення струму дроселя на рівні порогового значення (рис. 1.14). У той же час в еталонній моделі (переривчаста лінія) струм індуктивності змінюється в часі, внаслідок зміни напруги на ємності. Напруга на ємності, таким чином, визначає величину помилки в режимі переривчастого струму.

Максимальні значення помилки і характер її змінення у часі на ділянках переривчастого струму залежать від параметрів схеми перетворювача. Потрібно відзначити, що, хоча вона досить велика в відносних значеннях, в абсолютних значеннях вона не перевищують 1-2% від номіналу, що, в більшості випадків, є прийнятним для практичних завдань. У режимі ж безперервного струму відносна помилка складає в середньому всього 0.6%. У зв'язку з вищезазначеним, запропоновану модель можна вважати досить адекватною по відношенню до основних завдань проектування систем управління електротехнічними комплексами, до складу яких входить ІППН підвищуючого типу.

Імпульсний перетворювач постійної напруги інвертуючого типу, у рамках запропонованого принципу декомпозиції, має деякі відмінності від ІППН понижуючого та підвищуючого типу. Для порівняння розглянемо СЕТ для цих трьох типів перетворювачів при їх включенні на постійне активне навантаження з вихідним ємнісним фільтром.

З точки зору структури енергетичного тракту ключові елементи ІППН інвертуючого типу не зосереджені в одному елементі, як у попередніх схемах, а структурно розділені індуктивним накопичувачем енергії.

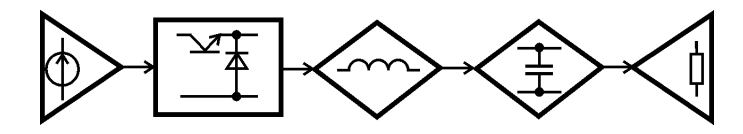

Рисунок 1.15 – СЕТ ІППН понижуючого типу

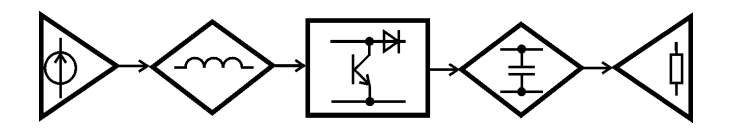

Рисунок 1.16 – СЕТ ІППН підвищуючого типу

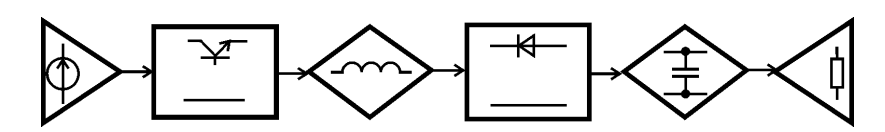

Рисунок 1.17 – СЕТ ІППН інвертуючого типу

Тому, для включення ІППН інвертуючого типу в загальну модель, потрібне введення опису ще двох блоків: блоку транзисторного ключового елемента і блоку діодного ключового елемента.

Візуальна модель і позначення транзисторного ключового блоку наведена на рисунку 1.18.

Транзисторний ключовий елемент здійснює перетворення вхідної напруги ІППН (для даного блоку – "*U+*") в напругу на вході індуктивного накопичувача з боку вхідного джерела енергії (для даного блоку – "*U-*"), відповідно до коефіцієнта заповнення відкритого стану транзистора *γVT*. Дане перетворення здійснюється в напрямку – "прямий" причинно-наслідковий зв'язок.

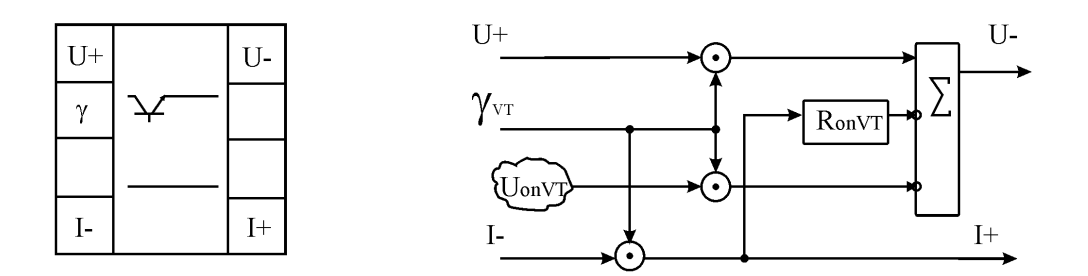

Рисунок 1.18 – Візуальна модель і позначення транзисторного ключового елемента ВБМ

Для зворотного причинно-наслідкового зв'язку даний блок перетворює струм індуктивного накопичувача (для даного блоку – "*I-*") у вхідний струм перетворювача (для даного блоку – "*I+*").

Вихідна напруга визначається з урахуванням прямого падіння напруги на транзисторі:

$$
U_{-}=U_{+}\cdot\gamma_{VT}-U_{on\_VT}\cdot\gamma_{VT}-R_{on\_VT}\cdot I_{+}
$$

де *Uon\_VT* – пряме порогове падіння напруги на транзисторі;  $R_{on, VT}$  – прямий диференціальний опір транзистора. Вхідний струм блоку визначається з виразу:

$$
I_+=I_-\cdot\gamma_{VT}
$$

Візуальна модель і позначення діодного ключового блоку наведена на рисунку 1.19. Доданий ключовий елемент здійснює перетворення струму індуктивного накопичувача (для даного блоку – "*I+*") в вихідний струм ІППН (для даного блоку – "*I-*"), відповідно до коефіцієнта заповнення відкритого стану діода *γVD*. Дане перетворення здійснюється в напрямку – «прямий причинно-наслідковий зв'язок». Для зворотного причинно-наслідкового зв'язку даний блок перетворює напругу на виході ІППН (для даного блоку –

"*U-*") в напругу, що прикладена до індуктивного накопичувача з боку виходу ІППН (для даного блоку – "*U+*").

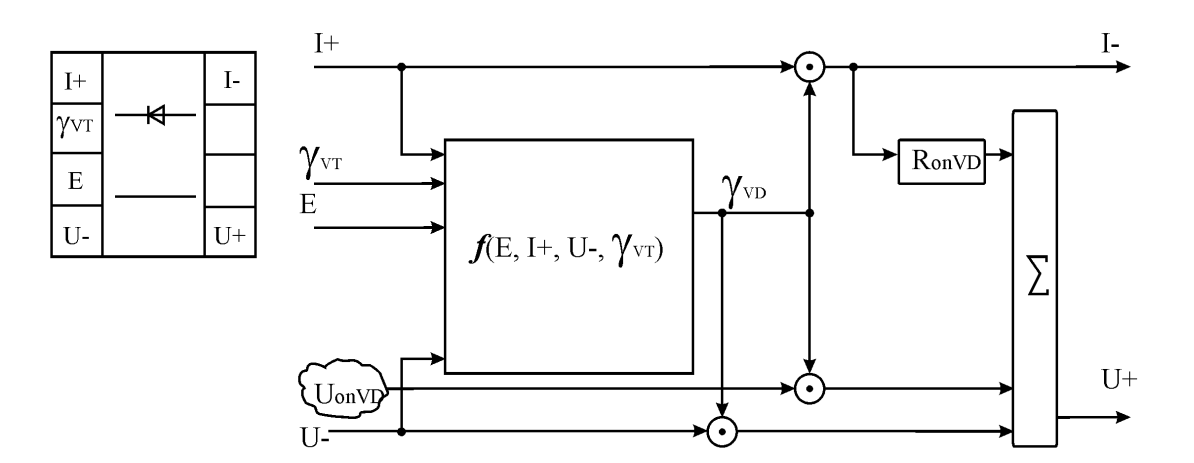

Рисунок 1.19 – Візуальна модель і позначення діодного ключового елемента ВБМ

Вихідний струм блоку визначається з наступного виразу:

$$
I_- = I_+ \cdot \gamma_{VD}
$$

Вхідна напруга визначається з урахуванням прямого падіння напруги на діоді:

$$
U_{+} = U_{-} \cdot \gamma_{VD} + U_{on\_VD} \cdot \gamma_{VD} + R_{on\_VD} \cdot I_{-}
$$

де *Uon\_VD* – пряме падіння напруги на діоді;

 $R_{on~VD}$  – прямий опір діода.

Коефіцієнт заповнення відкритого стану діода визначається для режиму безперервного і переривчастого струму за допомогою виразів двох наступних виразів:

$$
\gamma_{VD} = \begin{cases} \frac{-\tau_2}{T} \ln \left[ 1 - \frac{(E - U_{on\_VT}) \cdot R_2}{(U_- + U_{on\_VD}) \cdot R_1} \cdot \left( 1 - e^{-\frac{T \cdot \gamma_{VT}}{\tau_1}} \right) \right], \text{ input} & I_+ < \frac{E \cdot \gamma_{VT} \cdot T}{2 \cdot L} \\ 1 - \gamma_{VT}, & \text{ input} & \frac{E \cdot \gamma_{VT} \cdot T}{2 \cdot L} \le I_+ \end{cases}
$$

де *L* – індуктивність накопичувача;

*E* – напруга джерела живлення;

*T* – тривалість такту роботи ІППН.

$$
\tau_1 = \frac{L}{R_1}, \qquad R_1 = R_L + R_{on\_VT}
$$

$$
\tau_2 = \frac{L}{R_2}
$$
,  $R_2 = R_L + R_{on\_VD}$ 

де *R<sup>L</sup>* – активний опір індуктивного накопичувача.

Візуально-блокова модель перетворювача постійної напруги інвертуючого типу, що відповідає структурі енергетичного тракту (рис. 1.17), наведена на рисунку 1.20.

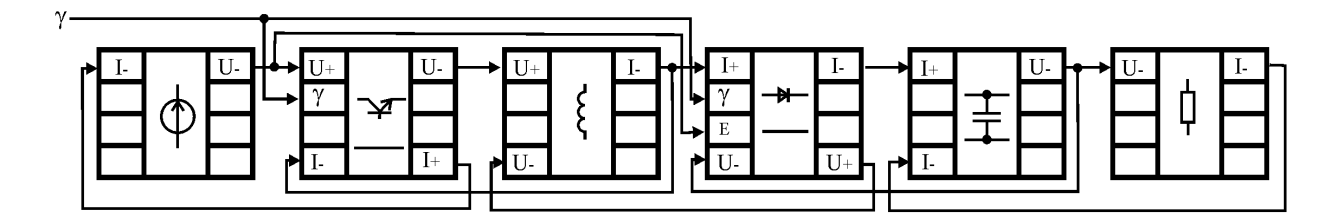

Рисунок 1.20 – Візуально-блокова модель перетворювача постійної напруги інвертуючого типу

Часові діаграми струму через індуктивність, отримані за допомогою ВБМ, наведені на рисунку 1.21.

На діаграмі пилоподібній кривій відповідає результат, отриманий за допомогою схемної моделі. Гладка лінія відповідає ВБМ.

На початковому етапі перехідного процесу спостерігається режим безперервного струму.

Далі, після досягнення усередненим струмом критичного значення, перетворювач переходить в режим переривчастого струму.

Отримані діаграми показують прийнятну, з точки зору використання на практиці, точність ВБМ.

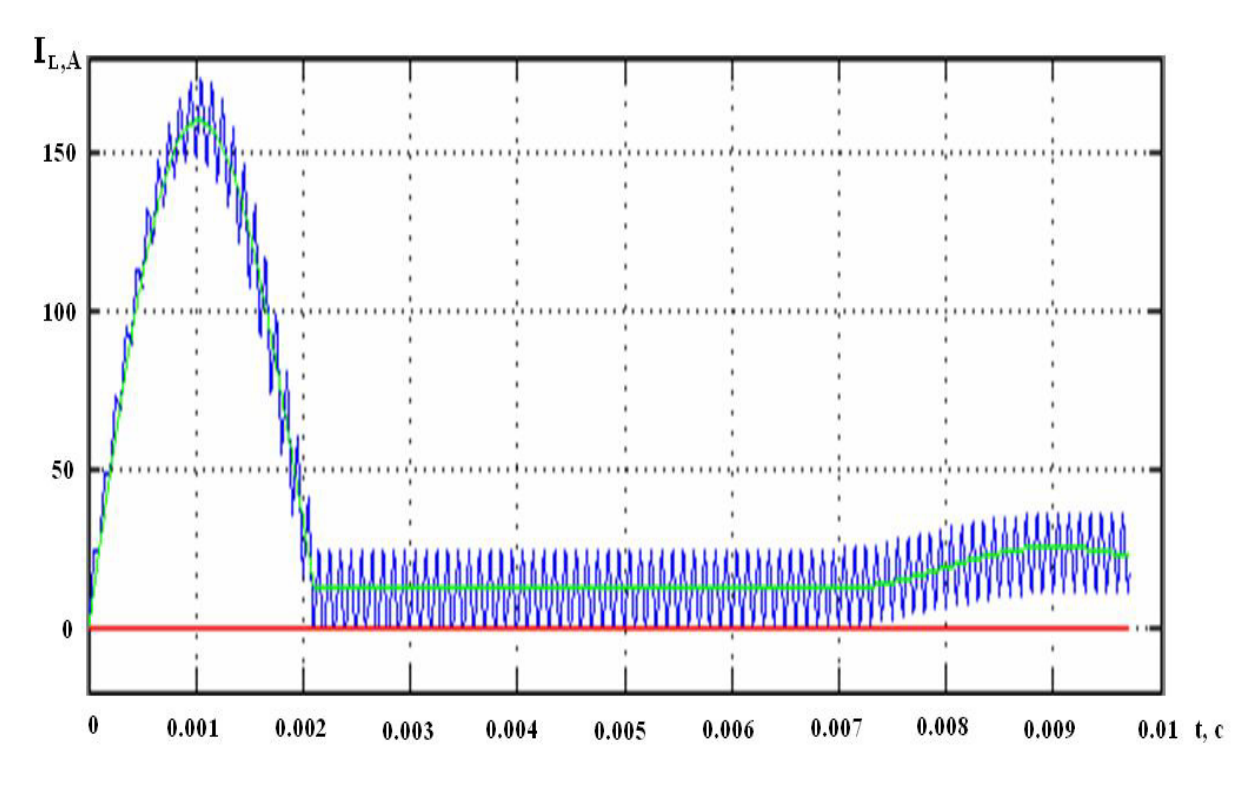

Рисунок 1.21 – Результати моделювання струму індуктивності, отримані для ВБМ і схемної моделі ІППН інвертуючого типу

Слід зазначити, що описана вище модель була побудована при припущенні про стабільність вихідної напруги протягом робочого такту.

Однак при зменшенні постійної часу вихідного кола відносно тривалості такту роботи перетворювача спостерігається зростання помилки моделювання, внаслідок мінливості напруги на вихідному конденсаторі протягом такту роботи ІППН.

Дослідження впливу відносної постійної часу вихідного кола на величину відносної помилки моделювання в усталеному режимі безперервного струму показані на рис. 1.22.

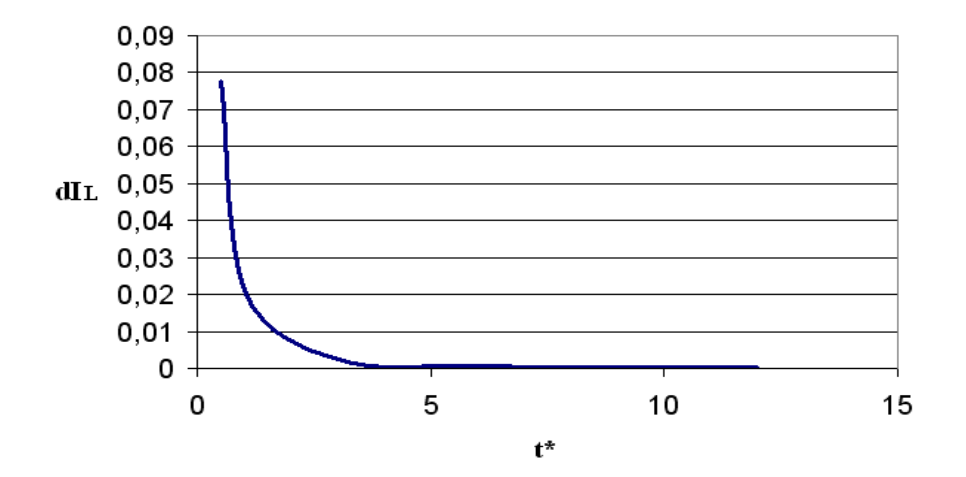

Рисунок 1.22 – Залежність величини відносної помилки моделювання від відносної постійної часу вихідного кола

Результати моделювання, отримані за допомогою запропонованої візуально-блокової моделі, свідчать про її адекватність. Однак при її застосуванні слід враховувати появу помилки в режимах роботи перетворювача, при яких спостерігається суттєва зміна напруги на виході перетворювача.

Розглянивши моделі імпульсних перетворювачів постійної напруги, можна побачити, що моделі для зворотноходового перетворювача ще немає. Тому на кафедрі мікроелектронних та електронних інформаційних систем, розробляється ця модель. Та для перевірки правильності моделі необхідно мати імітаційну модель для перевірки правильності функціонування її схеми. Також потрібно мати еталону модель, завдяки якій можна провести порівняння моделей, та перевірити її адекватність та працездатність. Також окремою проблемою є точність моделі, яку теж потрібно перевірити та навести результати.
# 2 СТВОРЕННЯ МОДЕЛІ ЗВОРОТНОХОДОВОГО ПЕРЕТВОРЮВАЧА

Для створення моделі для імпульсного перетворювача постійної напруги на зворотноходовому трансформаторі, необхідно для почутку отримати математичку модель, після чого можна переходити до синтезу елементів моделі за допомогою блох-схеми, структурі енергетичного тракту та позначення візуально блочної моделі. Після того як всі елементи системи перетворювача будуть розглянуті можна переходити до формування енергетичного тракту та сформувати візуально блочної модель зворотноходового перетворювача.

Зворотноходовий трансформатор в даній системі виконує функції накопичувального дроселя та трансформатора, тому як він не зовсім являє собою класичний трансформатор, через який постійно проходить синусоїдальна напруга. А в даній схемі, в першу частину періоду в трансформатор входить енергія, а у другій частині періоду енергія з нього виходить. Але для зручності далі буде писатися "трансформатор" або "індуктивний накопичувач".

2.1 Математична модель

Схема зворотноходового перетворювача містить 6 елементів: джерело постійної напруги, транзистор, трансформатор, діод, конденсатор та резистор навантаження. Математичні моделі елементів будуть представленні нижче.

В математички моделях не будуть враховуватися внутрішні опір та втрати в елементах, тому що вони суттєво не впливають на результат, винятком є постійне джерело живлення та трансформар.

Для початку розглянемо математичну модель джерела постійної напруги. Для зворотного причинно-наслідкового зв'язку даний блок перетворює вхідний струм перетворювача (*I-*) в напругу на вході ключового елементу (*U-*).

$$
U_{-}=E+R_{\rm A}\cdot I_{-}
$$

де, *E* – постійна напруга джерела живлення;

 $R_{\text{n}}$  – внутрішній опір джерела живлення.

Транзисторний ключовий елемент здійснює перетворення вхідної напруги ІППН (для даного блоку – "*U+*") в напругу на вході індуктивного накопичувача з боку вхідного джерела енергії (для даного блоку – "*U-*"), відповідно до коефіцієнта заповнення відкритого стану транзистора *γ*. Дане перетворення здійснюється в напрямку – "прямий" причинно-наслідковий зв'язок.

Для зворотного причинно-наслідкового зв'язку даний блок перетворює струм індуктивного накопичувача (для даного блоку – "*I-*") у вхідний струм перетворювача (для даного блоку – "*I+*").

Вихідна напруга визначається з урахуванням прямого падіння напруги на транзисторі:

$$
U_- = U_+ \cdot \gamma
$$

Вхідний струм блоку визначається з виразу:

$$
I_+ = I_- \cdot \gamma \cdot k_T
$$

де, *k<sup>T</sup>* – коефіцієнт трансформації.

Наступним є зворотноходовий трансформатор. Цей елемент накопичує енергію за допомогою напруги на вході індуктивного накопичувача з боку транзисторного ключа (*U+*), та видає струм індуктивного накопичувача в ключову модель діода (*I-*). Дане накопичування здійснюється в напрямку – «прямий причинно-наслідковий зв'язок». Для зворотного причиннонаслідкового зв'язку даний блок використовую напругу (*U-*).

$$
U_{R_L} = R_L \cdot \frac{1}{L} \cdot \int \left( U_+ - \frac{U_-}{k_T} - U_{R_L} \right) dt
$$

де, *URL* – внутрішні втрати по напрузі;

 $R_L$  – внутрішні опір;

*L* – індуктивність первинної обмотки трансформатора;

 $k_T$  – коефіцієнт трансформації;

$$
I_{-} = \frac{\frac{1}{L} \cdot \int \left( U_{+} - \frac{U_{-}}{k_{T}} - U_{R_{L}} \right) dt + I_{0}}{k_{T}}
$$

де, *I<sup>0</sup>* – початковий струм обмотки.

Далі йде діод. Даний ключовий елемент здійснює перетворення струму індуктивного накопичувача (для даного блоку – "*I+*") в струм на вході конденсатора (для даного блоку – "*I-*"), відповідно до коефіцієнта заповнення *γ*. Дане перетворення здійснюється в напрямку – «прямий причиннонаслідковий зв'язок». Для зворотного причинно-наслідкового зв'язку даний блок перетворює напругу на виході ІППН (для даного блоку – "*U-*") в напругу, що прикладена до індуктивного накопичувача з боку виходу ІППН (для даного блоку – "*U+*").

Вихідний струм блоку визначається з виразу

$$
I_- = I_+ \cdot (1 - \gamma)
$$

Вхідна напруга визначається:

$$
U_+ = U_- \cdot (1 - \gamma)
$$

Наступним є конденсатор. Цей елемент накопичує енергію за допомогою струму на своєму вході з боку діода (*I+*), та видає напругу ні виході ІППН (*U-*). Дане накопичування здійснюється в напрямку – «прямий причинно-наслідковий зв'язок». Для зворотного причинно-наслідкового зв'язку даний блок використовую вихідний струм ІППН (*I-*).

Вихідна напруга визначається за наступним виразом:

$$
U_{-} = \frac{1}{C} \int (I_{+} - I_{-}) dt + U_{0}
$$

де, *C* – ємкість конденсатора;

*U<sup>0</sup>* – початкова напруга на конденсаторі.

Останній елемент являє собою резистор навантаження. Цей елемент виступає в якості навантаження для ІППН, видає струм ІППН на конденсатор для зворотного причинно-наслідкового зв'язку (*I-*), за допомогою напруги на виході ІППН (*U+*).

Струм перетворювача визначається за наступною формулою:

$$
I_{-}=\frac{U_{+}}{R}
$$

де, R – опір навантаження перетворювача.

#### 2.2 Візуально блочна модель

За допомого математичних моделей, які були синтезовані в попередньому розділі, можливе створення візуально блочну модель для зворотноходового перетворювача. Нижче розглянуті

Блок-схема для джерела постійної напруги зображена на рисунку 2.1. Умовне позначення для структури енергетичного тракту та візуально блочна модель зображені на рисунку 2.2 та рисунку 2.3, відповідно.

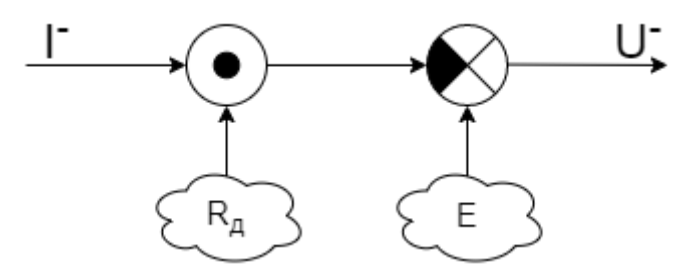

Рисунок 2.1 – Блок-схема для джерела постійної напруги

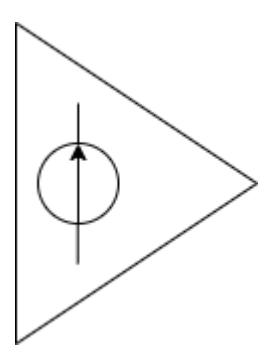

Рисунок 2.2 – Умовне позначення джерела постійної напруги

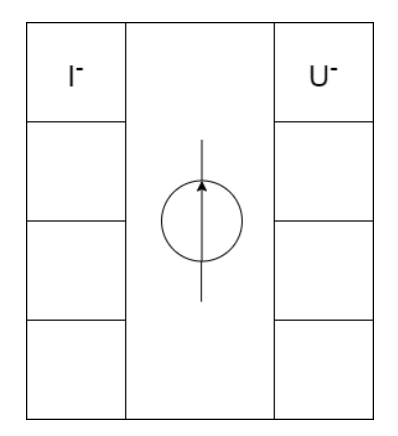

Рисунок 2.3 – ВБМ джерела постійної напруги

Блок-схема для транзистора зображена на рисунку 2.4. Умовне позначення для структури енергетичного тракту та візуально блочна модель зображені на рисунку 2.5 та рисунку 2.6, відповідно.

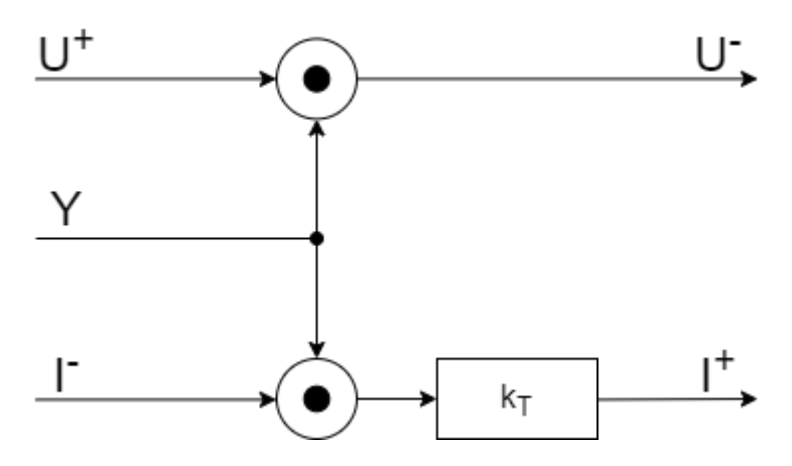

Рисунок 2.4 – Блок-схема для транзистора

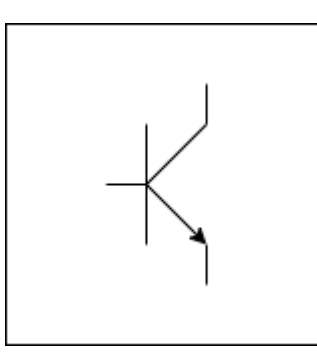

Рисунок 2.5 – Умовне позначення транзистора

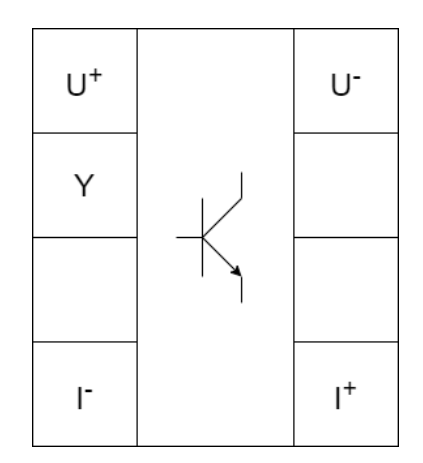

Рисунок 2.6 – ВБМ транзистора

Блок-схема для трансформатора зображена на рисунку 2.7. Умовне позначення для структури енергетичного тракту та візуально блочна модель зображені на рисунку 2.8 та рисунку 2.9, відповідно.

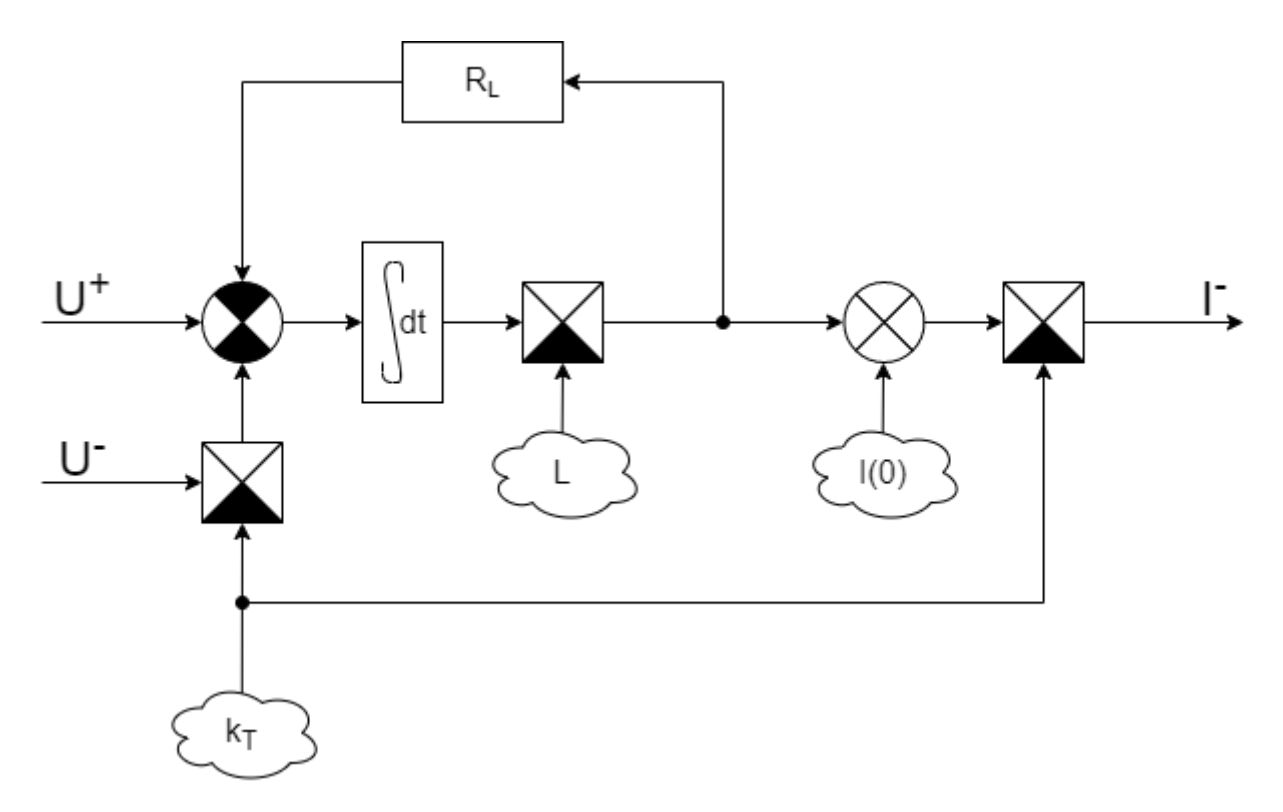

Рисунок 2.7 – Блок-схема для трансформатора

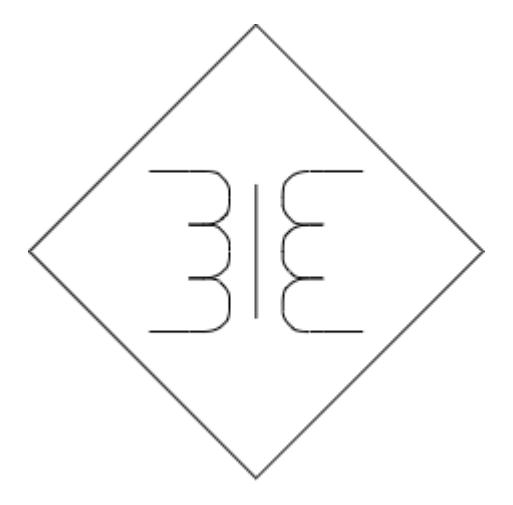

Рисунок 2.8 – Умовне позначення трансформатора

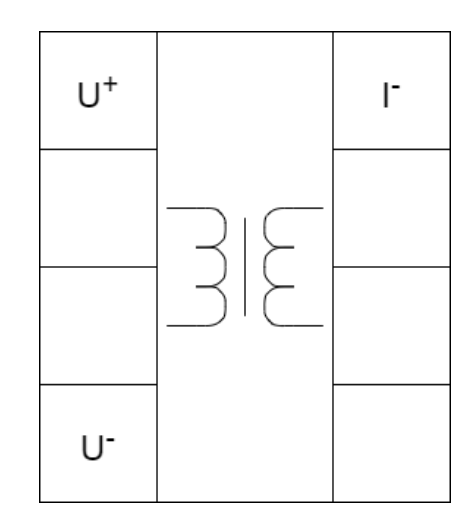

Рисунок 2.9 – ВБМ трансформатора

Блок-схема для діода зображена на рисунку 2.10. Умовне позначення для структури енергетичного тракту та візуально блочна модель зображені на рисунку 2.11 та рисунку 2.12, відповідно.

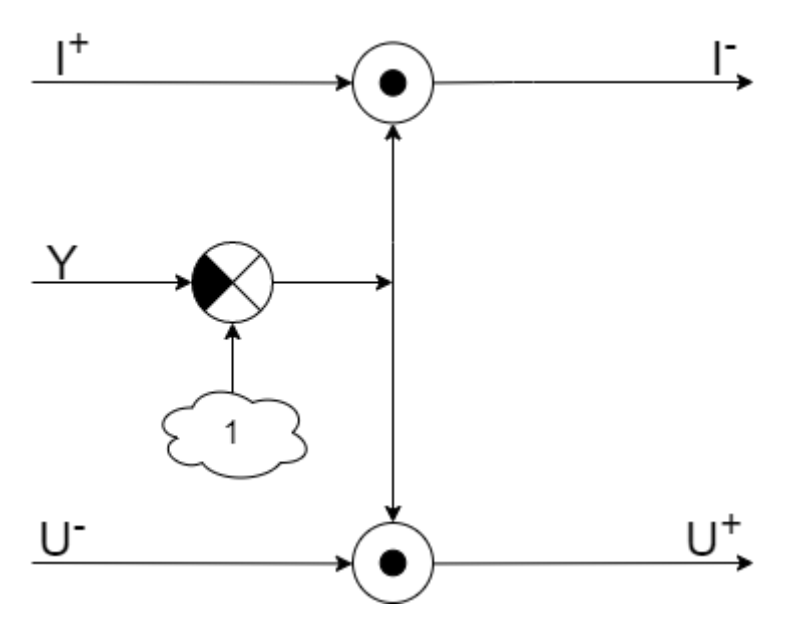

Рисунок 2.10 – Блок-схема для діода

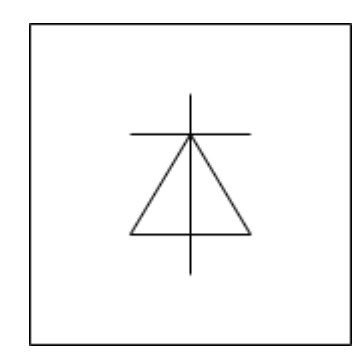

Рисунок 2.11 – Умовне позначення діода

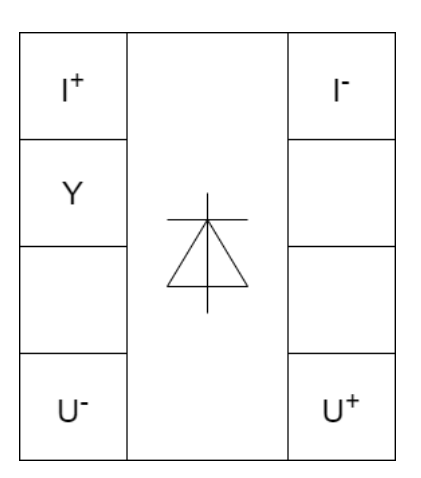

Рисунок 2.12 – ВБМ діода

Блок-схема для конденсатора зображена на рисунку 2.13. Умовне позначення для структури енергетичного тракту та візуально блочна модель зображені на рисунку 2.14 та рисунку 2.15, відповідно.

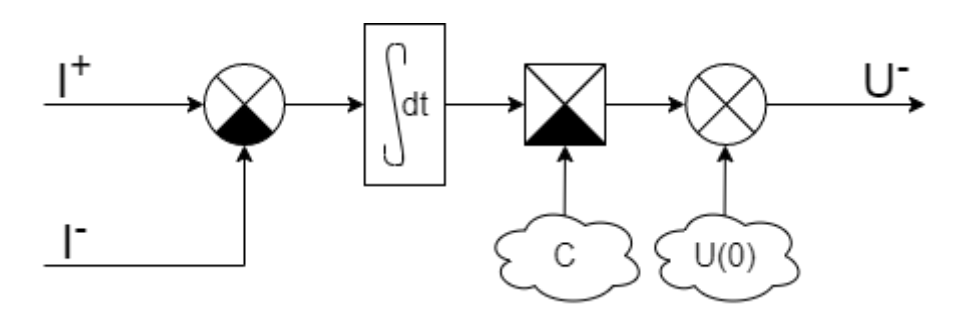

Рисунок 2.13 – Блок-схема для конденсатора

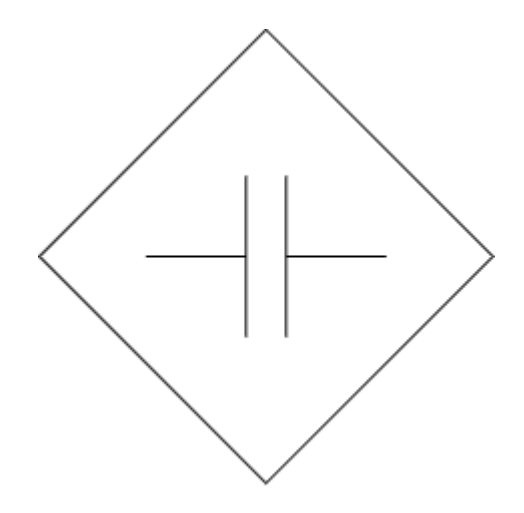

Рисунок 2.14 – Умовне позначення конденсатора

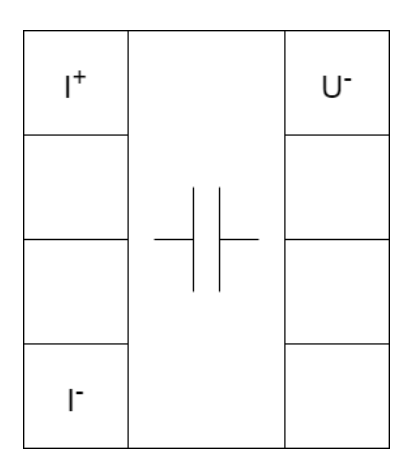

Рисунок 2.15 – ВБМ конденсатора

Блок-схема для резистора зображена на рисунку 2.16. Умовне позначення для структури енергетичного тракту та візуально блочна модель зображені на рисунку 2.17 та рисунку 2.18, відповідно.

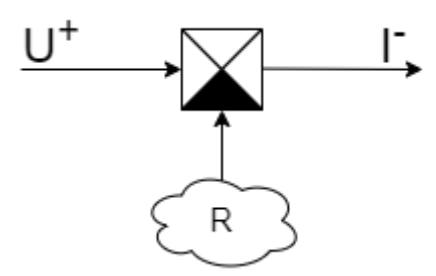

Рисунок 2.16 – Блок-схема для резистора

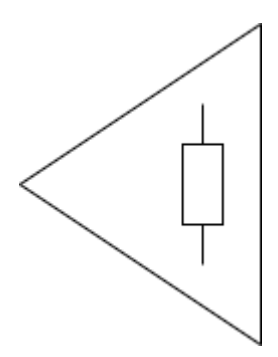

Рисунок 2.17 – Умовне позначення резистора

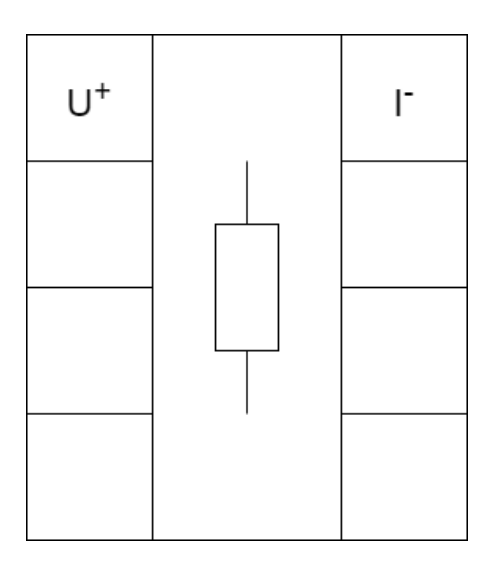

Рисунок 2.18 – ВБМ резистора

З точки зору структури енергетичного тракту ключові елементи ІППН на зворотноходовому трансформаторі не зосереджені в одному елементі, як у ІППН підвищуючого або понижуючого типів, а структурно розділені індуктивним накопичувачем енергії, тому ця структура більш схожа на ІППН інвертуючого типу.

На рисунку 2.19 зображена структура енергетичного тракту імпульсного перетворювача постійної напруги на зворотноходовому трансформаторі, яка була зібрана з елементів, які були описані раніше.

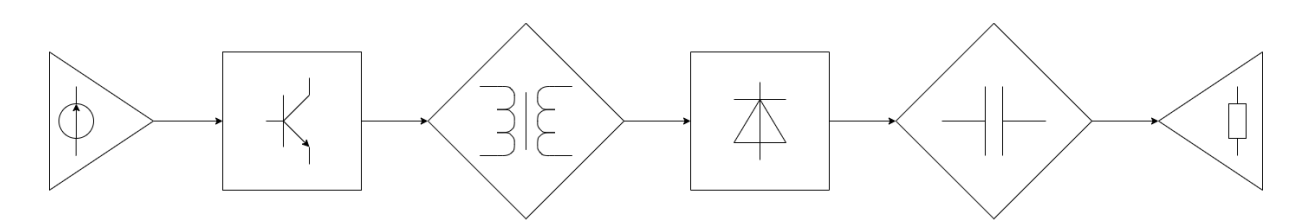

Рисунок 2.19 – СЕТ ІППН на зворотноходовому трансформаторі

Так як, входи і виходи блоків відповідають причинно-наслідковій моделі, і не ототожнюються зі входами та виходами пристроїв. Входи завжди розташовуються зліва, а виходи – справа.

При з'єднанні блоків у структуру, напрям ліній - "зліва направо" відповідає прямим зв'язкам, а напрямки - "справа наліво" - зворотним зв'язкам. Цей візуальний аспект структурної схеми є важливим для розуміння принципу роботи системи на рівні причин-наслідків.

Побудова візуальної моделі починається з того, що залучаються блоки, які відповідають елементам структури енергетичних трактів. Причому блоки розміщуються в тій же послідовності що й в структурі енергетичного тракту.

Візуальна модель виходить шляхом стикування відповідних входів і виходів блоків за допомогою прямих і зворотних спрямованих ліній. Коли всі входи блоків підключені, тоді модель вважаться завершенною.

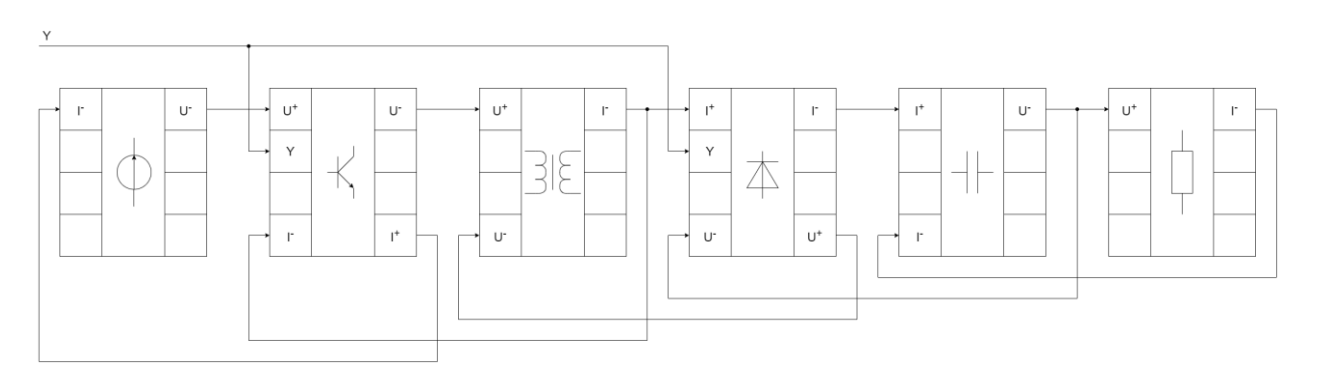

Рисунок 2.20 – Візуально блокова модель перетворювача постійної напруги на зворотноходовому трансформаторі

Саме за допомогою синтезу який було описано вище, на рисунку 2.20 можна побачити завершену візуально блокову модель перетворювача. Так як всі входи блоків підключені, тому модель вважається завершеною.

## 3 АНАЛІЗ АДЕКВАТНОСТІ МОДЕЛІ ІППН

Для аналізу адекватності моделі ІППН зворотноходового типу яку було синтезовано в попередньому розділі, необхідно мати еталону модель які можна отримати за допомогою компонентів Simspace Power System в програмному з забезпеченні Matlab and Simulink. Після цього цьому ж програмному забезпеченні побудувати візуальну блочну модель. Після отримання еталонної моделі та візуально блочної потрібно порівняти їх вихідні характеристики досидівши динаміку та статику, з'ясувати чи працездатна модель та дослідити точність моделювання.

### 3.1 Реалізація еталонної моделі ІППН

В програмному забезпеченні Matlab and Simulink була промодельована прощена схема та електромагнітні процеси ІППН зворотноходового типу.

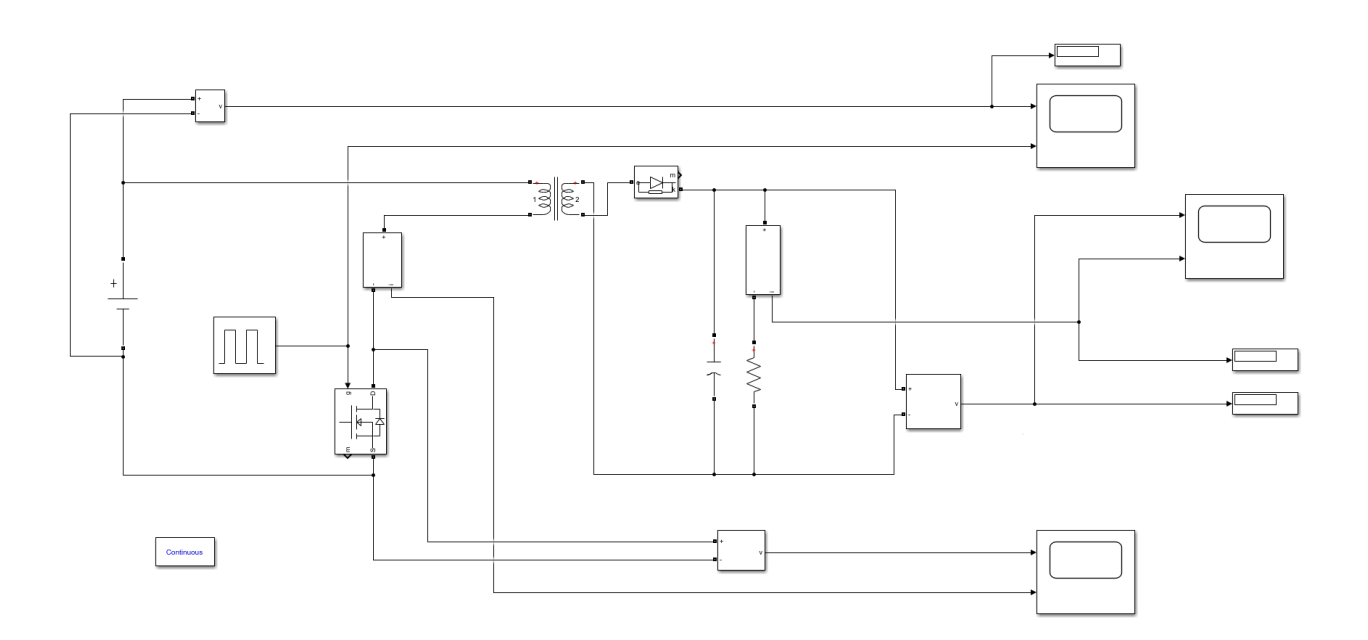

Русинок 3.1 – Спрощена схема ІППН зворотноходового типу в Matlab

На рисунках нижче зображено електромагнітні процеси, починаючи згори на часових діаграмах можемо побачити, вхідну напруги, ширину керуючого імпульсу, вихідну напругу та вихідний струм. Графіки представлені при трьох різних γ з умовою номінальної напруги на джерелі живлення.

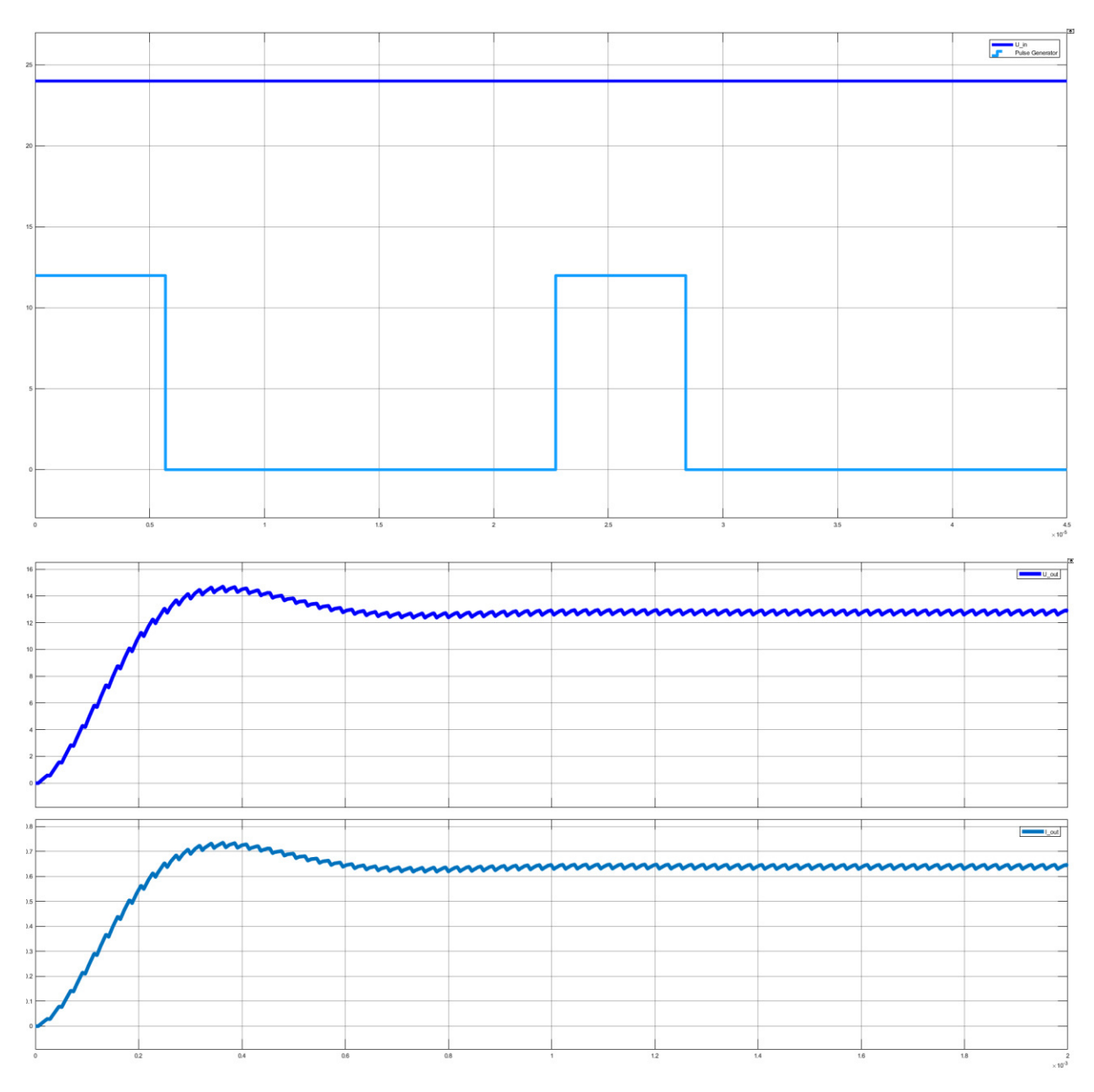

Рисунок 3.2 – Часова діаграма з  $y = 0.25$ 

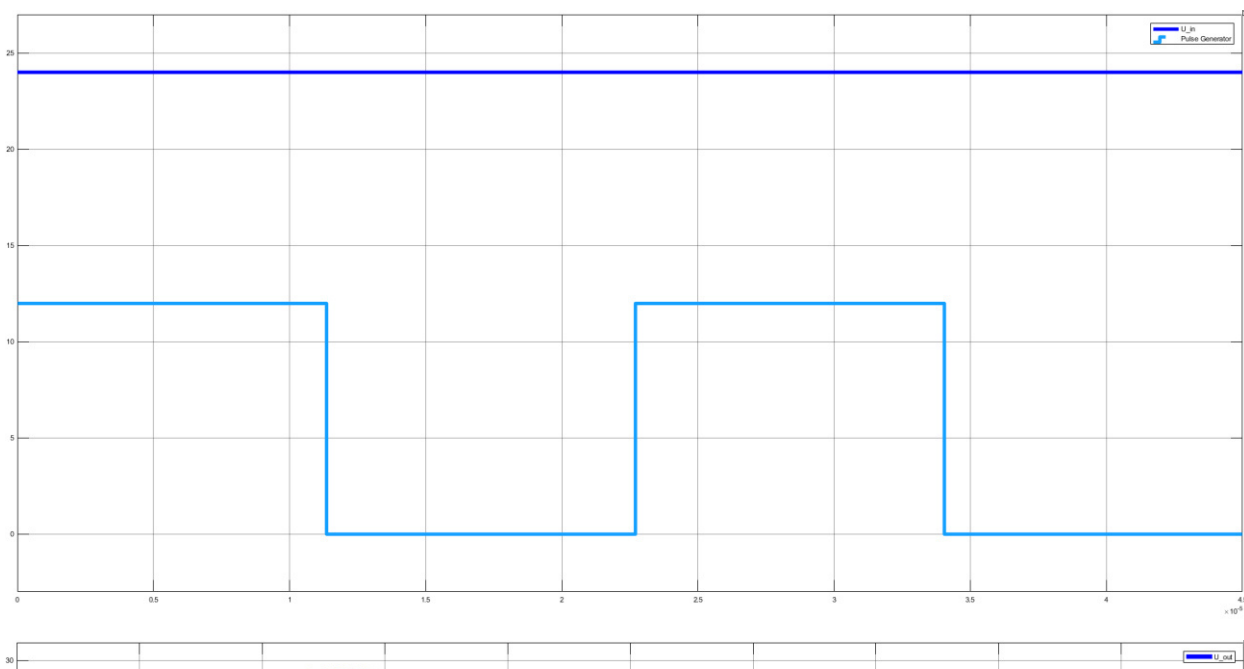

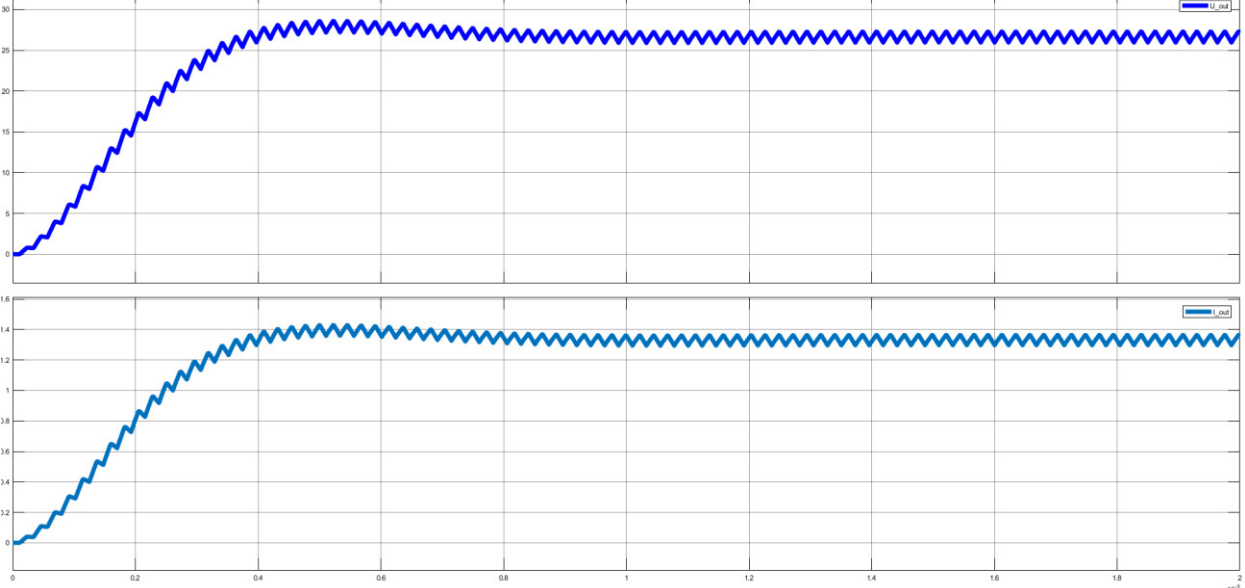

Рисунок 3.3 – Часова діаграма з γ = 0.5

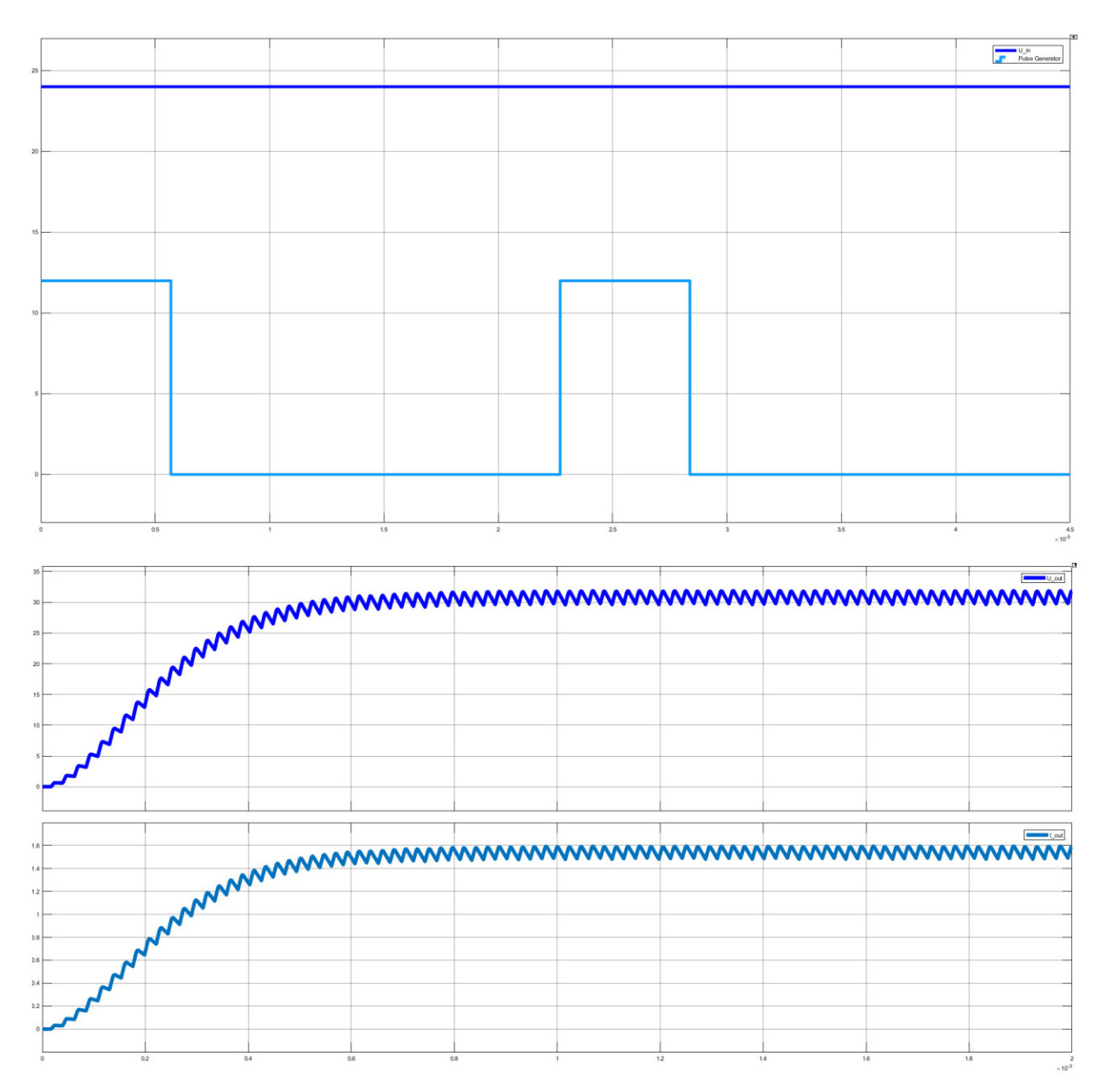

Рисунок 3.4 – Часова діаграма з  $\gamma = 0.75$ 

## 3.2 Реалізація моделі на ПК

Візуально блочна модель розробляється за допомогою даних отриманих при в розділі 2. Реалізація кожного з елементів бібліотеки візуально-блочного моделювання на основі математичних моделей наведені нижче:

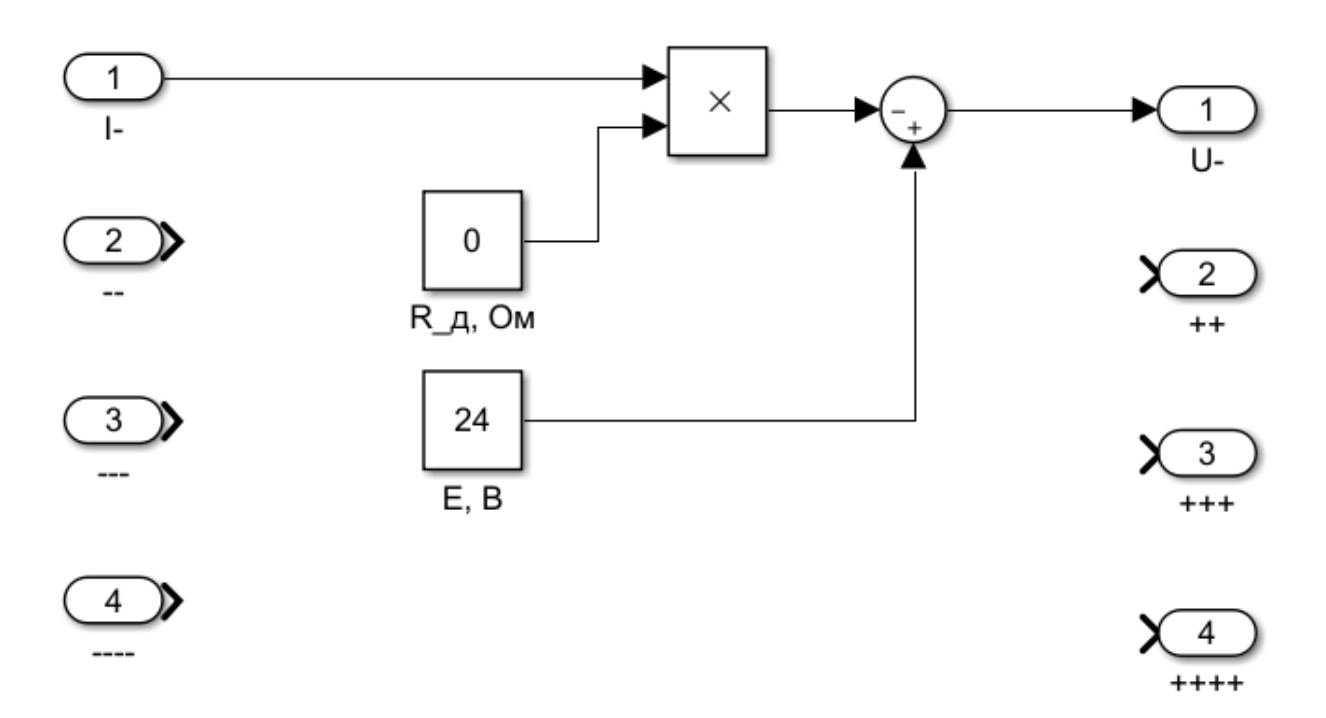

Рисунок 3.5 – Модель джерела постійної напруги в Matlab

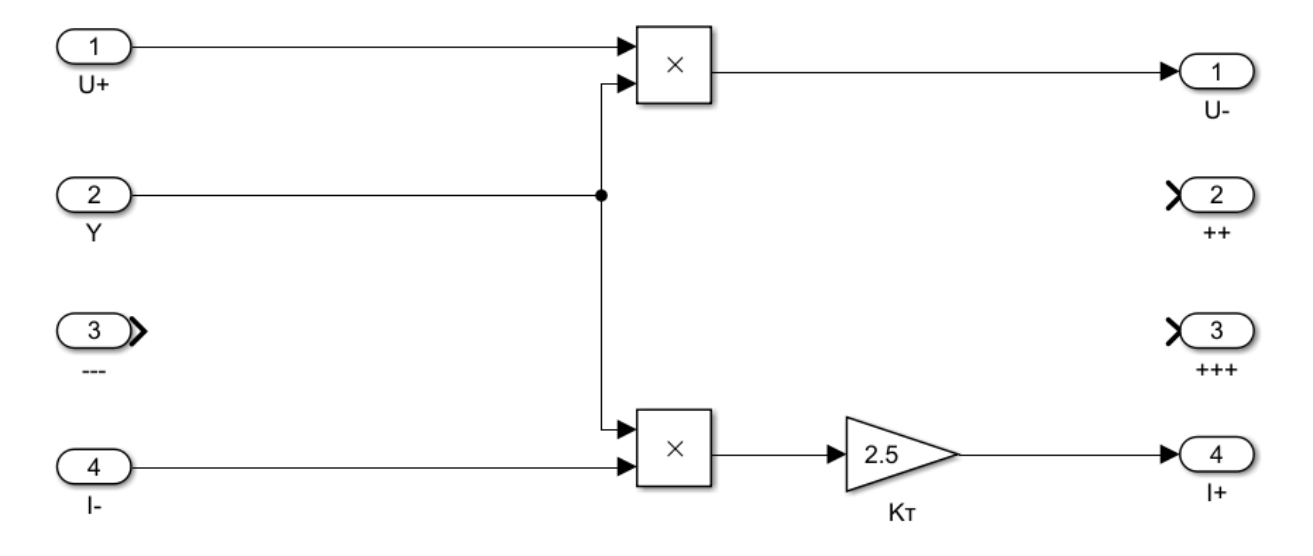

Рисунок 3.6 – Модель транзистора в Matlab

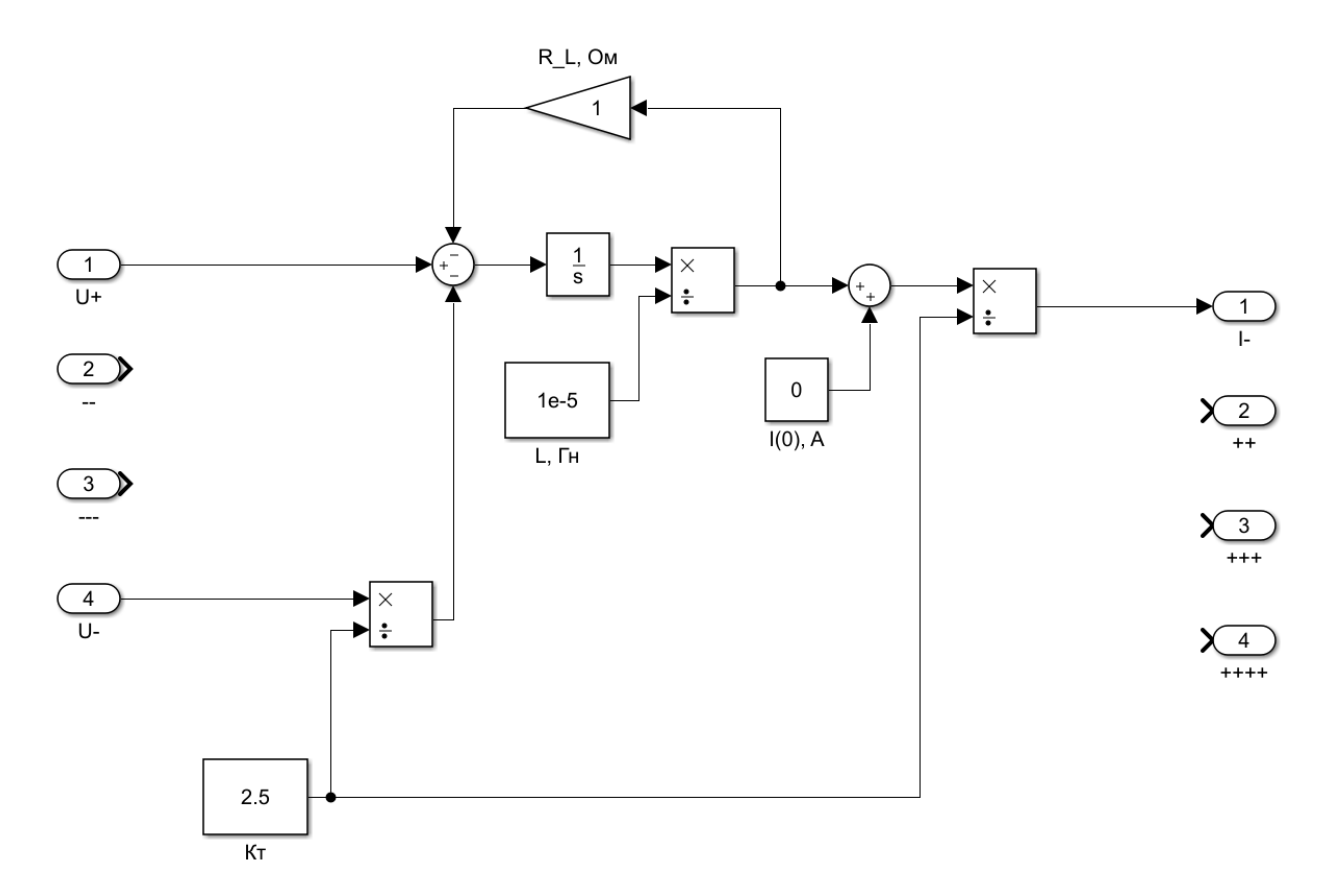

Рисунок 3.7 – Модель трансформатора (трансдроселя) в Matlab

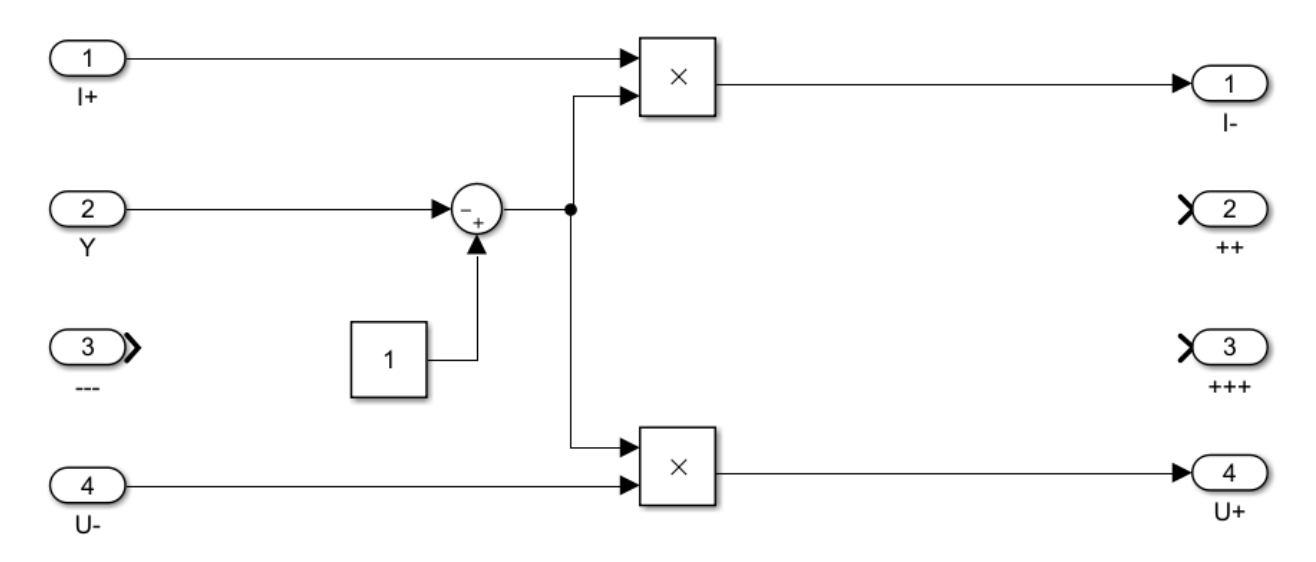

Рисунок 3.8 – Модель диода в Matlab

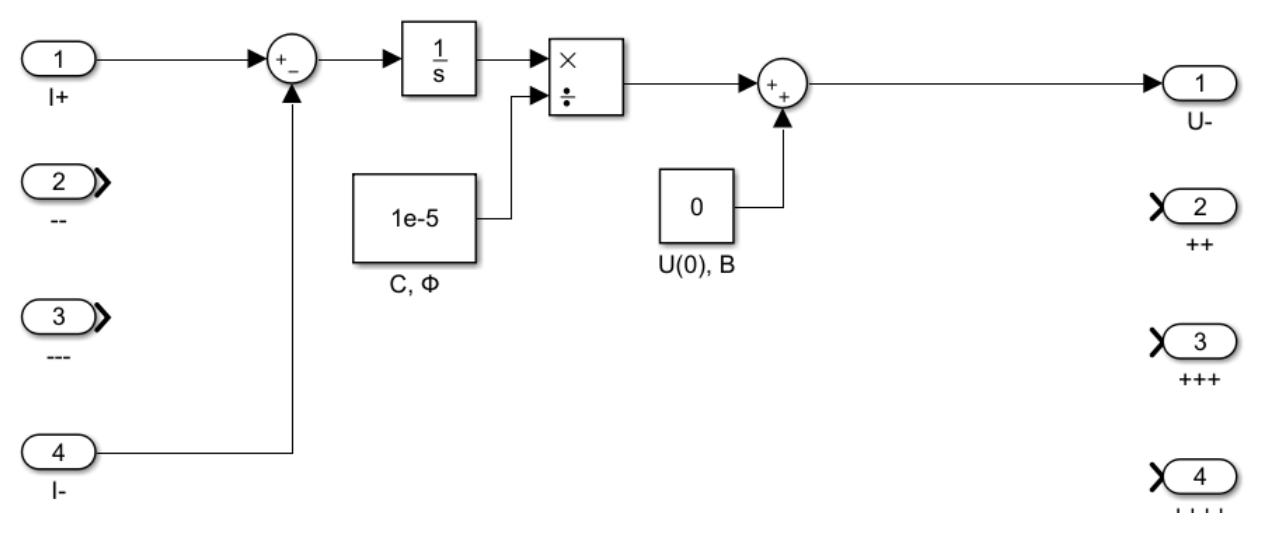

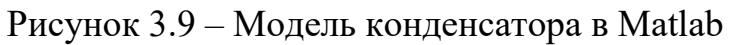

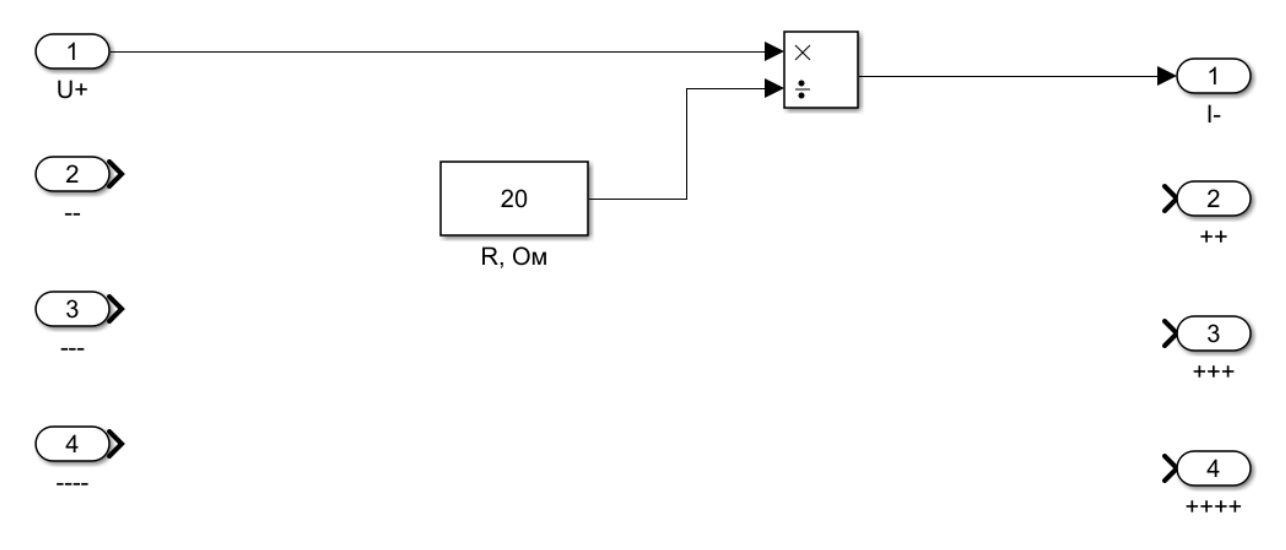

Рисунок 3.10 – Модель резистора в Matlab

Схема зображена на рисунку 3.10 та містить в собі такі елементі: джерело постійної напруги, транзистор, трансформатор, діод, конденсатор та резистор навантаження, вузол завдання коефіцієнту передачі та дисплей відображення вихідних електричних параметрів схеми. Параметри електротехнічних компонентів збігаються з параметрами еталонної моделі.

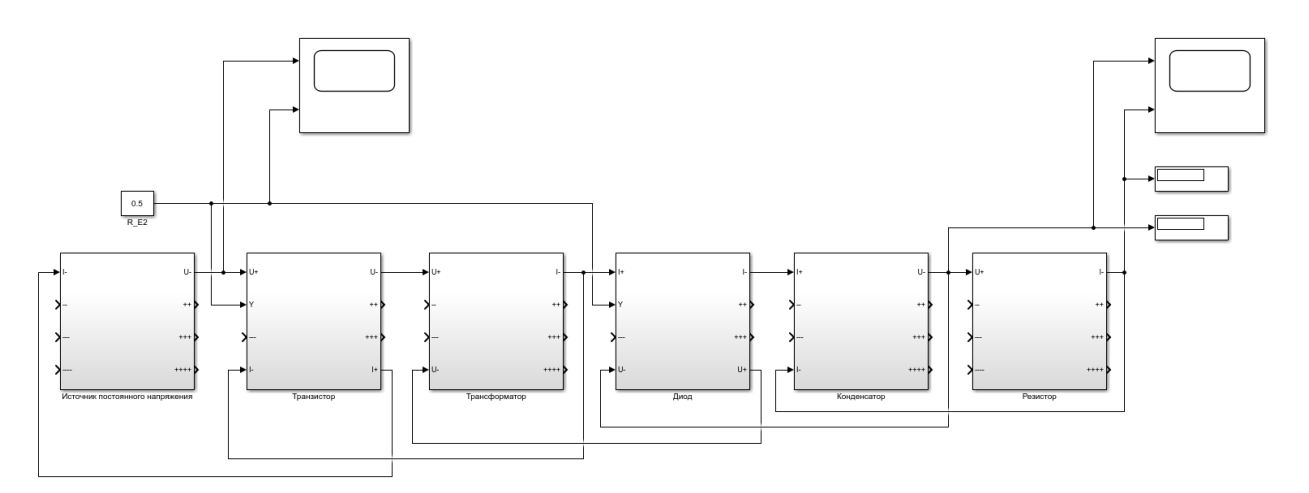

Рисунок 3.10 – Аналітична схема візуально-блочної моделі ІППН зворотноходового типу в Matlab

На рисунках нижче зображено часові діаграми, на яких можемо побачити вихідну напругу та вихідний струм. Графіки представлені при трьох різних γ з умовою номінальної напруги на джерелі живлення.

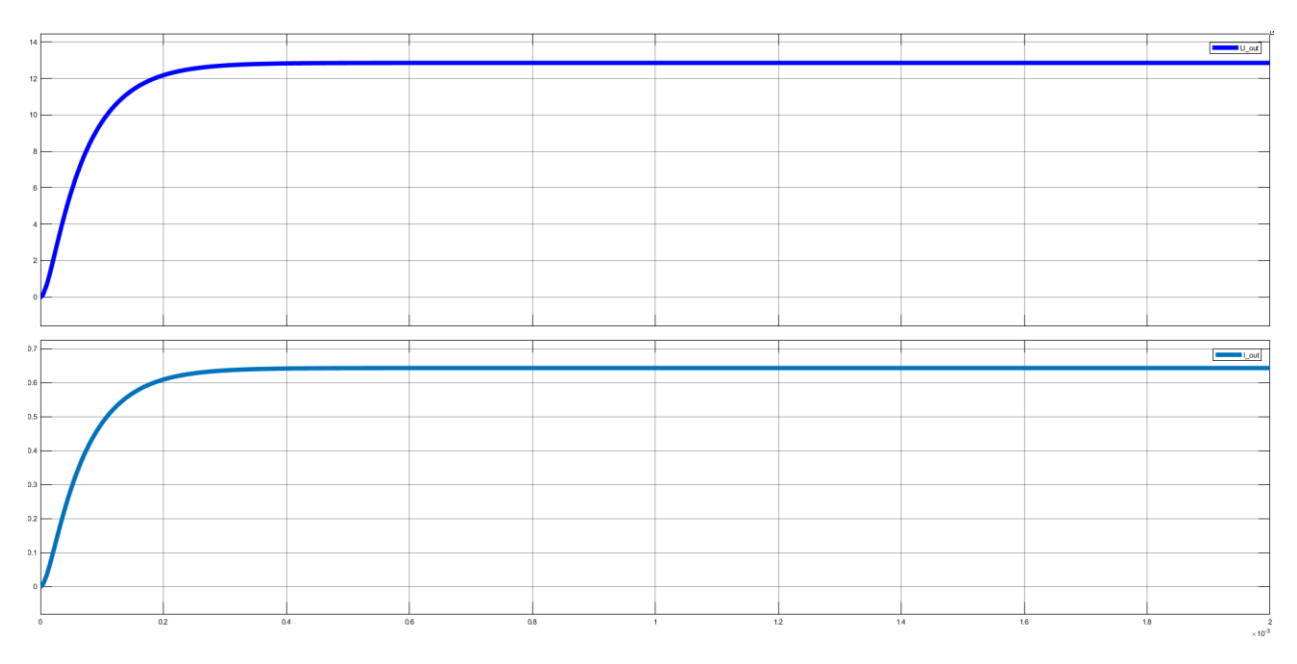

Рисунок 3.11 – Часова діаграма з  $\gamma = 0.25$ 

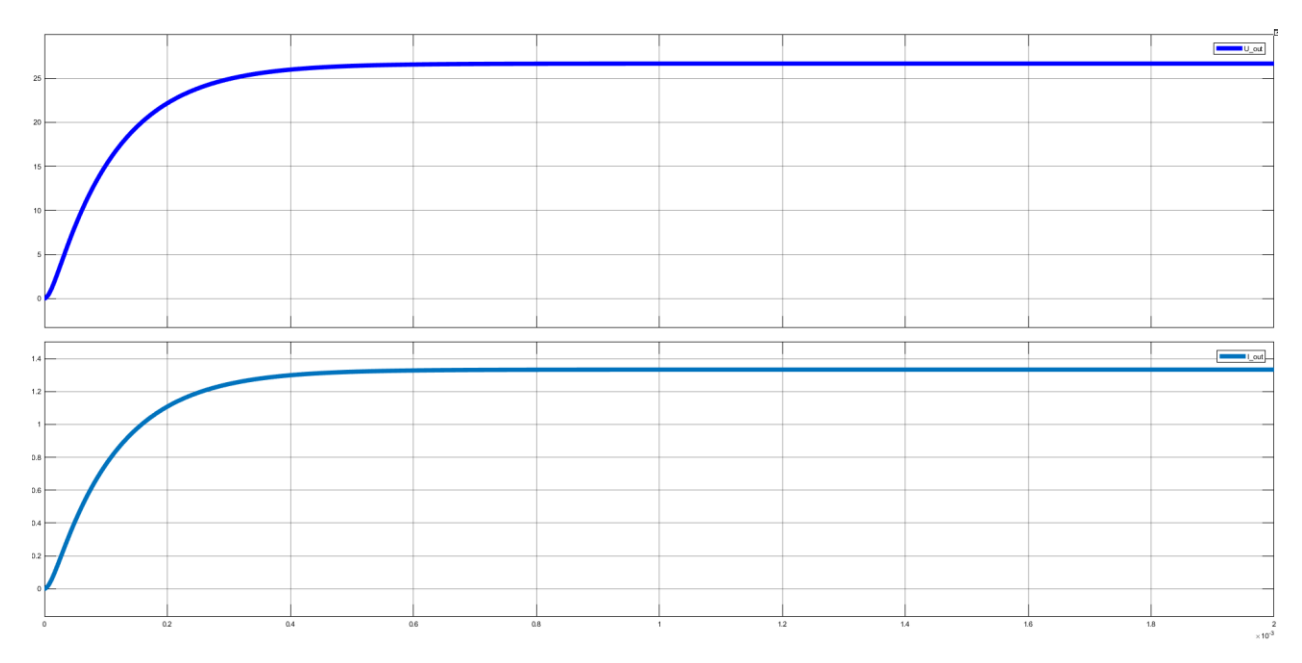

Рисунок 3.12 – Часова діаграма з γ = 0.5

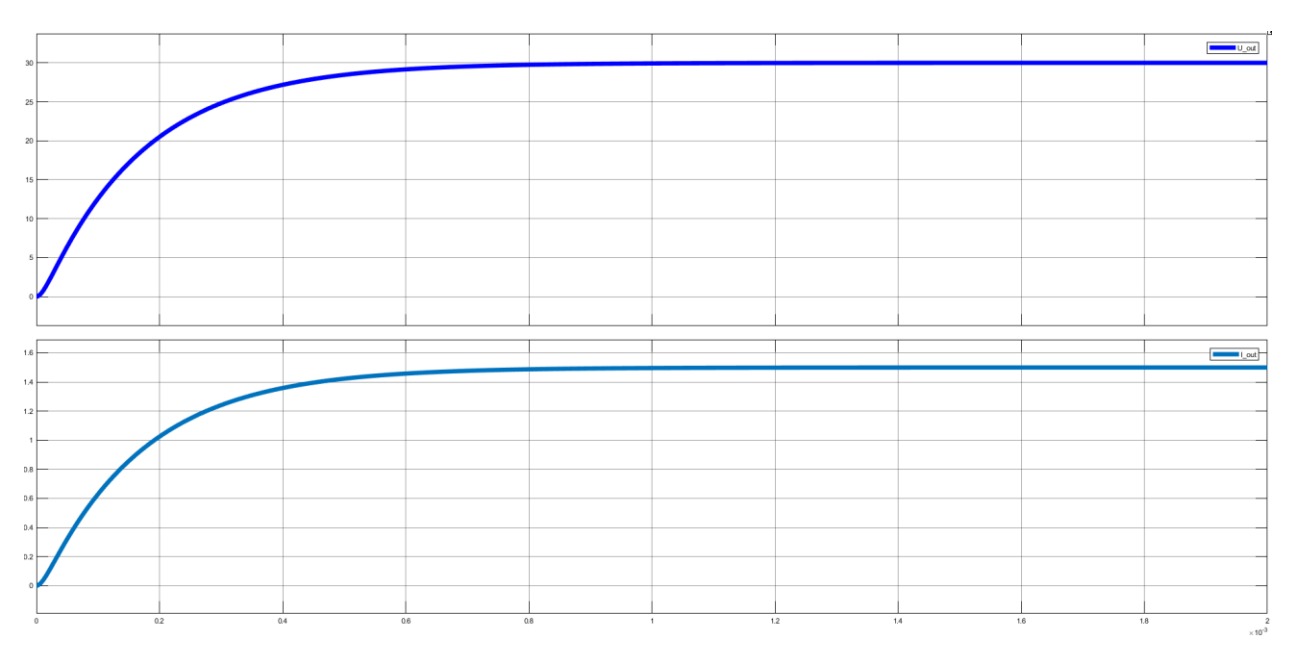

Рисунок 3.13 – Часова діаграма з  $\gamma = 0.75$ 

## 3.3 Аналіз працездатності моделі

Для аналізу працездатності отриманої моделі подаються різні завдання з певним періодом. Як можна побачити на рисунку 3.14 модель справляється з поставленою задачею.

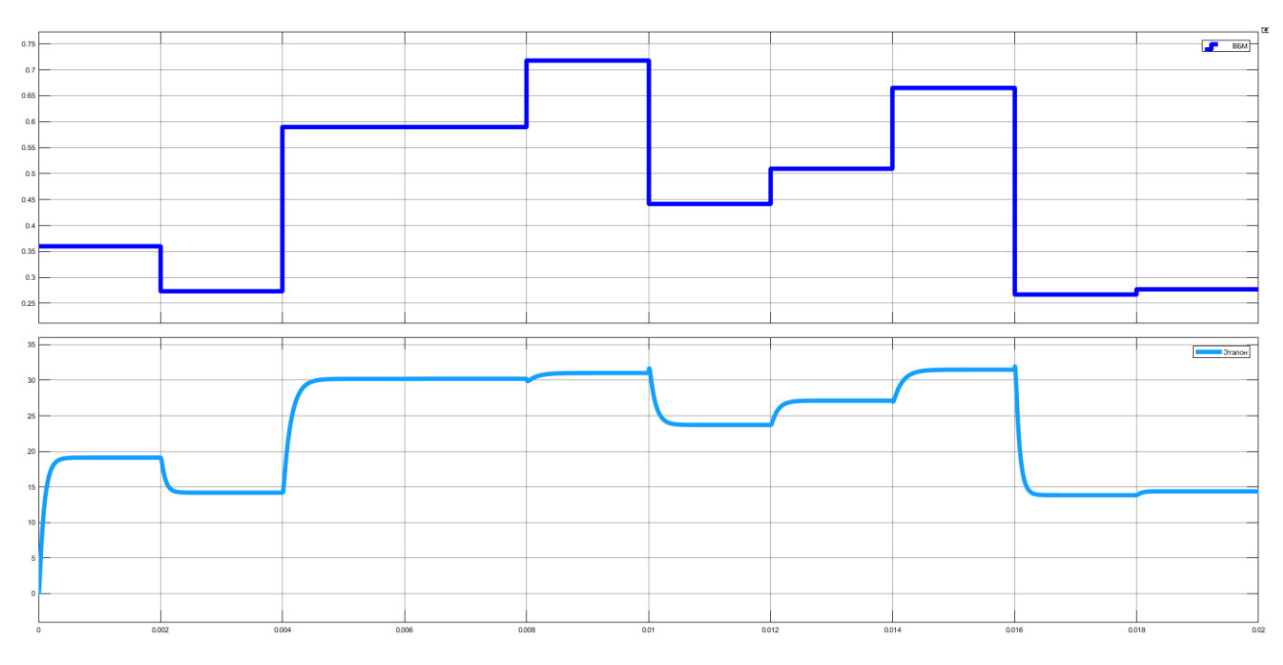

Рисунок 3.14 – Вихідна напруга при зміні завдання

Далі порівнюється динаміка еталонної моделі та ВБМ, для різних гамма. Як можна на рисунках нижче перехідний процес відрізняється, але у сталому режимі дані моделей з невеликим відхиленням співпадають.

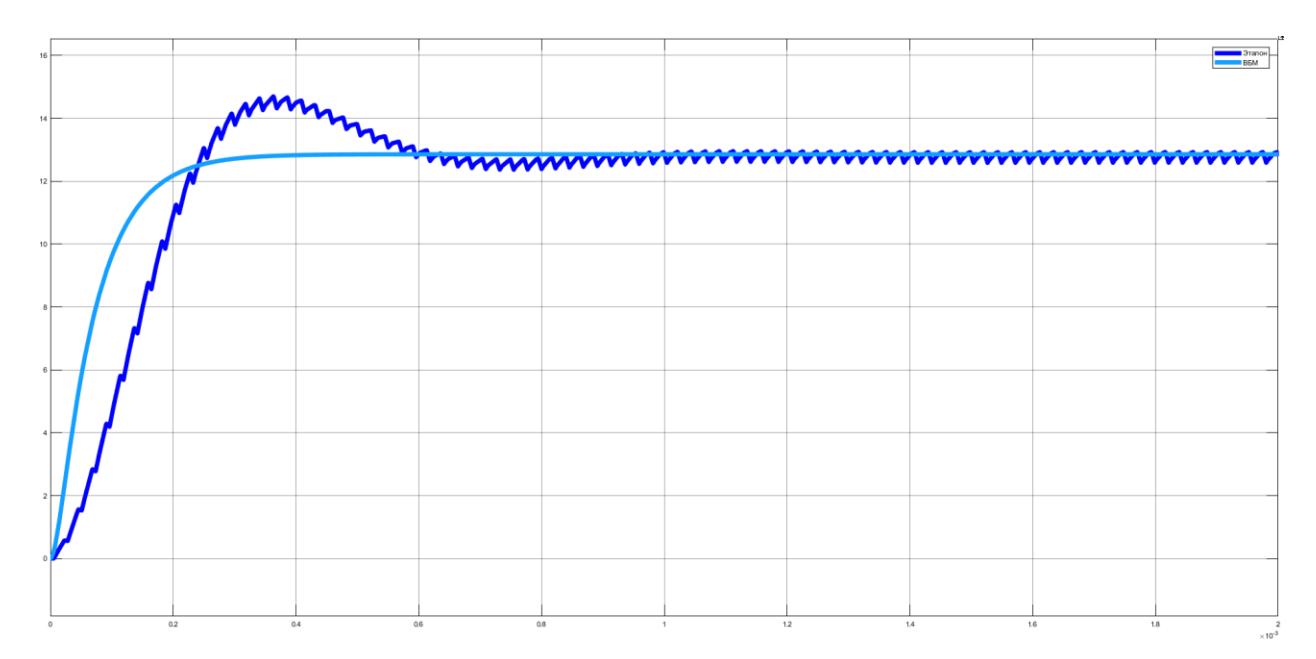

Рисунок 3.15 – Часова діаграма порівняння динаміки еталонної моделі та

ВБМ при γ = 0.25

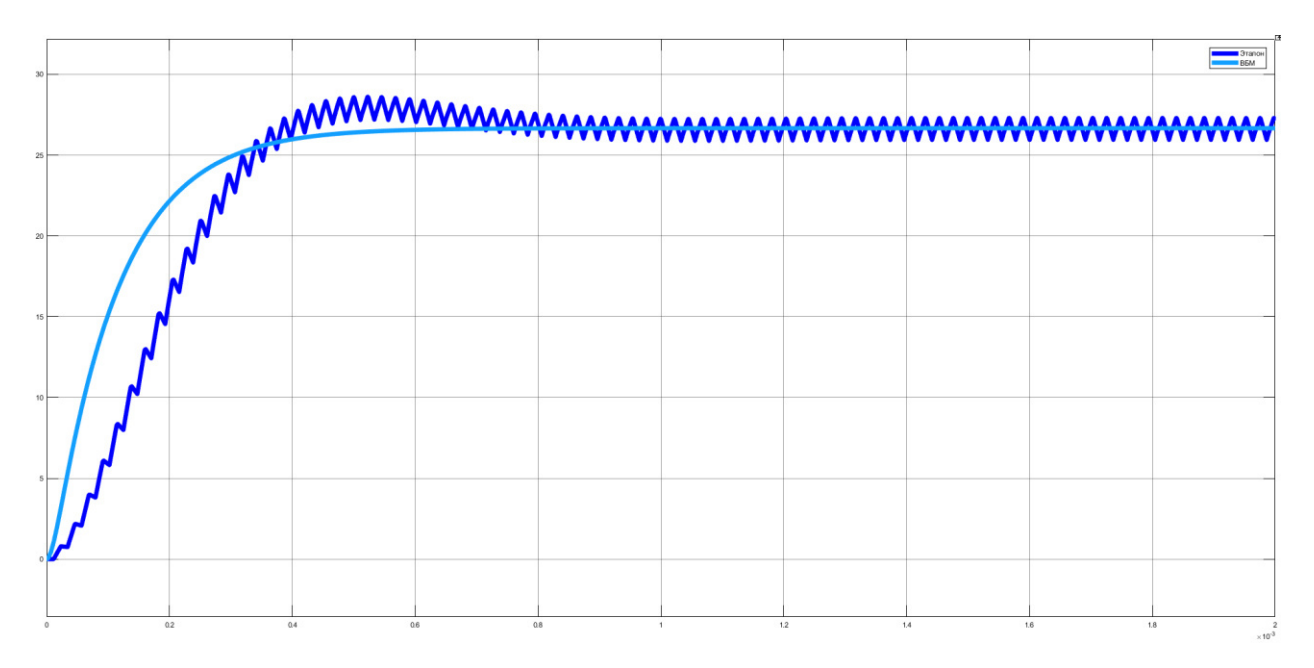

Рисунок 3.16 – Часова діаграма порівняння динаміки еталонної моделі та ВБМ при γ = 0.5

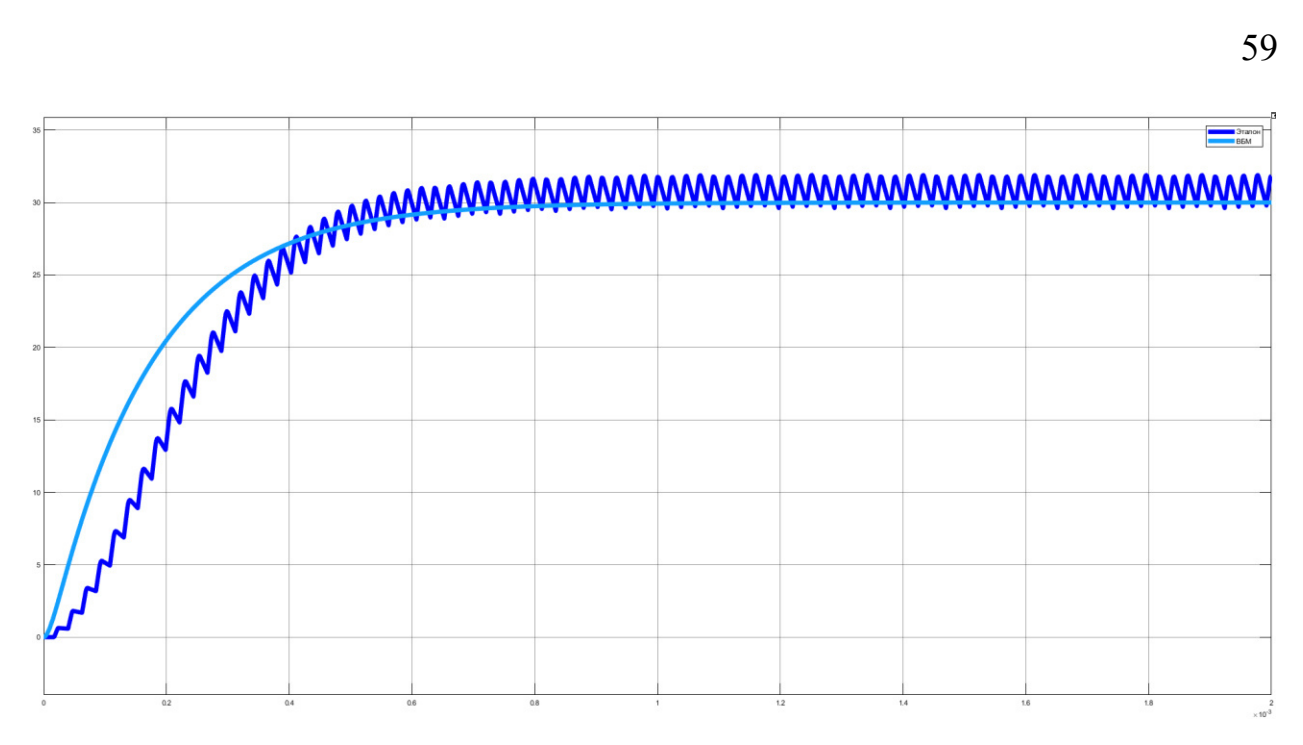

Рисунок 3.17 – Часова діаграма порівняння динаміки еталонної моделі та ВБМ при  $\gamma = 0.75$ 

# 3.4 Аналіз точності моделювання

Для визначення точності моделювання потрібно за допомогою дослідів знайти декілька значень напруги від гамма, в нашому випадку взято 11 значень при γ від 0.25 до 0.75.

| U, B   |            |      | Відхилення,   |
|--------|------------|------|---------------|
| Еталон | <b>BEM</b> | γ    | $\frac{0}{0}$ |
| 12,79  | 12,86      | 0,25 | $-0,5$        |
| 12,76  | 12,7       | 0,3  | 0,5           |
| 18,76  | 18,57      | 0,35 | 1,0           |
| 21,69  | 21,41      | 0,4  | 1,3           |
| 24,52  | 24,15      | 0,45 | 1,5           |
| 27,13  | 26,67      | 0,5  | 1,7           |

Таблиця 3.1. Розрахунок відхилення

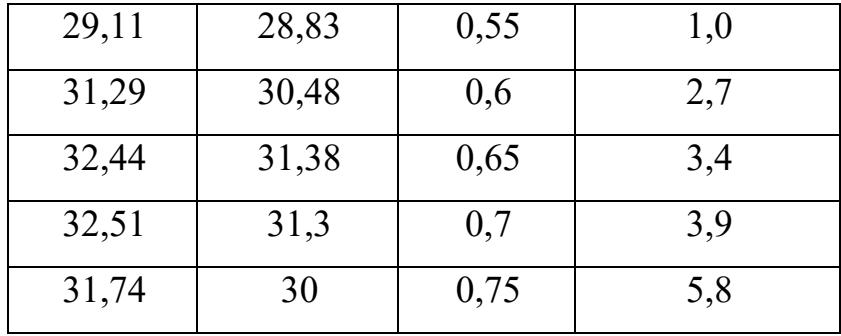

За допомогою цієї таблиці можемо порівняти моделі (рис. 3.18) побудувавши графік та побудувати графік відхилення (рис. 3.19)

На обидвох графіках можна побачити що при збільшенні гамма збільшується й відхилення сталого режиму ВБМ від еталонної моделі. Але навіть при цьому максимальне відхилення при γ≤0.5 не перевищує 2%, що вже вважаться прийнятним.

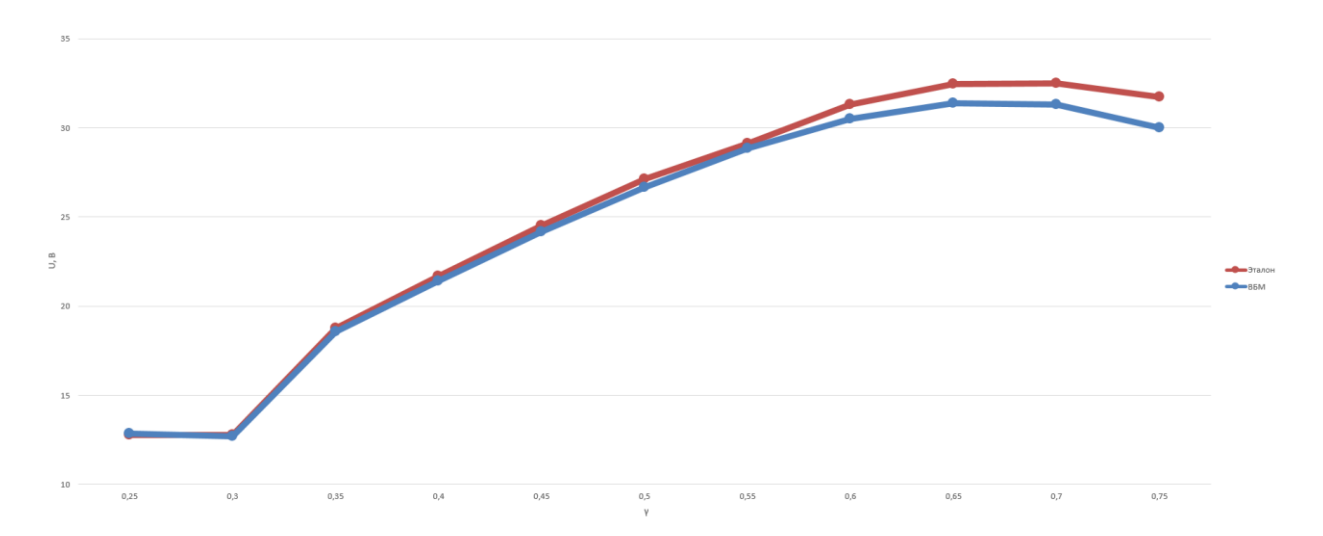

Рисунок 3.18 – Порівняння залежності напруги від гамма

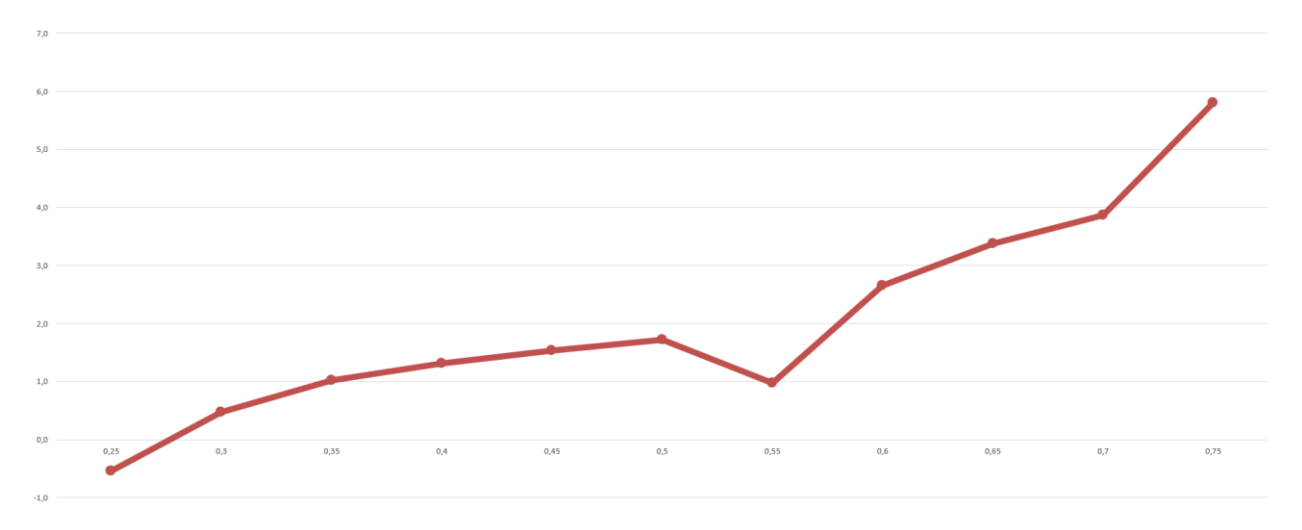

Рисунок 3.19 – Графік відхилення при різних гамма

# 4 РОЗРОБКА ІППН

Після досліджень та моделюванні, в попередньому розділі, можна приступити до розробко ІППН зворотноходового типу. Для цього потрібно розробити схему електричну принципову та зробити інженерний розрахунок.

## 4.1 Розробка схеми електричної принципіальної

Завдяки розробці та моделюванні, набагато легше схему електричну принципову, на якій вже є усі компоненти, та більш детально розглянуть, раніше зазначені, блоки. На рисунку 4.1 зображена схема електрична принципова.

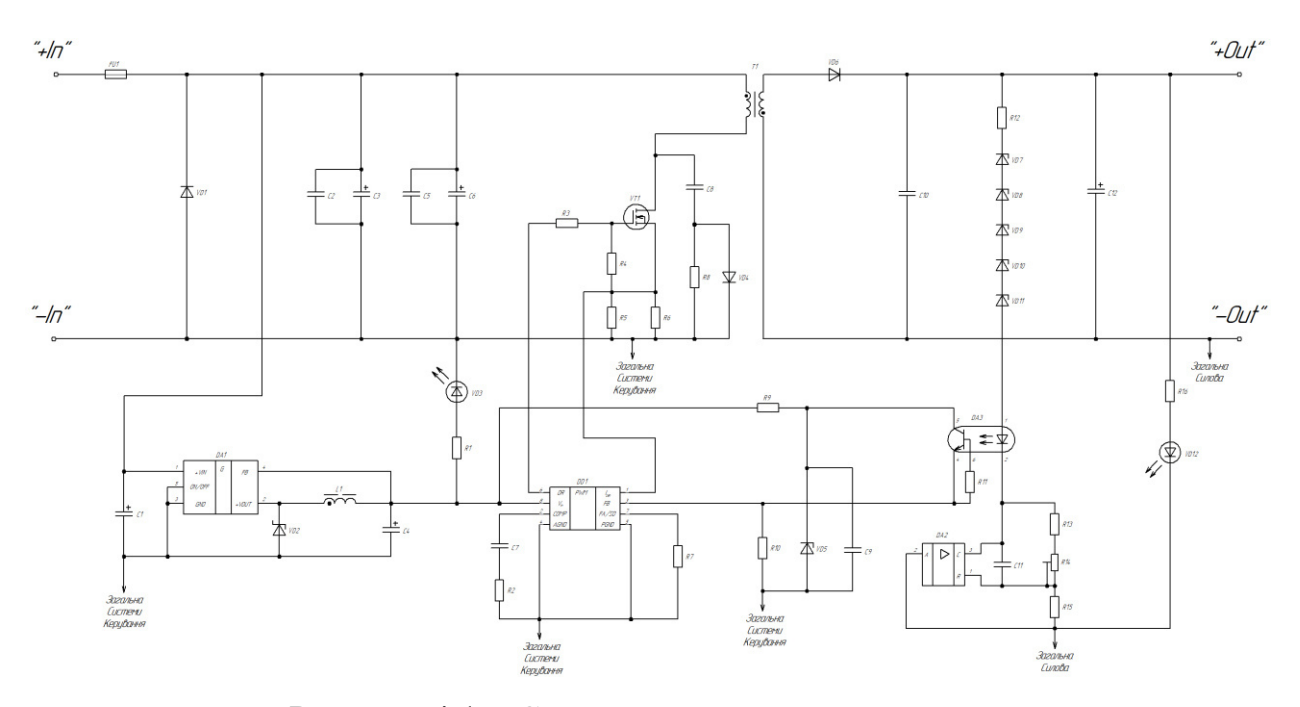

Рисунок 4.1 – Схема електрична принципова

На рисунку можемо побачити, що схема вже набула робочого стану, на ній зображені усі потрібні компоненти. На фільтрах були встановлені

додаткові конденсатори на 1uF, для придушення високочастотних складових струму.

На схемі також бачимо стабілізатор на 12В, для стабілізації напруги живлення ШІМ контролера, на датчику напруги був встановлений підстрочний резистор, призначений для точного налаштування заданих параметрів нашого пристрою.

#### 4.2 Інженерний розрахунок

Так як в майбутньому перетворювач планується використовувати також в якості джерела змінної напруги. Як відомо діюча напруга мережі 220 В, а амплітуда 311, тому за номінальну вихідну напругу для перетворювача беремо 311 В.

Розрахунок імпульсного перетворювача постійної напруги з підвищенням напруги, буде проводитися без врахування втрат. Маємо наступні вихідні дані:

Вхідна напруга (номінальна)  $E_{nom} = 24$ Вхідна напруга (мінімальна)  $E_{min} = 18$ Вхідна напруга (максимальна)  $E_{max} = 30$ Вихідна напруга (номінальна)  $U_{out} = 311$ Робоча частота  $f = 44000$ Вихідна потужність  $P_{out} = 1000$ Коефіцієнт запасу по струму  $K_{res} = 1.5$ 

Коефіцієнт пульсації вхідного струму при максимальному вхідному струмі  $K_{puls\ in} = 0.1$ 

Магнітна проникність вакууму  $\mu_0 = 1.25 \cdot 0.000001 = 1.25 \cdot 10^{-6}$ 

Допустима щільність струму, (вказано в чисельнику А/мм<sup>2</sup>)  $J_{max} =$  $\frac{4}{1}$  $\frac{4}{0.000001} = 4 \cdot 10^6$ 

Коефіцієнт пульсації вихідної напруги при максимальному вихідному струмі  $K_{puls\_out} = 0.005$ 

Внутрішній опір генератора  $R_{gen} = 0.001$ 

Коефіцієнт корисної дії  $\eta = 0.9$ 

Тепер можемо перейти до самого розрахунку.

Відсоток запасу з урахуванням ККД:

$$
k_{zap} = 1 - \eta = 10\%
$$

З урахуванням ККД, вираховується максимальний середній струм джерела живлення:

$$
I_{ist\_max} = \frac{P_{out} + 10\%}{E_{min}} = 61.11
$$

Вихідний струм перетворювача дорівнює вихідній потужності поділену на вихідну напругу:

$$
I_{out} = \frac{P_{out}}{U_{out}} = \frac{1000}{311} = 3.215
$$

Вибір силового діода.

Рекомендований середній струм силового діода VD:

$$
I_{vd\_rec} = K_{res} \cdot I_{out} = 1.5 \cdot 3.215 = 4.822
$$

Рекомендований час виключення силового діода VD:

$$
t_{rr\_vd\_rec} = 0.001 \cdot \frac{1}{f} = 22.727 \cdot 10^{-9}
$$

Рекомендоване зворотне напруга силового діода VD:

$$
U_{rr\_vd\_rec} = K_{res} \cdot U_{out} = 1.5 \cdot 311 = 466.5
$$

З отриманих параметрів, обираємо більш бюджетний варіант Діод SF58 з часом виключення 35 ns та ціною 3.25 грн (фірми "Taiwan Semiconductor"):

Обраний середній струм силового діода VD

$$
I_{o\_vd} = 5
$$

Обраний час вимикання силового діода VD (В чисельнику значення вказано в [нс])

$$
t_{rr\_vd} = \frac{35}{1000000000} = 3.5 \cdot 10^{-8}
$$

Обрана зворотна напруга силового діода VD

$$
U_{rr\_vd}=500
$$

Пряма напруга силового діода VD

$$
U_{f\_vd}=1.7
$$

Порогова напруга силового діода VD

$$
U_{f0\_vd}=0.7
$$

Імпульсний допустимий струм силового діода VD

$$
I_{fs\_vd}=150
$$

Швидкість наростання зворотного струму силового діода VD (в чисельнику значення вказано в [А/мкс])

$$
dldt_{vd} = \frac{50}{0.000001} = 5 \cdot 10^7
$$

Максимальна температура силового діода VD (для  $I_{o\_vd} = 5$ )

$$
T_{j\_vd}=100
$$

Так як, при коефіцієнті заповнення більше 0.5 трансформатор не буде встигати повністю віддавати енергію в навантаження, прийнято рішення використовувати максимальний коефіцієнт заповнення 0.45.

З формули вихідної напруги визначаємо коефіцієнт трансформації:

$$
U_{out} = E_{out} \cdot \frac{1}{1 - \gamma} \cdot k_T
$$

Знаходимо коефіцієнт трансформації при мінімальній напрузі джерела живлення, та при максимальній γ.

$$
k_T = \frac{U_{out} \cdot (1 - \gamma_{max})}{E_{min}} = 9.5
$$

Перевіряємо значення коефіцієнта заповнення при мінімальній напрузі на джерелі живлення:

$$
\gamma_{max} = 1 - \frac{E_{min} \cdot k_T}{U_{out}} = 0.45
$$

Значення коефіцієнта заповнення при номінальній напрузі на джерелі живлення:

$$
\gamma_{nom} = 1 - \frac{E_{nom} \cdot k_T}{U_{out}} = 0.267
$$

Значення коефіцієнта заповнення при максимальній напрузі на джерелі живлення:

$$
\gamma_{min} = 1 - \frac{E_{max} \cdot k_T}{U_{out}} = 0.084
$$

Період проходження імпульсів управління:

$$
T_i = \frac{1}{f} = 22.727 \cdot 10^{-6}
$$

Тривалість імпульсу управління:

$$
t_i = \gamma_{max} \cdot T_i = 10.227 \cdot 10^{-6}
$$

Тривалість паузи імпульсу управління:

$$
t_p = (1 - \gamma_{max}) \cdot T_i = 12.5 \cdot 10^{-6}
$$

Мінімальний час включення транзистора VT [c]

$$
t_{vkl\_VT\_min} = 0.01 \cdot \frac{\gamma_{min}}{f} = 19 \cdot 10^{-9}
$$

В наносекундах:

$$
t_{vkl\_VT\_min\_nc} = t_{vkl\_VT\_min} \cdot 10000000000 = 19
$$

Мінімальний час вимикання транзистора VT [c]

$$
t_{vyk\_VT\_min} = 0.01 \cdot \frac{1 - \gamma_{max}}{f} = 208 \cdot 10^{-9}
$$

В наносекундах:

$$
t_{vyk\_VT\_min\_nc} = t_{vyk\_VT\_min} \cdot 1000000000 = 208
$$

Порція енергії за період роботи перетворювача максимальна

$$
W_{qvant\_max} = \frac{P_{out}}{f} = 22.727 \cdot 10^{-3}
$$

Порція енергії за період роботи перетворювача мінімальна

$$
W_{qvant\_min} = \frac{P_{out}}{f} = 22.727 \cdot 10^{-3}
$$

Максимальний середній вхідний струм

$$
I_{in\_sr\_max} = I_{out} \cdot \left(\frac{1}{1 - \gamma_{max}}\right) = 5.845
$$

Мінімальний середній вхідний струм

$$
I_{in\_sr\_min} = I_{out} \cdot \left(\frac{1}{1 - \gamma_{min}}\right) = 3.51
$$

Коефіцієнт перевантаження джерела (повинен бути менше або дорівнює одиниці)

$$
K_{per\_ist} = \frac{I_{in\_sr\_max}}{I_{ist\_max}} = 0.096
$$

Середнє значення струму первинної обмотки трансформатора дорівнює значенню середнього струму споживання силової частини:

$$
I_{wl\_med} = I_{ist\_max} = 61.11
$$

Приріст струму первинної обмотки трансформатора Т1 за час включеного стану транзистора VT1 відповідає амплітудному значенням струму стоку транзистора *VT1*  $\Delta I_{wl} = I_{DS \, max}$ . При  $\gamma = 0.45$ .

$$
\Delta I_{wl} = \frac{I_{wl\_med}}{\gamma_{max}} = 135.8
$$

$$
I_{DS\_max} = \Delta I_{wl} = 135.8
$$

Діюче значення струму первинної обмотки трансформатора:

$$
I_{wl} = \frac{I_{wl\_med}}{\sqrt{\gamma_{max}}} = 91.097
$$

Рекомендований час включення транзистора (вибрати менше) [nc]

$$
t_{d\_on\_vt\_rec} = t_{vkl\_VT\_min\_nc} = 19
$$

Рекомендований час вимикання транзистора (вибрати менше) [nc]

$$
t_{d\_of\_vt\_rec} = t_{vyk\_VT\_min\_nc} = 208
$$

Рекомендоване напруга закритого транзистора

$$
V_{DSS\_vt\_rec} = \frac{U_{out}}{k_T} = 32.737
$$

Розрахувавши рекомендовані параметри для транзистора VT1, обираємо більш підходящий варіант, Транзистор IRFB3306PBF (фірми "International Rectifier"), з наступними параметрами:

Обраний максимальний середній струм транзистора

$$
I_{D\_vt} = 160
$$

Вибраний час включення транзистора (Вказати в чисельнику значення  $B$  [ $HC$ ])

$$
t_{d\_on\_vt} = \frac{15}{1000000000} = 15 \cdot 10^{-9}
$$

Вибраний час вимикання транзистора (Вказати в чисельнику значення в [нс])
$$
t_{d\_of\_vt} = \frac{40}{1000000000} = 40 \cdot 10^{-9}
$$

Обрана напруга закритого транзистора

$$
V_{DSS\_vt}=60
$$

Опір каналу у відкритому стані (Вказати в чисельнику значення в [MОм])

$$
R_{DS\_on\_vt} = \frac{3.3}{1000} = 3.3 \cdot 10^{-3}
$$

Імпульсний струм допустимий транзистора

$$
I_{DM\_vt} = 620
$$

Напруга сигналу управління

$$
V_{gs\_vt} = 20
$$

Вхідна ємкість транзистора

$$
C_{iss} = 4520 \cdot 10^{-12}
$$

Розрахуємо заряд затвору

$$
Q_{iss} = C_{iss} \cdot V_{gs\_vt} = 90.4 \cdot 10^{-9}
$$

Розрахуємо максимальний струм через затвор

$$
I_{G\_max} = \frac{Q_{iss}}{t_{d\_of\_vt}} = 2.26
$$

Розрахуємо резистор затвору та його потужність

$$
R_G = \frac{V_{gs\_vt}}{I_{G\_max}} = 8.85
$$

$$
P_{R_G} = V_{gs\_vt} \cdot I_{G\_max} \cdot \frac{RC}{T_i} = 0.124 \text{ BT}
$$

Обираємо резистор R3 – 9,1 Ohm 5% 0,25W Hitano. Резистор затвор-витік візьмемо в 10 разів більше

$$
R_{GS}=91
$$

Обираємо резистор R4 – 91 Ohm 5% 0,25W Hitano.

Середнє значення падіння напруги на транзисторі VT і на діоді VD при протіканні прямого струму, відповідно рівні:

$$
U_{DS\_on\_med} = R_{DS\_on\_vt} \cdot \frac{I_{DS\_max}}{2} = 0.224
$$

$$
U_{f\_med} = \frac{U_{f0\_vd} + U_f}{2} = 1.2
$$

Розрахунок індуктивносте обмоток високовольтного трансформатора і вибір його магнітного сердечника

Згідно електричної принципової схеми стенда, індуктивність первинної обмотки трансформатора T1 дорівнює

$$
L_{\mu 1} = \frac{(E_{min} - U_{DS\_on\_med} - U_{f\_med}) \cdot t_i}{\Delta l_{wl}} = 1.248 \cdot 10^{-6}
$$

На основі експертних оцінок та на основі досвіду розробки перетворювачів беремо наступні параметри:

Довжина середньої лінії  $l_{fer} = 320 \cdot 10^{-3}$ 

Індукція намагнічування сердечника  $B_s = 0.1$ 

Проникність сердечника  $\mu_{fer} = 100$ 

Ширина немагнітного зазору розраховється наступним чином:

$$
g_{wor} = \frac{l_{fer}}{\mu_{fer}} = 3.2 \cdot 10^{-3}
$$

Потужність магнітопроводу з урахуванням відсотком запасу:

$$
P_{\mu} = P + 10\% = 1100
$$

Наступним кроком знаходиться площа перерізу, формулу якої можна вивести з формули потужності магнітопроводу:

$$
P_{\mu} = \frac{S_{fer} \cdot B_s^2 \cdot l_{fer} \cdot f}{2 \cdot \mu_{fer} \cdot \mu_0}
$$

Розрахунок площі перерізу зображено нижче:

$$
S_{fer} = \frac{2 \cdot \mu_{fer} \cdot \mu_0 \cdot P_{\mu}}{B_s^2 \cdot l_{fer} \cdot f} = \frac{2 \cdot 100 \cdot 1.25 \cdot 10^{-6} \cdot 1100}{0.1^2 \cdot 320 \cdot 10^{-3} \cdot 44000} = 1964 \cdot 10^{-6}
$$

Магнітна проникність магнітопроводу з намагнічуваним зазором *μfer* дорівнює відношенню довжини середньої лінії магнітопроводу *lfer* до ширини зазору *gwor*, кількість витків первинної обмотки трансформатора *Wwin* дорівнюватиме:

$$
W_{win\_1} = \sqrt{\frac{L_{\mu 1} \cdot g_{wor}}{\mu_0 \cdot S_{fer}}} = 1.272
$$

Приймаємо кількість витків первинної обмотки трансформатора T1 –  $W_{win\_1} = 2$  витка. При значенні коефіцієнта трансформації  $k_t = 9.5$ , кількість витків вторинної обмотки *Wwin\_2* і її індуктивність намагнічування *Lμ2* складуть:

$$
W_{\text{win}\_1} = 2
$$

$$
W_{\text{win}\_2} = k_T \cdot W_{\text{win}\_1} = 19
$$

$$
L_{\mu 2} = \frac{\mu_0 \cdot W_{win\_2}^2 \cdot S_{fer}}{g_{wor}} = 278.506 \cdot 10^{-6}
$$

Індуктивність вторинної обмотки трансформатора, при *Wwin\_2* = 19 витків, становить *Lμ2* = 891.218 μГн

Вибір проводів обмоток високовольтного трансформатора.

Робоча частота коливальної системи "трансформатор Т1 – *fosc* дорівнює:

$$
f_{osc} = \frac{1}{t_p} = 80000
$$

Технологічне обладнання, задіяне при виготовленні високочастотних імпульсних трансформаторів, не дозволяє використовувати, як обмотувальних проводів, мідний емальований провід діаметром менше d = 0,1 мм. Згідно з результатами експериментальної експлуатації трансформаторів, вибираємо емальований провід ПЕТВ-0,224 з діаметром мідної жили d2 = 0,224 мм.

Первинну обмотку трансформатора Т1 необхідно виконати літцендратом, виготовленим з проводів діаметром, не більше  $d = 0.324$  мм. В наявності є обмотувальний провід ПЕТВ-0,224 (діаметр мідної жили d1 = 0,224 мм) з якого можна виконати потрібний літцендрата.

Приймаємо щільність струму в проводах обмоток трансформатора *ρcu*  $= 5$  A /  $\text{mm } 2$ .

Діаметр мідної жили для первинної та вторинної обмотки однаковий. Діаметр мідної жили  $d = 0.224$ 

Щільність струму в проводах обмоток трансформатора  $p_{cu} = 5$ Площа перетину проводів ПЕТВ-0,224 –  $S_{dw}$  (одиниця виміру – мм<sup>2</sup>)

$$
S_{wd} = \frac{\pi \cdot d^2}{4} = 0.039
$$

Величина допустимого тривалого струму жив проводів первинної та вторинної обмоток рівні:

$$
I_{w\_for} = p_{cu} \cdot S_{wd} = 0.197
$$

Площа перетину дроту первинної обмотки –  $S_{wI}$  (одиниця виміру - мм<sup>2</sup>) і кількість жив літцендрата – n, виготовленого з дроту ПЕТВ-0,224:

$$
S_w = \frac{I_{w1}}{p_{cu}} = 18.219
$$

$$
n = \frac{S_w}{S_{wd}} = 462.328
$$

Приймаємо кількість жил літцендрата n = 462 шт.

Тепер розраховується снабер.

Задається відносний коефіцієнт перенапруження на транзисторі

$$
K_{res\_VT}=3
$$

Розрахунок конденсатора снабера

$$
C8 = \frac{\Delta I_{wl} \cdot t_{d\_of\_vt}}{V_{DSS\_vt\_rec}} = 90.533 \cdot 10^{-9}
$$

Обираємо конденсатор KFKP 100pF 63V (KFKP 0.10/ 63f7- ARCOTRONIC)

Розрахунок резистора снабера

$$
R8 = \frac{1 - \gamma_{max}}{4 \cdot C8 \cdot f} = 34.518
$$

Розрядний струм снаберного конденсатора, А

$$
I_{Csnab\_max} = \frac{V_{DSS\_vt\_rec}}{R8} = 0.948
$$

Середня потужність снаберного резистора

$$
P_{R8\_sr} = I_{Csnab\_max} \cdot V_{DSS\_vt\_rec} = 31.048
$$

Обираємо резистор 33 Ohm 50W 5% 200ppm TO-220 Hitano.

Діод снабера обираємо з тим ж параметрами що і основний діод, а саме бюджетний варіант Діод SF58 з часом виключення 35 ns та ціною 3.25 грн (фірми "Taiwan Semiconductor").

Розрахунок вихідного фільтра

$$
C_{vyh} = \frac{I_{out}}{f \cdot K_{puls\_out} \cdot U_{out}} = 46.989 \cdot 10^{-6}
$$

Обираємо вихідні фільтри конденсатори С12 – HL 47uF 450V 16\*25 105C 10000Hr [Long Life], та ставимо паралельно ще два не полярні конденсатор С10 – Конденсатор 1206 1uF 100V X7R (CL31B105KCHNNNE), для придушення високочастотних складових струму.

На вхід приладу ставимо запобіжник AGU100A Phantom, з параметрами:

Максимальний робочий струм – 100А

Також ставимо діод Д142-80-1 виробник "Елемент перетворювач" з розрахунку половинного максимального вхідного струму, для захисту пристрою, щоб у разі неправильного підключення, він не вийшов з ладу.

Максимальний прямий струм – 127А

Максимальна постійна зворотна напруга – 100В

Розрахунок вхідного фільтру:

Максимальний час заряду конденсатора

$$
t_{Cvh\_zar\_max} = \gamma_{max} \cdot \frac{1}{f} = 10.227 \cdot 10^{-6}
$$

Ємкість конденсатора

$$
C_{vh} = \frac{I_{ist\_max} \cdot t_{Cvh\_zar\_max}}{E_{min} \cdot K_{puls\_in}} = 347.21 \cdot 10^{-6}
$$

Обираємо вхідні фільтри конденсатор С3 – TE 22uF 63V 6.3\*11 105C 3000Hr [Low ESR] та конденсатор  $C6 - TR$  330uF 63V 13\*21 105C виробник яких Hao Yin Electronic Technology Co., Ltd., та також ставимо паралельно кожному з них не полярні конденсатори CT4 1uF 50V X7R  $\pm$ 10%.

В якості ШІМ контролеру було обрано LM3478.

В системі індикації будемо використовувати червоні світлодіоди, які мають пряму напругу 2 В при струмі в 20 мА

$$
U_{vd\_svet} = 2
$$

$$
I_{vd\_svet} = 20 \cdot 10^{-3}
$$

Так як в нас встановлений стабілізатор напруги, який стабілізує вхідну напруги на 12 В

$$
U_{in\_stab} = 12
$$

Розрахуємо резистор R1 для системи індикації на вході

$$
R1 = \frac{U_{in\_stab} - U_{vd\_svet}}{I_{vd\_svet}} = 0.5 \cdot 10^3
$$

$$
P_{R1} = (U_{in\_stab} - U_{vd\_svet}) \cdot I_{vd\_svet} = 0.2
$$

Обираємо резистор R1 – 510R 0.5W CFR 5% Розрахуємо резистор R16 для системи індикації на виході

$$
R16 = \frac{U_{out} - U_{vd\_svet}}{I_{vd\_svet}} = 2.9 \cdot 10^3
$$

$$
P_{R16} = (U_{out} - U_{vd\_svet}) \cdot I_{vd\_svet} = 1.16
$$

Обираємо резистор R16 – 3K 2W CFR 5%

Конденсатори C1, С2, діод VD2 та силовий дросель L1, обираємо згідно з технічними даними стабілізатора напруги LM2596-12.

Конденсатор С7 та резистори R2, R7, обираємо згідно з технічними даними ШІМ контролера LM3478.

4.3 Охорона праці

4.3.1 Опис шкідливих факторів і заходів з охорони праці

Охорона праці – це система правових, соціально-економічних, організаційно-технічних, санітарно-гігієнічних і лікувально-профілактичних заходів та засобів, спрямованих на збереження життя, здоров'я і працездатності людини у процесі трудової діяльності.

### 4.3.1.1 Галузь застосування

Правила безпечної експлуатації електроустановок (далі - Правила) поширюються на працівників, які виконують роботи в електроустановках Міністерства енергетики України (далі - Міненерго України).

Дотримання вимог цих Правил є обов'язковим у разі виконання робіт з монтажу, налагодження, ремонту, реконструкції та експлуатації електроустановок електричних станцій, електричних і теплових мереж, електричної частини пристроїв ТАВ, ЗДТК, районних котелень, енергоремонтних та інших підприємств.

Вимоги цих Правил слід враховувати під час проектування та обслуговування електроустановок.

Під час виконання робіт в електроустановках поряд з цими Правилами слід керуватись також державними і галузевими нормативними актами з охорони праці, стандартами безпеки праці, нормами та інструкціями заводіввиробників обладнання.

Засоби захисту повинні відповідати вимогам державних стандартів, а також НАОП 1.1.10-1.07-82 "Правила применения и испытания средств защиты, используемых в электроустановках".

Ці Правила можуть бути змінені та доповнені тільки органом, що їх затвердив. Керівництво підприємства, залежно від місцевих умов, може вживати додаткових заходів, що підвищують безпеку робіт. Такі заходи не повинні суперечити цим Правилам.

Із набуттям чинності цими Правилами вважати такими, що не застосовуються на території України "Правила техники безопасности при эксплуатации электроустановок" (видання 2-е, перероблене і доповнене), затверджені Міненерго СРСР 10.09.85 та Президією ЦК галузевої профспілки 21.08.85 (НАОП 1.1.10-1.01-85).

4.3.1.2 Вимоги до працівників

1. Посадові особи і працівники, які виконують роботи в електроустановках Міністерства енергетики України, проходять навчання та перевірку знань цих Правил.

2. Медичний огляд працівників слід здійснювати відповідно до вимог ДНАОП 0.03-4.02-94 "Положення про медичний огляд працівників певних категорій".

3. Працівники, які обслуговують електроустановки, повинні вивчити ці Правила відповідно до вимог своєї посади або роботи, яку вони виконують, пройти навчання безпечним прийомам праці на робочому місці під керівництвом досвідченого працівника, перевірку знань та присвоєння групи

з електробезпеки (далі - групи) відповідно до додатка 1 до цих Правил. Працівнику, який пройшов перевірку знань цих Правил, видається посвідчення встановленої форми, яке він повинен мати при собі під час виконання робіт.

Кожний працівник повинен знати, розуміти і дотримуватись вимог цих Правил. Забороняється допуск до роботи працівників, які не пройшли навчання та перевірку знань з питань охорони праці.

4. Працівники, які виконують роботи, зазначені у ДНАОП 0.00-8.02-93 "Перелік робіт з підвищеною небезпекою", повинні мати відповідний запис у посвідченні про перевірку знань.

5. Забороняється допуск працівників, молодших 18 років, до робіт, зазначених у ДНАОП 0.03-8.07-94 "Перелік важких робіт і робіт із шкідливими і небезпечними умовами праці, на яких забороняється застосування праці неповнолітніх".

6. Забороняється допуск до роботи працівників з ознаками алкогольного або наркотичного сп'яніння.

Кожний працівник, якщо він не може вжити заходів щодо усунення порушень цих Правил, зобов'язаний негайно повідомити безпосереднього керівника про всі помічені порушення, а також про небезпечні для людей несправності електроустановок та машин, механізмів, пристроїв, інструменту та засобів захисту, що застосовуються під час виконання робіт.

Забороняється виконувати розпорядження та завдання, що суперечать вимогам цих Правил.

7. Керівники, спеціалісти, які безпосередньо організовують роботу, зобов'язані забезпечити виконання її відповідно до вимог цих Правил.

8. Працівники, винні у порушенні цих Правил, несуть дисциплінарну, адміністративну, матеріальну або кримінальну відповідальність згідно з чинним законодавством.

### 4.3.1.3 Роботи з імпульсним вимірником ліній

1. Приєднувати імпульсний вимірник допускається лише до вимкненої та заземленої ПЛ. Приєднання необхідно виконувати в такій послідовності:

- з'єднувальний провід спочатку приєднати до заземленої проводки імпульсного вимірника (що йде від захисного пристрою), а потім за допомогою ізолювальних штанг - до проводу ПЛ. Штанги, якими з'єднувальний провід приєднується до ПЛ, під час вимірювання повинні залишатись на проводі лінії. Під час виконання роботи зі штангами необхідно користуватись діелектричними рукавичками;

- зняти заземлення з ПЛ на тому кінці, де приєднано імпульсний вимірник. За необхідності допускається знімати заземлення і на інших кінцях ПЛ, що перевіряється. Після того, як заземлення знято з ПЛ, з'єднувальний провід, захисний пристрій та проводку до нього слід вважати такими, що перебувають під напругою, і доторкатись до них забороняється;

- зняти заземлення з проводки імпульсного вимірника і почати вимірювання.

2. Приєднання проводки імпульсного вимірника до ПЛ за допомогою ізолювальних штанг повинен виконувати оперативний працівник з групою IV або працівник електролабораторії під наглядом оперативного працівника.

Підімкнення імпульсного вимірника через стаціонарну комутаційну апаратуру до вже приєднаної до ПЛ стаціонарної проводки і вимірювання можуть проводити одноособово черговий або, за розпорядженням, працівник з групою IV зі складу працівників електролабораторії.

3. Після закінчення вимірювань ПЛ знову слід заземлити і тільки після цього зняти вимірювальні штанги зі з'єднувальним проводом спочатку з ПЛ, а потім з проводки імпульсного вимірника.

4. Вимірювання імпульсним вимірником, який не має генератора імпульсів високої напруги, допускається проводити без виведення з ПЛ бригад, які працюють.

#### 4.3.2 Розрахунок пристрою заземлення

Розрахунок заземлюючого пристрою зводиться до розрахунку заземлювача, так як заземлюючі провідники в більшості випадків приймають за умовами механічної міцності і стійкості до корозії.

Нормований опір відповідно до ПУЕ становить 4.00 Ом. Контур заземлення передбачається спорудити з зовнішньої сторони з розташуванням вертикальних електродів по контуру. В якості вертикальних заземлювачів приймаємо електроди з розміром 18.00 мм і довжиною 3.00 м, які занурюються в грунт. Верхні кінці електродів маємо на глибині 0.50 м від поверхні землі. До них приварюються горизонтальні електроди з тієї ж стали, що і вертикальні електроди.

Попередньо з урахуванням площі (20x15 м), займаної об'єктом, намічаємо розташування заземлювачів по периметру довжиною 70 м.

Параметри двошарового грунту в місці спорудження, кліматичні коефіцієнти та інші вихідні дані для розрахунку зведені в таблиці 4 .1.

| Позначення                             | Найменування                                        | Од.       | Значе-     |
|----------------------------------------|-----------------------------------------------------|-----------|------------|
|                                        |                                                     |           | <b>RHH</b> |
| $R_i$                                  | Нормований опір розтікання струму в землю           | Oм        | 4.00       |
| $\rho_{1}$                             | Питомий опір верхнього слою ґрунту                  |           | 50.00      |
| $\rho_{2}$                             | Питомий опір нижнього слою грунту                   |           | 60.00      |
| $\mathbf d$                            | Діаметр стержня                                     | <b>MM</b> | 18.00      |
| L                                      | Довжина вертикального заземлювача                   | M         | 3.00       |
| H                                      | Товщина верхнього слою грунту                       |           | 1.00       |
| $t_{\vec{n}\tilde{e}\tilde{n}\hat{u}}$ | Глибина закладення горизонтального заземлювача      |           | 0.50       |
| $\boldsymbol{t}$                       | Відстань від поверхні землі до середини заземлювача | M         | 2.00       |
| $k_{1}$                                | Кліматичний коефіцієнт для вертикальних електродів  |           | 1.90       |

Таблиця 4.1. Вихідні дані

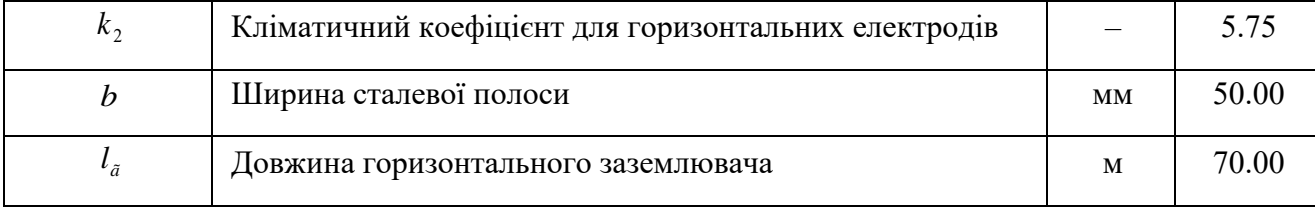

Питома розрахунковий коефіцієнт опору двошарового грунту визначаємо за формулою:

$$
\rho = \frac{(\rho_1 \cdot \rho_2 \cdot L)}{(\rho_1 \cdot (L - H + t_{no\text{no}cbl}) + \rho_2 \cdot (H - t_{no\text{no}cbl}))}, \quad O_M \cdot M
$$

 $\rho=$  $(50.00 \cdot 60.00 \cdot 3.00)$  $\frac{(50.00 \cdot 3.00 - 1.00 + 0.50) + 60.00 \cdot (1.00 - 0.50)}{50.00 \cdot (3.00 - 1.00 + 0.50) + 60.00 \cdot (1.00 - 0.50))} = 58.06$  Om·m.

Опір розтіканню одного вертикального електрода визначаємо за формулою:

$$
r_{\mathcal{B}} = \frac{0,366 \cdot k_1 \cdot \rho}{L} \cdot \left( \lg \left( \frac{2 \cdot L}{0,95 \cdot d} \right) + \frac{1}{2} \cdot \lg \left( \frac{4 \cdot t + L}{4 \cdot t - L} \right) \right), \text{OM}
$$

$$
r_{\hat{a}} = \frac{0.366 \cdot 1.90 \cdot 58.06}{3.00} \cdot \left( \lg \left( \frac{2 \cdot 3.00 \cdot 1000}{0.95 \cdot 18.00} \right) + \frac{1}{2} \cdot \lg \left( \frac{4 \cdot 2.00 + 3.00}{4 \cdot 2.00 - 3.00} \right) \right) = 36.56 \text{ Om}.
$$

Передбачувана кількість вертикальних заземлювачів визначаємо за формулою:

$$
n_{\scriptscriptstyle i\delta} = \frac{r_{\scriptscriptstyle \hat{a}}}{R_{\scriptscriptstyle i}\cdot\eta_{\scriptscriptstyle \hat{a}}}
$$

де  $\eta_{\scriptscriptstyle \hat{a}}$  - коефіцієнт використання вертикальних заземлювачів.

$$
n_{\rm in} = \frac{36.56}{4.00 \cdot 0.66} = 16 \, \text{nm}.
$$

Таблиця 4.2. Параметри вертикальних і горизонтальних заземлювачів

| Позначення         | Найменування                                        | Οд. | Значе-     |
|--------------------|-----------------------------------------------------|-----|------------|
|                    |                                                     |     | <b>HHA</b> |
| $\eta_{\hat{a}}$   | коефіцієнт використання вертикальних заземлювачів   |     | 0.66       |
| $\eta_{\tilde{a}}$ | коефіцієнт використання горизонтальних заземлювачів |     | 0.36       |
| h                  | Відстань між заземлювачами                          | M   | 5.83       |

Опір горизонтального заземлювача визначимо за формулою:

$$
r_{\tilde{a}} = \frac{0,366 \cdot k_2 \cdot \rho}{l_{\tilde{a}} \cdot \eta_{\tilde{a}}} \cdot \lg \left(\frac{2l_{\tilde{a}}^2}{b \cdot t_{\text{neffia}}}\right), \hat{h}
$$

$$
r_{\tilde{a}} = \frac{0.366 \cdot 5.75 \cdot 58.06}{70.00 \cdot 0.36} \cdot \lg \left( \frac{2 \cdot 70.00^2 \cdot 1000}{50.00 \cdot 0.50} \right) = 26.87 \text{ OM}
$$

Опір вертикальних заземлювачів R не повинно перевищувати значення визначається за формулою:

$$
R = \frac{R_i \cdot r_{\tilde{a}}}{r_{\tilde{a}} - R_i}, \hat{R}
$$

$$
R = \frac{26.87 \cdot 4.00}{26.87 \cdot 4.00} = 4.70
$$
OM.

З урахуванням повного опору вертикальних заземлювачів уточнене кількість вертикальних заземлювачів з урахуванням сполучної смуги визначається за формулою:

$$
n=\frac{r_{\hat{a}}}{R\cdot\eta_{\hat{a}}},\phi\hat{o}
$$

$$
n = \frac{36.56}{4.70 \cdot 0.66} = 12 \text{ mT}.
$$

Приймаються до установки 12 вертикальних заземлювачів, загальна довжина горизонтального заземлювача 70.00 м при середній відстані між вертикальними заземлювачами 5.83 м. Остаточне відстань між вертикальними заземлювачами уздовж сполучної смуги вказується на плані заземлювального пристрою.

Монтажні параметри одиночного заземлювача в двошаровому грунті вказані на рисунку 4.1, а конструкція заземлюючого пристрою на рисунку 4.2.

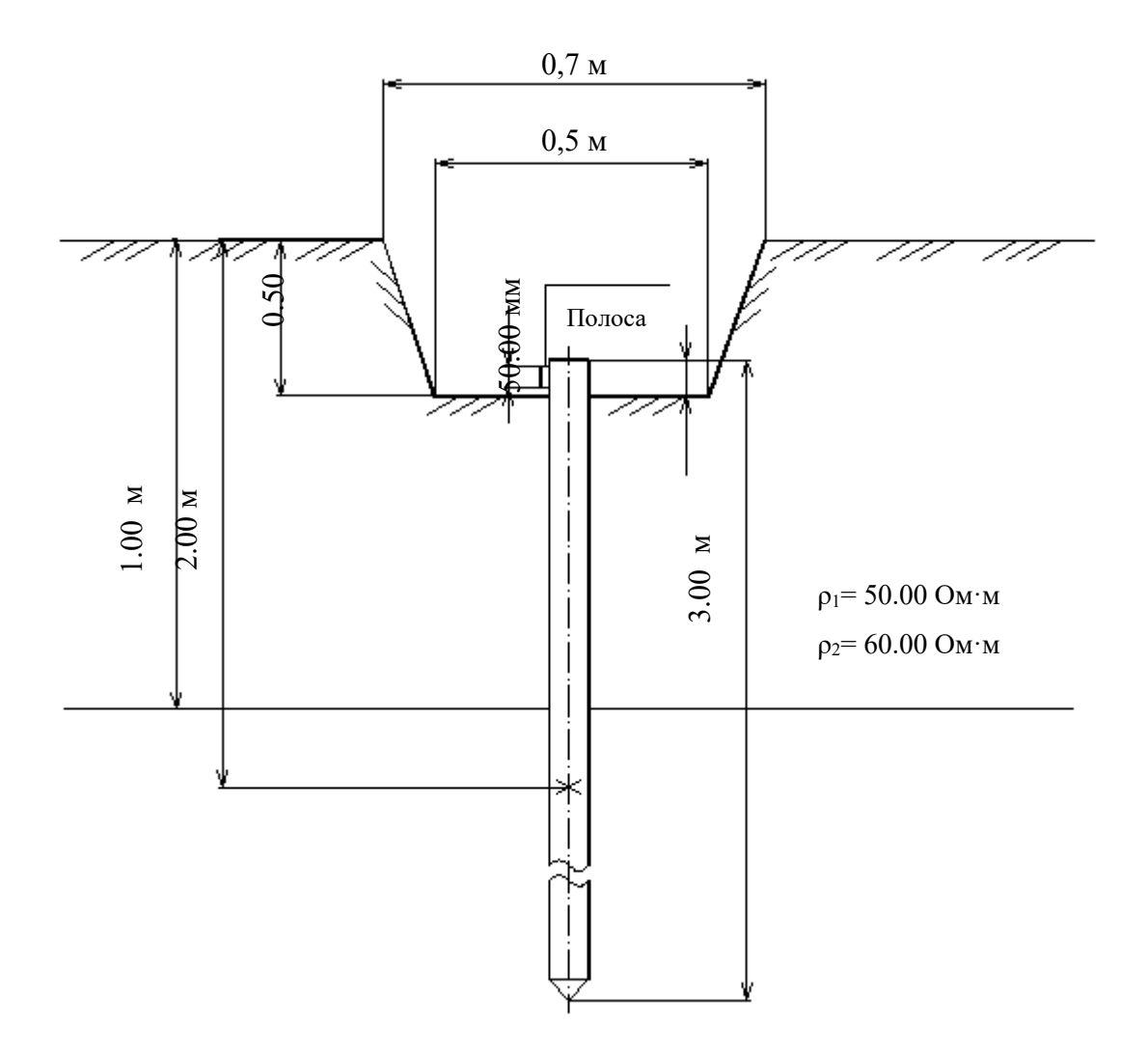

Рисунок 4.2 – Установка одиночного заземлювача в двошаровому грунті

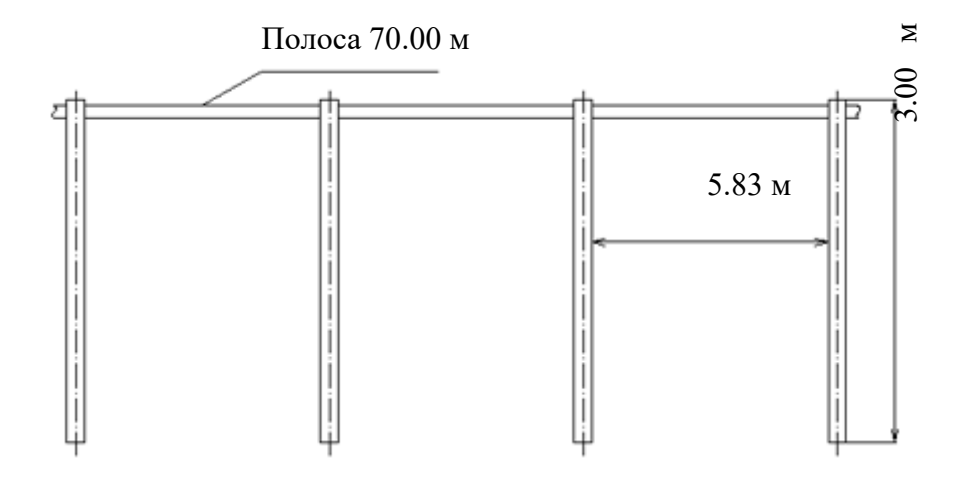

Рисунок 4.3 – Конструкція заземлювального пристрою

# 5 ЕКОНОМІЧНА ЧАСТИНА

За допомогою викладача визначити тему проекту та його основні характеристики.

## 1. Формуляр проекту

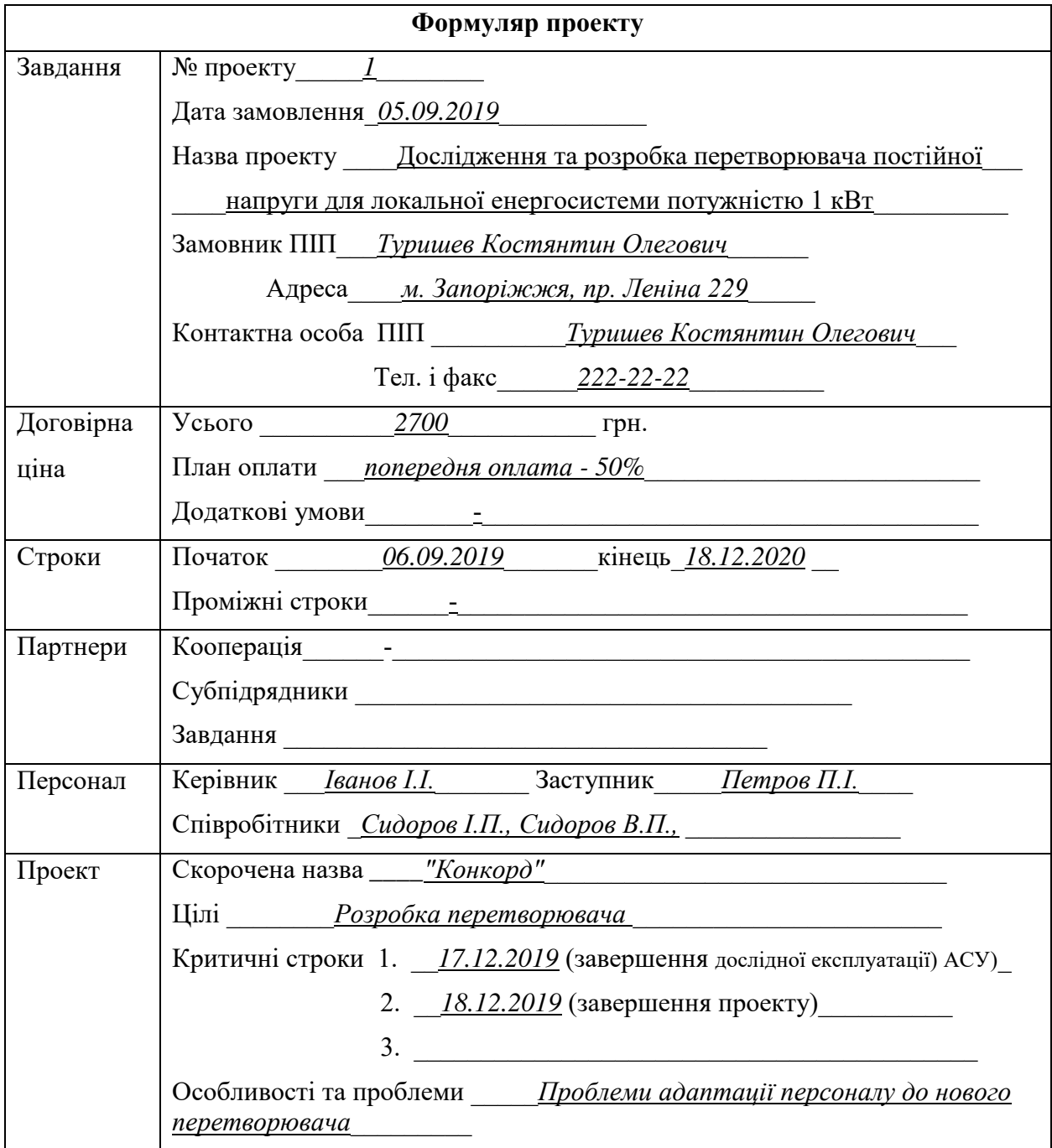

# 2. Таблиця – характеристика робіт за проектом

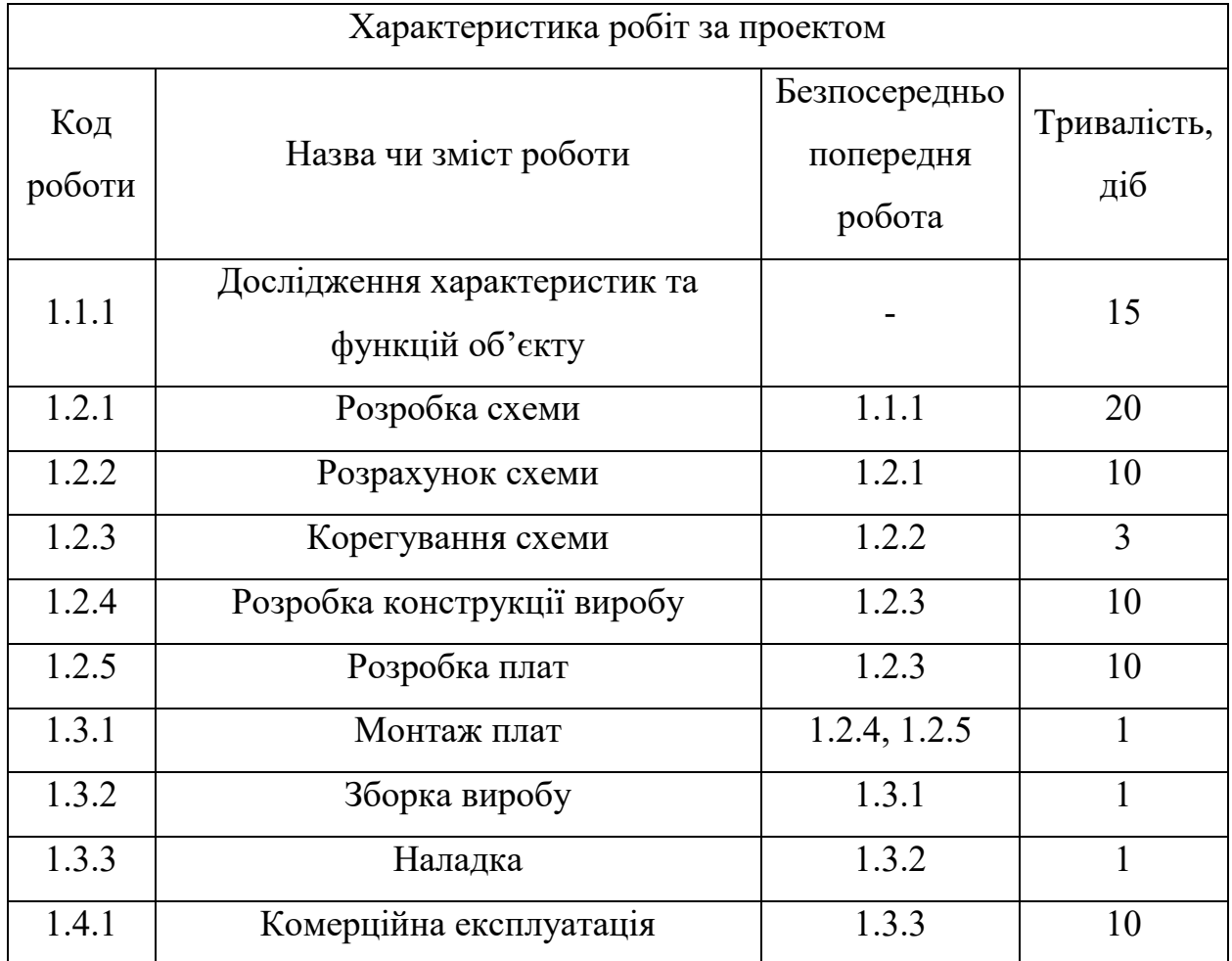

# Таблиця 5.1. Характеристика робіт за проектом

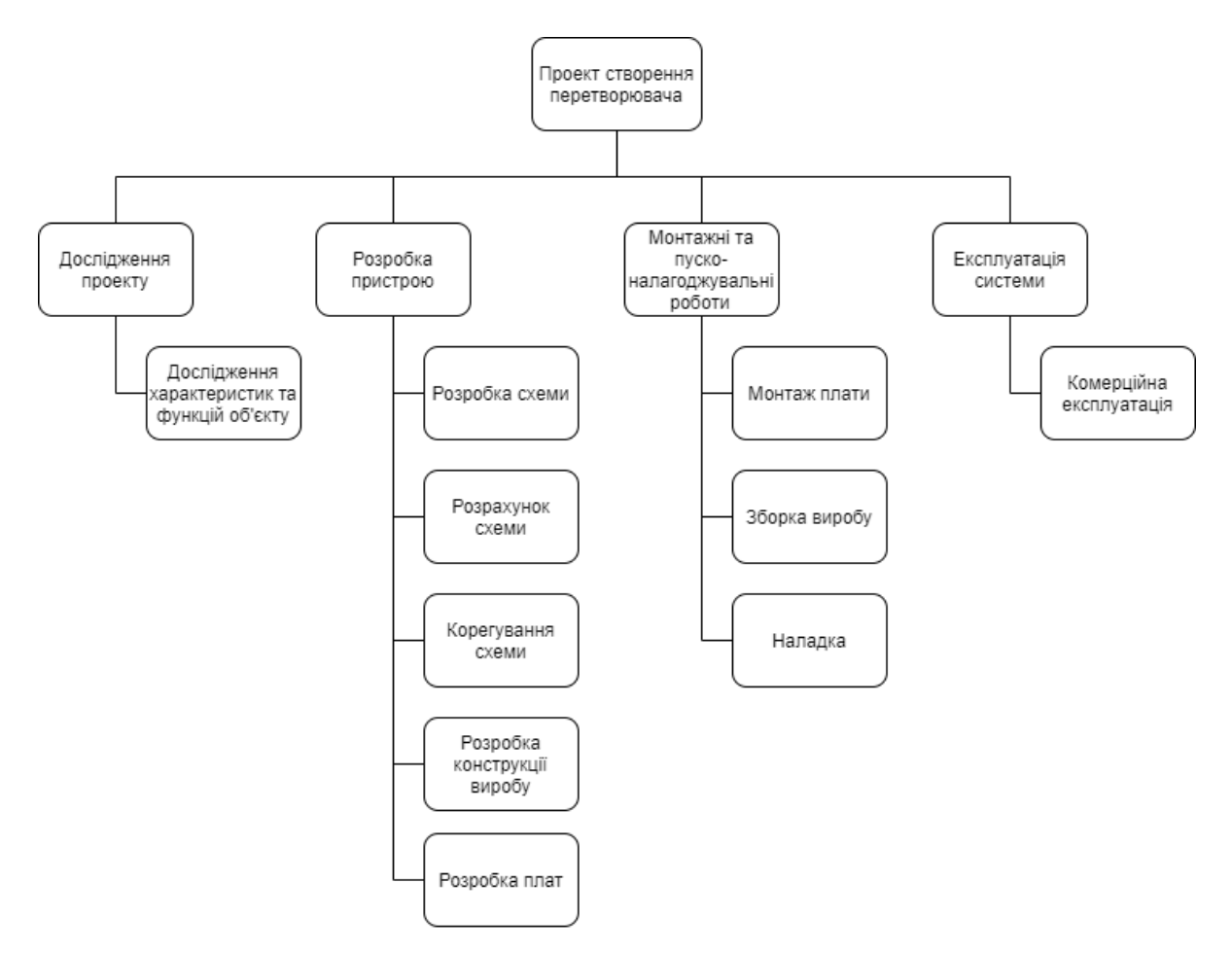

Рисунок 5.1 – Робоча структура проекту - WBS

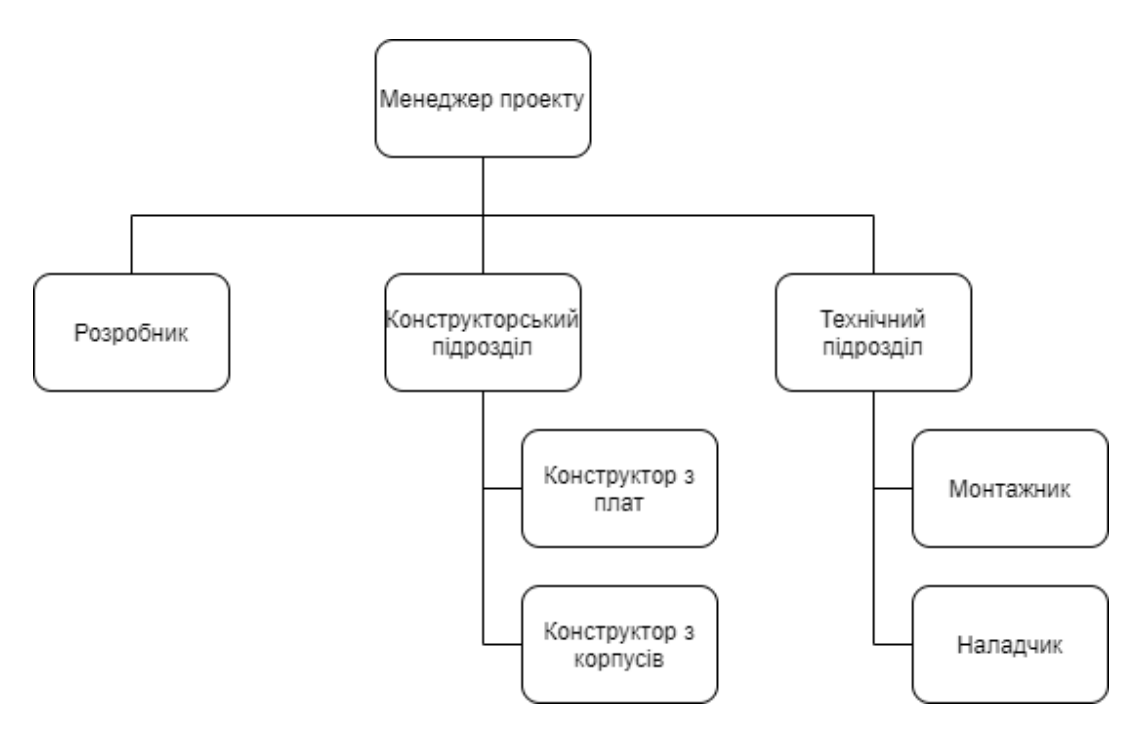

Рисунок 5.2 – Організаційна структура проекту - ОBS

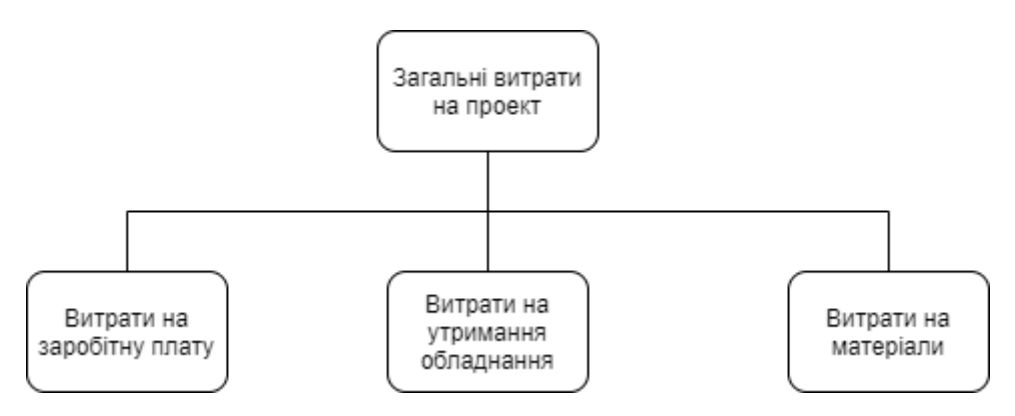

Рисунок 5.3 – Структура затрат проекту - СBS

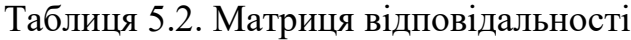

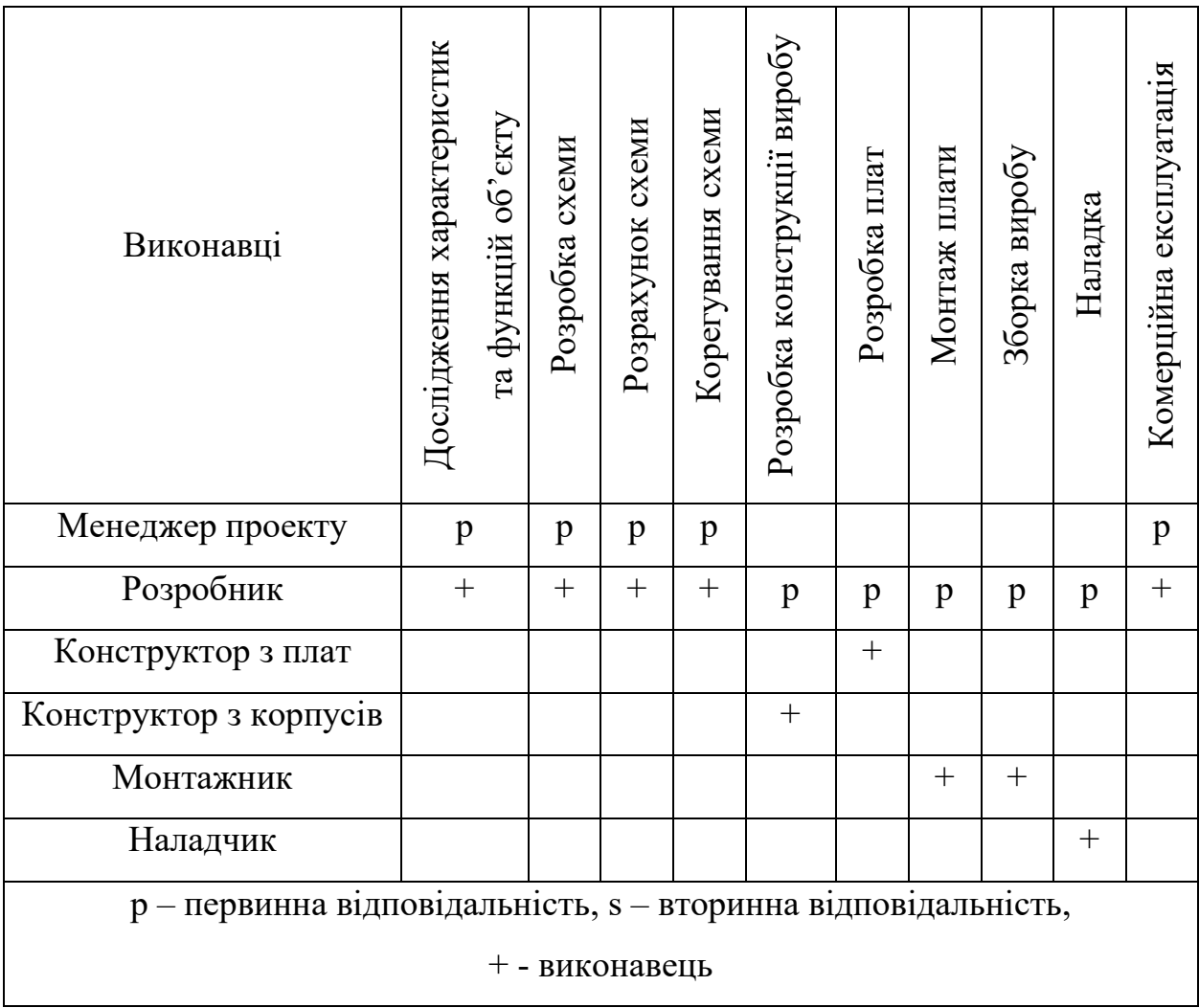

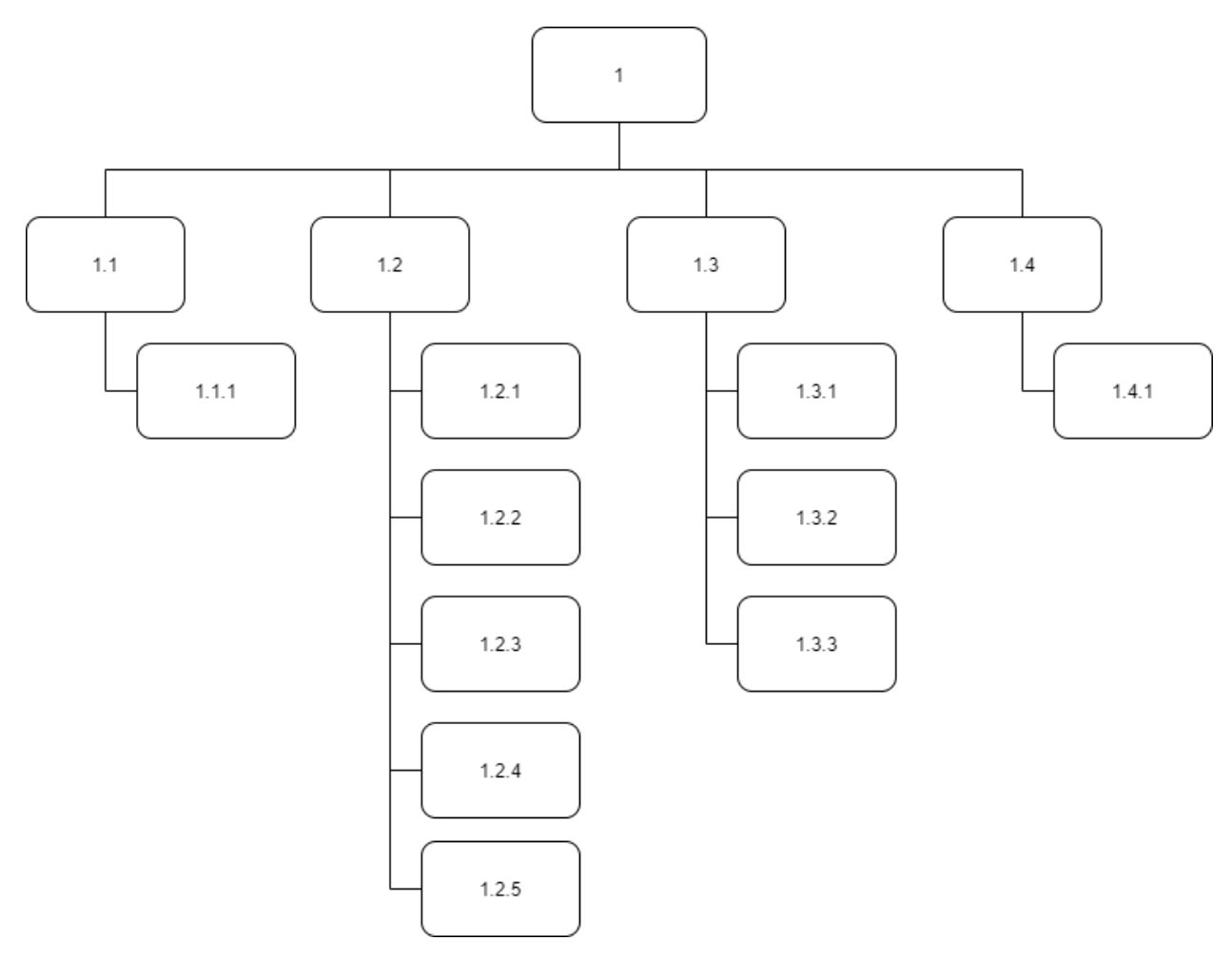

Рисунок 5.4 – Робоча структура проекту з номерами - WBS

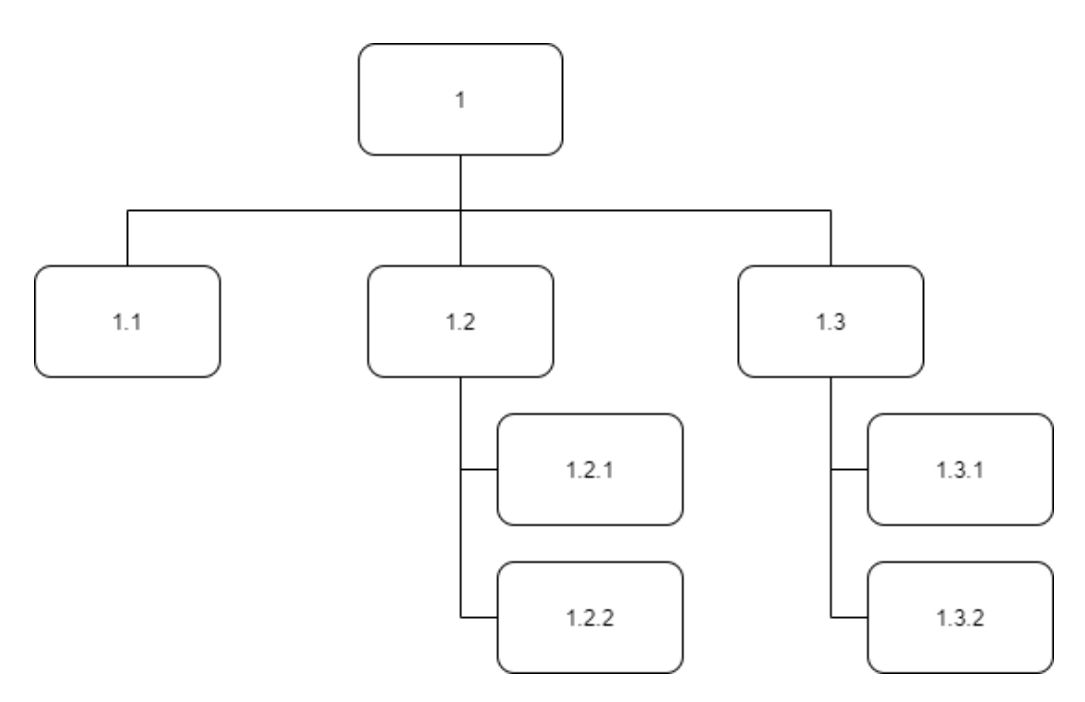

Рисунок 5.5 – Організаційна структура проекту з номерами - ОBS

| Номер          | Код    | Назва чи зміст роботи                           | Затрати, | Тривалість, |
|----------------|--------|-------------------------------------------------|----------|-------------|
|                | роботи |                                                 | грн      | діб         |
| 1              | 1.1.1  | Дослідження характеристик<br>та функцій об'єкту | 500      | 15          |
| $\overline{2}$ | 1.2.1  | Розробка схеми                                  | 500      | 20          |
| 3              | 1.2.2  | Розрахунок схеми                                | 250      | 10          |
| $\overline{4}$ | 1.2.3  | Корегування схеми                               | 100      | 3           |
| 5              | 1.2.4  | Розробка конструкції виробу                     | 300      | 10          |
| 6              | 1.2.5  | Розробка плат                                   | 300      | 10          |
| 7              | 1.3.1  | Монтаж плат                                     | 100      | 1           |
| 8              | 1.3.2  | Зборка виробу                                   | 100      |             |
| 9              | 1.3.3  | Наладка                                         | 150      | 1           |
| 10             | 1.4.1  | Комерційна експлуатація                         | 400      | 10          |

Таблиця 5.2. CTR - каталог

Таблиця 5.3. CTR - Розрахунок тривалості проекту з урахуванням запасів часу

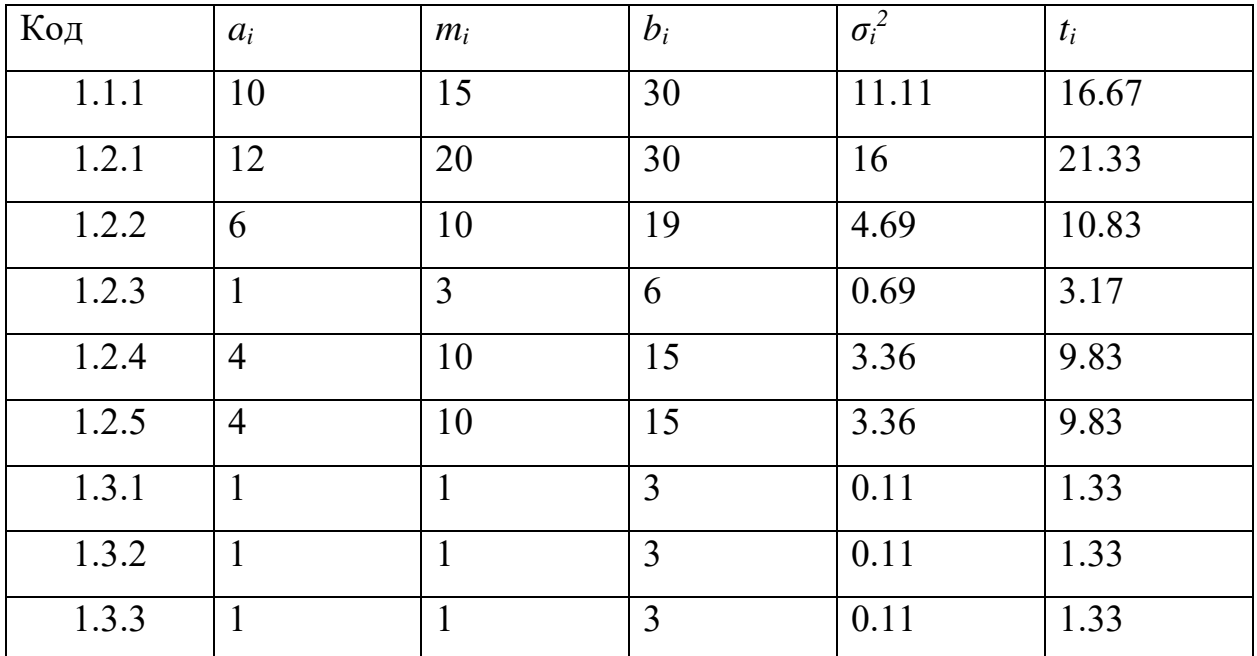

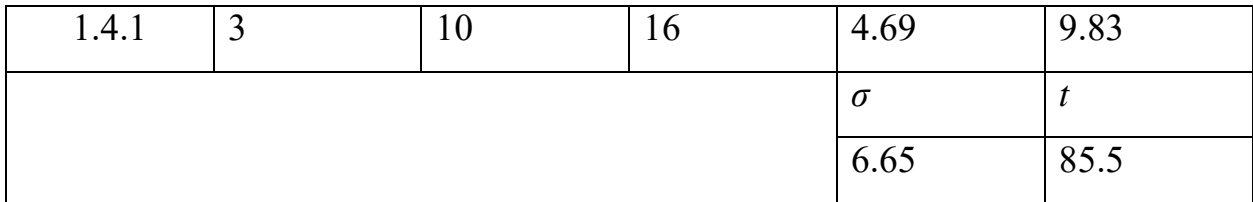

Термін проекту ( $z = 1.29$ )

 $\acute{o}$  =  $z \cdot \sigma + t = 1.29 \cdot 6.65 + 85.5 = 95$ 

Термін виконання проекту 95 діб.

## ВИСНОВОК

В дипломному проекті було проведено розробку та розрахунок імпульсного перетворювача постійної напруги для локальної енергосистеми.

Даний перетворювач може використовуватися для вітроенергетичної установки, озонової станції та для інших об'єктів, потужність яких сягає 1 кВт. Було розроблено надійний перетворювач на сучасній елементній базі. Основними достоїнствами проектованого перетворювача є:

- високі масо-габаритні показники;

- наявність гальванічної розв'язки між його вхідними і вихідними силовими ланцюгами;

- можливість безаварійної роботи при значних перевантаженнях по струму і можливих коротких замикань у навантаженні (замикання гальванічних елементів акумулятора, перевантаження або аварійні процеси в енергосистемі і т.д.).

При створенні імпульсного перетворювача постійної напруги підвищуючого типу з трансформаторним виходом для локальної енергосистеми потужністю 1 кВт, який розробляється на кафедрі мікроелектронних та електронних інформаційних систем, розробили імітаційну модель для перевірки правильності функціонування цієї схеми.

95

## СПИСОК ВИКОРИСТАНИХ ДЖЕРЕЛ

1) О нас | INFOCOM Ltd – [Електронний ресурс]. – Режим доступу: <https://ia.ua/ru/about-us-ru/>

2) Команда | INFOCOM Ltd – [Електронний ресурс]. – Режим доступу: <https://ia.ua/ru/nasha-komanda/>

3) Послуги | INFOCOM Ltd – [Електронний ресурс]. – Режим доступу: <https://ia.ua/ru/services-ru/>

4) MT3608 Підвищуючий DC/DC перетворювач – [Електронний ресурс]. – Режим доступу:

http://greenchip.com.ua/0-0-186-0.html

5) Підвищуючий перетворювач DC-DC XL6009E1 – [Електронний ресурс]. – Режим доступу:

https://www.olx.ua/obyavlenie/povyshayuschiy-preobrazovatel-dc-dc-

xl6009e1-4a-stabilizator-IDAFtK0.html#acf5f2044d

6) DKP6012 12A 720W 60V CNC регульований блок живлення DC-DC – [Електронний ресурс]. – Режим доступу:

https://prom.ua/p815504600-dkp6012-12a-720w.html

7) ZXY6005S блок живлення лабораторний DC-DC – [Електронний ресурс]. – Режим доступу:

https://besplatka.ua/obyavlenie/blok-pitaniya--konverter-toka-dc-dc--60v-5a-300vt-6ce279

8) Джерело блок живлення Resheto понижуючий DC-DC лабораторний 0-50В 20А DPS5020 – [Електронний ресурс]. – Режим доступу:

https://rozetka.com.ua/70631168/p70631168/?gclid=EAIaIQobChMI592Z 45T64QIVhNGyCh12QgKEEAYYASABEgL\_U\_D\_BwE

9) Датчики струму і напруги на основі ефекту Холла – [Електронний ресурс]. – Режим доступу:

<http://coretech.com.ua/current-sensor-hall>

10) Що таке ШІМ контролер і як він працює – [Електронний ресурс]. – Режим доступу:

<https://viktorkorolev.ru/chto-takoe-shim-kontroller-i-kak-on-rabotaet/>

11) ШІМ контролери – [Електронний ресурс]. – Режим доступу:

[http://portal.tpu.ru:7777/SHARED/g/GREBENNIKOVVV/students/Tab4/](http://portal.tpu.ru:7777/SHARED/g/GREBENNIKOVVV/students/Tab4/Tab/ShIM_kontrollery.pdf) [Tab/ShIM\\_kontrollery.pdf](http://portal.tpu.ru:7777/SHARED/g/GREBENNIKOVVV/students/Tab4/Tab/ShIM_kontrollery.pdf) 

12) Правил безпечної експлуатації електроустановок – [Електронний ресурс]. – Режим доступу:

<http://ohranatruda.in.ua/pages/5083/>

13) Як працюють імпульсні перетворювачі напруги – [Електронний ресурс]. – Режим доступу:

[http://radiostorage.net/2780-kak-rabotayut-impulsnye-preobrazovateli](http://radiostorage.net/2780-kak-rabotayut-impulsnye-preobrazovateli-napryazheniya-27-skhem.html)[napryazheniya-27-skhem.html](http://radiostorage.net/2780-kak-rabotayut-impulsnye-preobrazovateli-napryazheniya-27-skhem.html) 

14) Трансформаторні датчики – [Електронний ресурс]. – Режим доступу:

<https://studfiles.net/preview/2610428/page:27/>

15) Датчики струму і напруги – [Електронний ресурс]. – Режим доступу:

<https://pp-budpostach.com.ua/a249666-datchiki-strumu-naprugi.html>

16) Модуляція – [Електронний ресурс]. – Режим доступу:

[https://ru.wikipedia.org/wiki/Модуляция#Виды\\_модуляции](https://ru.wikipedia.org/wiki/Модуляция#Виды_модуляции)

17) LM3478 (ACTIVE) 2.97~40V Wide Input Range Boost/SEPIC/Flyback DC-DC Controlle – [Електронний ресурс]. – Режим доступу:

[http://www.ti.com/product/LM3478?HQS=TI-null-null-alldatasheets-df-pf-](http://www.ti.com/product/LM3478?HQS=TI-null-null-alldatasheets-df-pf-SEP-wwe&DCM=yes&dclid=CjgKEAjwz6PnBRD8gobG47CuowUSJADT4a27fIsC84Tm4yugNe6oesRStZCbF4ibfkLUfp1mmU21BPD_BwE)[SEP-](http://www.ti.com/product/LM3478?HQS=TI-null-null-alldatasheets-df-pf-SEP-wwe&DCM=yes&dclid=CjgKEAjwz6PnBRD8gobG47CuowUSJADT4a27fIsC84Tm4yugNe6oesRStZCbF4ibfkLUfp1mmU21BPD_BwE)

[wwe&DCM=yes&dclid=CjgKEAjwz6PnBRD8gobG47CuowUSJADT4a27fIsC84](http://www.ti.com/product/LM3478?HQS=TI-null-null-alldatasheets-df-pf-SEP-wwe&DCM=yes&dclid=CjgKEAjwz6PnBRD8gobG47CuowUSJADT4a27fIsC84Tm4yugNe6oesRStZCbF4ibfkLUfp1mmU21BPD_BwE) [Tm4yugNe6oesRStZCbF4ibfkLUfp1mmU21BPD\\_BwE#](http://www.ti.com/product/LM3478?HQS=TI-null-null-alldatasheets-df-pf-SEP-wwe&DCM=yes&dclid=CjgKEAjwz6PnBRD8gobG47CuowUSJADT4a27fIsC84Tm4yugNe6oesRStZCbF4ibfkLUfp1mmU21BPD_BwE) 

18) 2.97V to 40V Wide Vin Low-Side N-Channel Controller for Switching Regulators – [Електронний ресурс]. – Режим доступу:

[http://www.ti.com/product/LM3488?HQS=TI-null-null-alldatasheets-df-pf-](http://www.ti.com/product/LM3488?HQS=TI-null-null-alldatasheets-df-pf-SEP-wwe&DCM=yes&dclid=CjgKEAjwz6PnBRD8gobG47CuowUSJADT4a27MrvPTlQ3LYbAELj-kvSNceuLYludoLjSrTHUphwMGPD_BwE)[SEP-](http://www.ti.com/product/LM3488?HQS=TI-null-null-alldatasheets-df-pf-SEP-wwe&DCM=yes&dclid=CjgKEAjwz6PnBRD8gobG47CuowUSJADT4a27MrvPTlQ3LYbAELj-kvSNceuLYludoLjSrTHUphwMGPD_BwE)

[wwe&DCM=yes&dclid=CjgKEAjwz6PnBRD8gobG47CuowUSJADT4a27MrvPT](http://www.ti.com/product/LM3488?HQS=TI-null-null-alldatasheets-df-pf-SEP-wwe&DCM=yes&dclid=CjgKEAjwz6PnBRD8gobG47CuowUSJADT4a27MrvPTlQ3LYbAELj-kvSNceuLYludoLjSrTHUphwMGPD_BwE) [lQ3LYbAELj-kvSNceuLYludoLjSrTHUphwMGPD\\_BwE](http://www.ti.com/product/LM3488?HQS=TI-null-null-alldatasheets-df-pf-SEP-wwe&DCM=yes&dclid=CjgKEAjwz6PnBRD8gobG47CuowUSJADT4a27MrvPTlQ3LYbAELj-kvSNceuLYludoLjSrTHUphwMGPD_BwE) 

19) Current-Mode PWM Controller – [Електронний ресурс]. – Режим доступу:

[http://www.ti.com/product/UC2845?HQS=TI-null-null-alldatasheets-df-pf-](http://www.ti.com/product/UC2845?HQS=TI-null-null-alldatasheets-df-pf-SEP-wwe&DCM=yes&gclid=EAIaIQobChMIsa7bt-i24gIViJSyCh07gQL8EAAYASAAEgJKmPD_BwE)[SEP-wwe&DCM=yes&gclid=EAIaIQobChMIsa7bt](http://www.ti.com/product/UC2845?HQS=TI-null-null-alldatasheets-df-pf-SEP-wwe&DCM=yes&gclid=EAIaIQobChMIsa7bt-i24gIViJSyCh07gQL8EAAYASAAEgJKmPD_BwE)[i24gIViJSyCh07gQL8EAAYASAAEgJKmPD\\_BwE](http://www.ti.com/product/UC2845?HQS=TI-null-null-alldatasheets-df-pf-SEP-wwe&DCM=yes&gclid=EAIaIQobChMIsa7bt-i24gIViJSyCh07gQL8EAAYASAAEgJKmPD_BwE) 

20) UC3842B Datasheet (PDF) - Motorola, Inc – [Електронний ресурс]. – Режим доступу:

[http://pdf1.alldatasheet.com/datasheet](http://pdf1.alldatasheet.com/datasheet-pdf/view/5795/MOTOROLA/UC3842B.html)[pdf/view/5795/MOTOROLA/UC3842B.html](http://pdf1.alldatasheet.com/datasheet-pdf/view/5795/MOTOROLA/UC3842B.html) 

21) Алексеевский. Д.Г. Визуально-блочная модель импульсного преобразователя постоянного напряжения инвертирующего типа/ Д.Г. Алексеевский, О.О. Панкова, К.О. Турышев // Вісник національного технічного університету "Харківський політехнічний інститут". – Харків: НТУ «XIII». – 2019. – № 20(1345). – С. 61–66.

22) Алексеевский Д.Г. Визуальное моделирование многоканальных ветроэлектрогенерирующих систем / Д.Г. Алексеевский, // Вісник національного технічного університету "Харківський політехнічний інститут". – 2017. – № 27(1249). - С. 332-336.

23) Алексеевский Д.Г. Определение рабочей области ИППН в составе электромеханической системы ВЭУ с переменной скоростью вращения / Д. Г. Алексеевский, П. Д. Андриенко, К. О. Турышев, О. О. Панкова // Эл.техника и эл.энергетика. – 2017. – №1.– С. 79–85.

24) DC/DC-преобразователи: принципы работы и уникальные решения Maxim Integrated – [Електронний ресурс]. – Режим доступу:

https://www.compel.ru/lib/134297

25) Обобщенная математическая модель импульсного повышающего преобразователя напряжения – [Електронний ресурс]. – Режим доступу:

https://cyberleninka.ru/article/n/obobschennaya-matematicheskaya-modelimpulsnogo-povyshayuschego-preobrazovatelya-napryazheniya/viewer

26) Обобщенная неприрывная модель импульсного понижающего преобразователя – [Електронний ресурс]. – Режим доступу:

https://cyberleninka.ru/article/n/obobschennaya-nepreryvnaya-modelimpulsnogo-ponizhayuschego-preobrazovatelya-kak-obekta-upravleniya/viewer

27) Обратноходовой преобразователь – [Електронний ресурс]. – Режим доступу:

http://power-electronics.info/flyback.html

28) Устройство для заряда емкостного накопителя – [Електронний ресурс]. – Режим доступу:

https://dspace.tltsu.ru/bitstream/123456789/5268/1/%D0%9A%D0%B8% D1%81%D0%B5%D0%BB%D0%B5%D0%B2%20%D0%95.%D0%90. %D0% AD%D0%9B%D0%B1%D0%B7\_1231.pdf

29) RCD-снабер принцип расчета – [Електронний ресурс]. – Режим доступу:

http://electrik.info/main/praktika/1509-rcd-snabber-princip-raboty-iprimer-rascheta.html

30) Визуально-блочная модель импульсного преобразователя постоянного напряжения инвертирующего типа. Д.Г. Алексеевский, О.О. Панкова, К.О.Турышев – [Електронний ресурс]. – Режим доступу:

http://repository.kpi.kharkov.ua/bitstream/KhPI-

Press/43242/1/vestnik\_KhPI\_2019\_20\_Alekseevskiy\_Vizualno-blochnaya.pdf

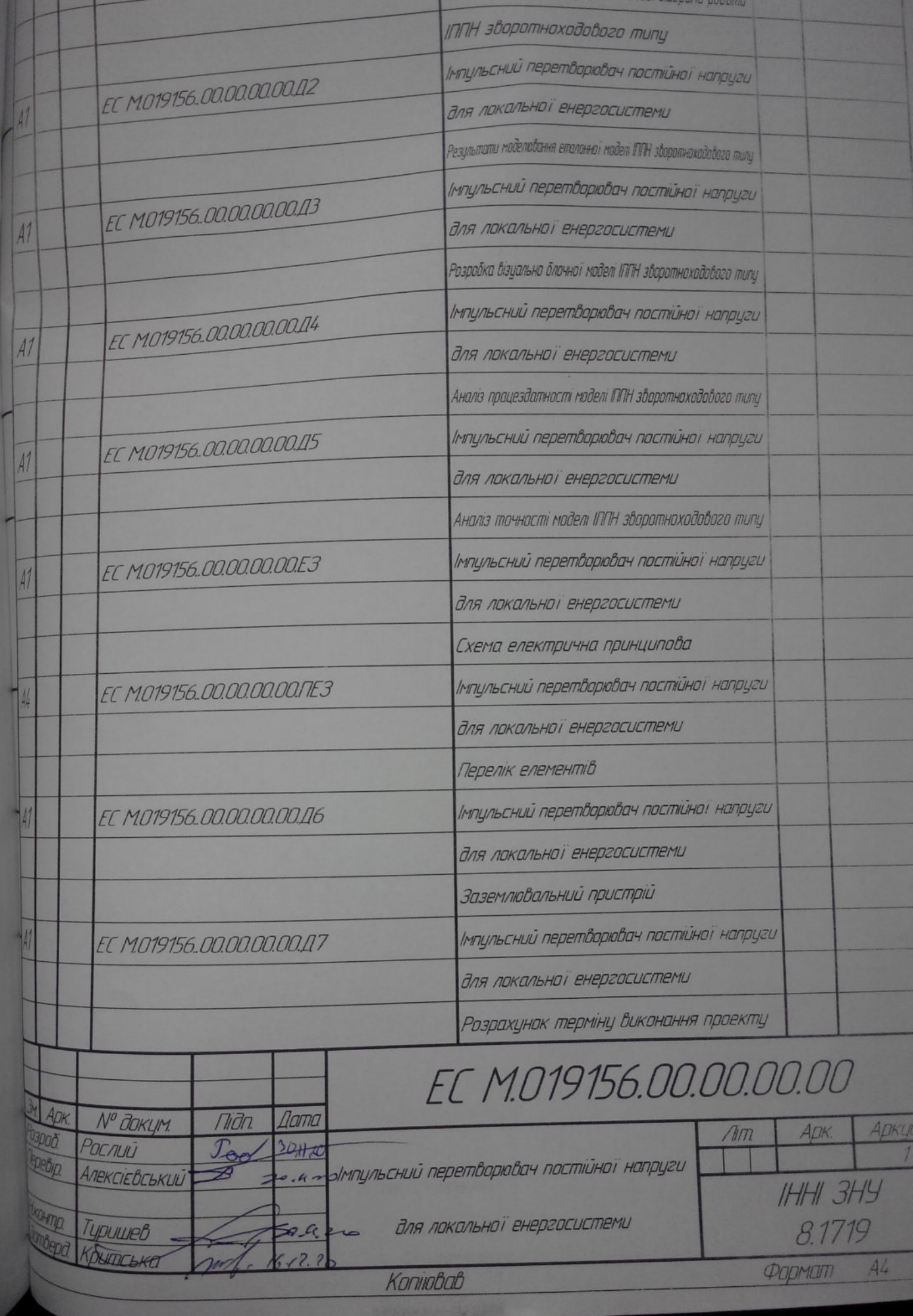

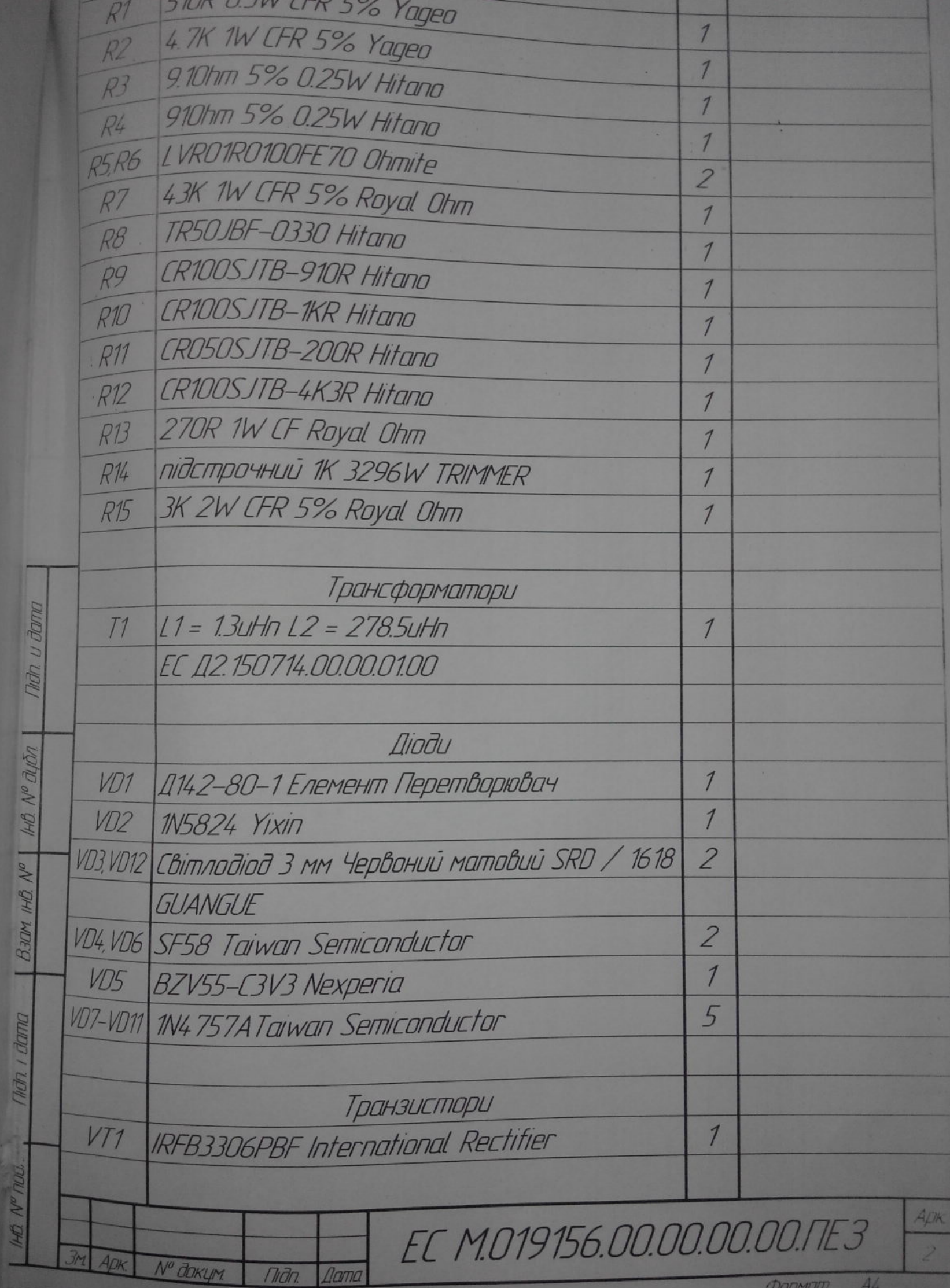

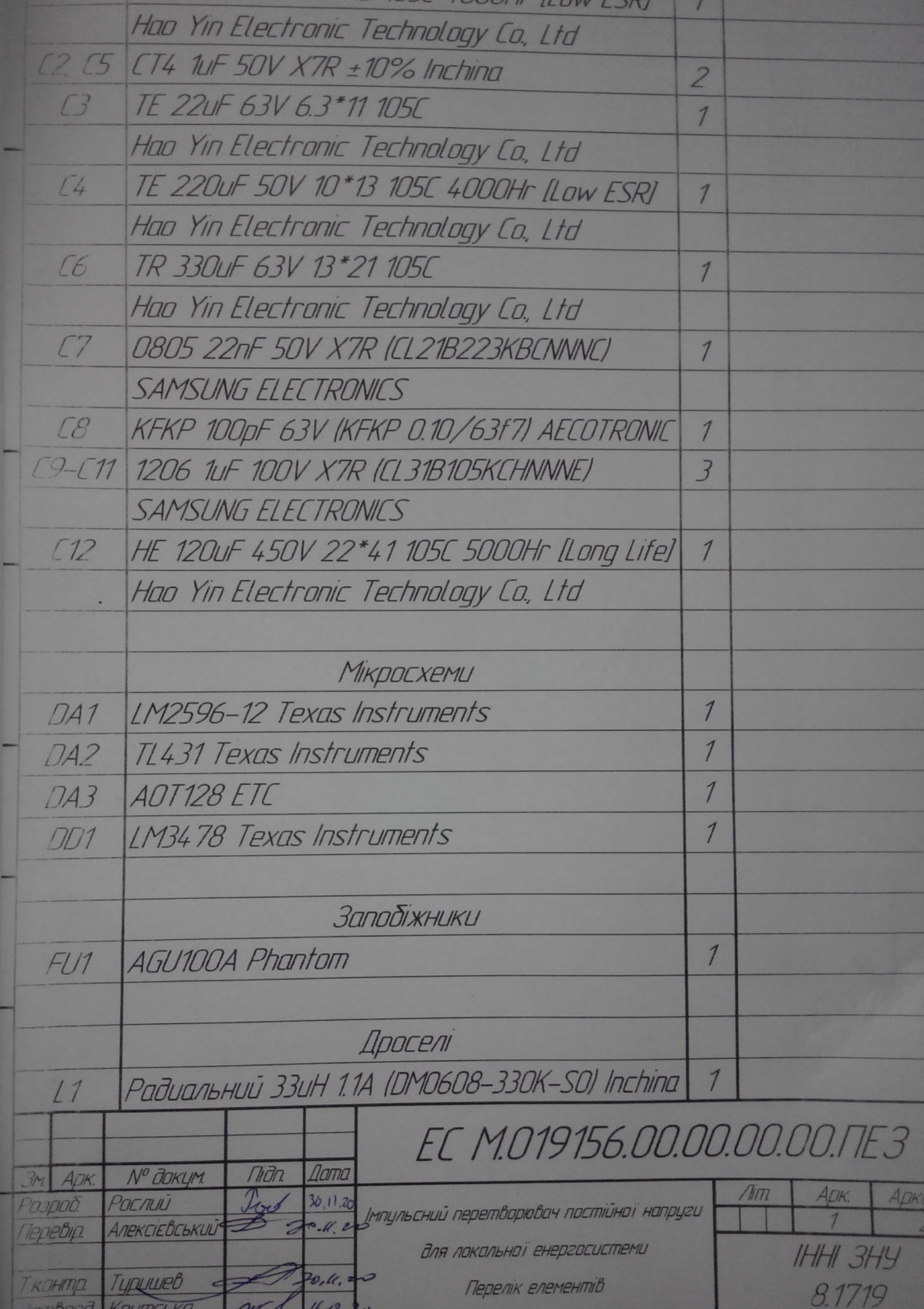